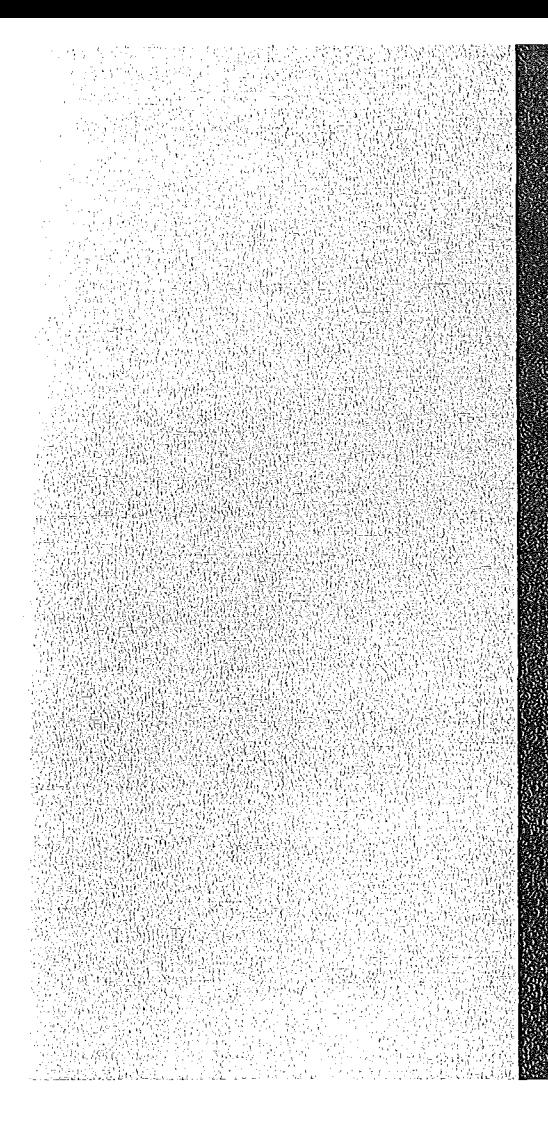

# KERNFORSCHUNGSZENMIÚM

## **KARISRUHE**

August 1975

KFK 1749

Abteilung Datenverarbeitung und Instrumentierung

CA **LAS 69/4 Ein Realzeitbetriebssystem mit interaktiver Datenmanipulation zur Laborautomatisierung und Prozeßsteuerung**

P. Kursawe, K. Rietzschel, H. Veith

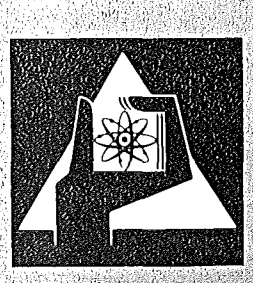

**GESELLSCHAFT FÜR KERNFORSCHUNG M.B.H.** 

**KARLSRUHE** 

Als Manuskript vervielfältigt

 $\bar{\beta}$ 

 $\overline{\phantom{a}}$ 

Für diesen Bericht behalten wir uns alle Rechte vor

GESELLSCHAFT FüR KERNFORSCHUNG M. B. H. KARLSRUHE

#### KERNFORSCHUNGS ZENTRUM KARLSRUHE

KFK 1749

Abteilung Datenverarbeitung und Instrumentierung

### C A LAS 69/4

Ein Realzeitbetriebssystem mit interaktiver Datenmanipulation zur Laborautomatisierung und Prozeßsteuerung

 $\sim 10$ 

 $\ddot{\phantom{a}}$ 

P. Kursawe K. Rietzschel

 $\sim 10^{-11}$ 

 $\bar{\mathcal{A}}$ 

H. Veith

#### GESELLSCHAFT FÜR KERNFORSCHUNG M.B.H., KARLSRUHE

 $\sim 10^{-10}$ 

 $\mathcal{F} \rightarrow \mathcal{F}$ 

 $\label{eq:R1} \mathcal{H}^{\frac{1}{2}}_{\mathcal{H}^{\frac{1}{2}}}\left(\mathcal{H}^{\frac{1}{2}}\left(\mathcal{H}^{\frac{1}{2}}\right)\right)=\mathcal{H}^{\frac{1}{2}}\left(\mathcal{H}^{\frac{1}{2}}\left(\mathcal{H}^{\frac{1}{2}}\right)\right)\mathcal{H}^{\frac{1}{2}}_{\mathcal{H}^{\frac{1}{2}}}\left(\mathcal{H}^{\frac{1}{2}}\right)\mathcal{H}^{\frac{1}{2}}_{\mathcal{H}^{\frac{1}{2}}}\left(\mathcal{H}^{\frac{1}{2}}\right)\math$ 

a provincia de la provincia de la construcción de la construcción de la construcción de la construcción de la

 $\sim$ 

 $\mathcal{L}^{\text{max}}_{\text{max}}$ 

 $\sim 10^7$  $\mathcal{L}_{\text{max}}$  and  $\mathcal{L}_{\text{max}}$  and  $\mathcal{L}_{\text{max}}$  and  $\mathcal{L}_{\text{max}}$ 

a compressione de la production de la companyation de la production de la companyation de la companyation de la a programme in Grade to a consultation of the complete state of the consultation of the consultation

> $\label{eq:1} \left\langle \left( \partial_{\alpha} \phi \right) \right\rangle = \left\langle \left( \partial_{\alpha} \phi \right) \right\rangle$  $\label{eq:2.1} \mathcal{H}^{\alpha}(\mathcal{F}(\mathcal{E}_{\mathcal{A}})) = \frac{1}{\sqrt{2}} \sum_{i=1}^{\infty} \frac{1}{\sqrt{2}} \sum_{i=1}^{\infty} \frac{1}{\sqrt{2}} \sum_{i=1}^{\infty} \frac{1}{\sqrt{2}} \sum_{i=1}^{\infty} \frac{1}{\sqrt{2}} \sum_{i=1}^{\infty} \frac{1}{\sqrt{2}} \sum_{i=1}^{\infty} \frac{1}{\sqrt{2}} \sum_{i=1}^{\infty} \frac{1}{\sqrt{2}} \sum_{i=1}^{\infty} \frac{1}{$  $\label{eq:2.1} \frac{1}{\sqrt{2\pi}}\int_{0}^{\infty}\frac{1}{\sqrt{2\pi}}\int_{0}^{\infty}\frac{1}{\sqrt{2\pi}}\int_{0}^{\infty}\frac{1}{\sqrt{2\pi}}\int_{0}^{\infty}\frac{1}{\sqrt{2\pi}}\int_{0}^{\infty}\frac{1}{\sqrt{2\pi}}\int_{0}^{\infty}\frac{1}{\sqrt{2\pi}}\int_{0}^{\infty}\frac{1}{\sqrt{2\pi}}\int_{0}^{\infty}\frac{1}{\sqrt{2\pi}}\int_{0}^{\infty}\frac{1}{\sqrt{2\pi}}\int_{0}^{\infty}\$

(2) 1970 B. B. F. S. S. S. S. S. S. H. B. F. S. S. S. S. S. S. T. With C. S. S. S.

Zusammenfassung

Es werden die Hard- und Softwarekomponenten des zentralen Laborautomatisierungssystems CALAS beschrieben, das aus 2 kompatiblen Rechenanlagen TR86 und einer bei ADI entwickelten Prozeßperipherie besteht. Das System, dessen Entwicklung 1973 abgeschlossen wurde, kann 28 komplexe Prozesse steuern. Seit 1974 sind durchschnittlich 13 Versuchsanlagen aus den Bereichen Physik, Chemie, Meteorologie und der Verfahrenstechnik ständig in Betrieb.

Die Versuchsanlagen oder Prozesse, die bis ca. 2 km vom zentralen System entfernt betrieben werden können, sind an CALAS über schnelle Datenübertragungseinrichtungen gekoppelt. Die Steuerung der Anlagen sowie die Datenmanipulation erfolgt über ein Datensichtgerät.

CALAS - Computer Aided Laboratory Automation System.

CALAS  $69/4$  - A realtime operating system with interactive data manipulation for laboratory automation and process control.

#### Abstract

The paper describes the hardware and software components of the central laboratory automation system CALAS, consisting of two compatible computers TR86 and process peripherals developed at ADI (Abteilung Datenverarbeitung und Instrumentierung). The system described can control up to <sup>28</sup> complex processes. It is in full operation since 1974 servicing on an average 13 experimental equipments of the branches physics, chemistry, meteorology and process control, permanently.

The experimental equipment or process can be operated on at <sup>a</sup> distance of up to 2 km. Peripheral devices are connected to the central processing system over <sup>a</sup> special network of fast data transmission lines. <sup>A</sup> display unit is used to control the equipment and for data manipulation and evaluation as well.

 $\label{eq:2.1} \frac{1}{\sqrt{2}}\int_{\mathbb{R}^3}\frac{1}{\sqrt{2}}\left(\frac{1}{\sqrt{2}}\right)^2\frac{1}{\sqrt{2}}\left(\frac{1}{\sqrt{2}}\right)^2\frac{1}{\sqrt{2}}\left(\frac{1}{\sqrt{2}}\right)^2.$ 

 $\mathcal{L}(\mathcal{L}^{\text{max}}_{\mathcal{L}^{\text{max}}_{\mathcal{L}$ 

Inhaltsverzeichnis

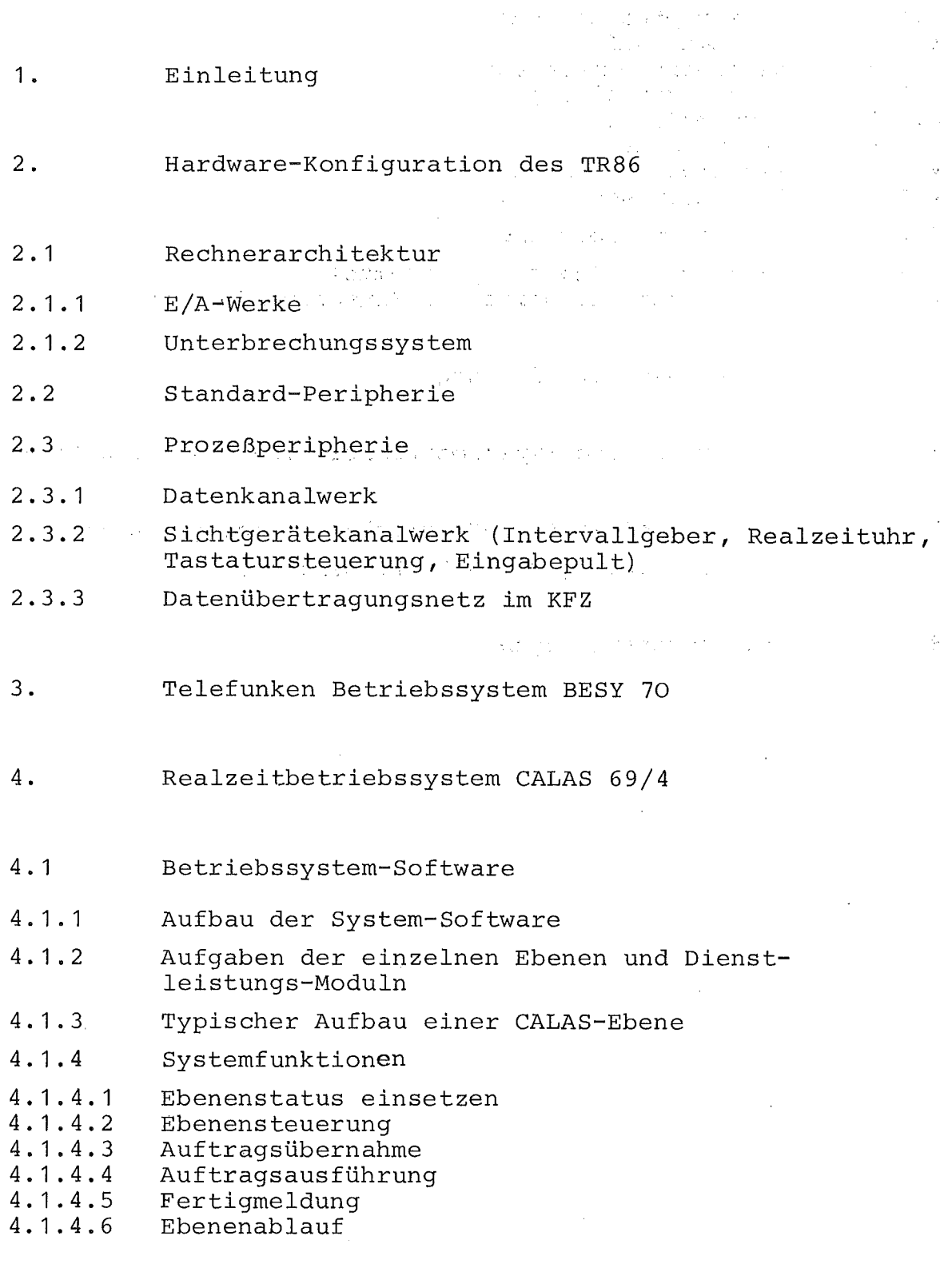

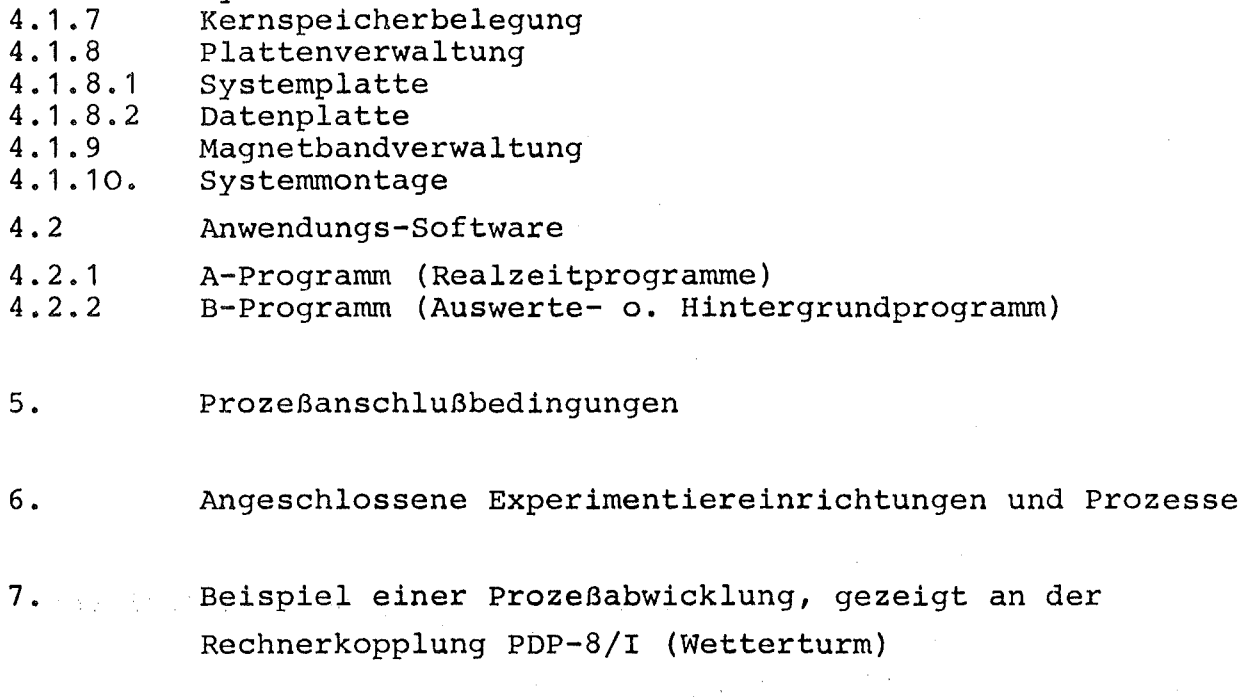

 $\sim 100$ 

 $\mathcal{L}^{\text{max}}_{\text{max}}$ 

 $\mathcal{L}^{\text{max}}_{\text{max}}$  and  $\mathcal{L}^{\text{max}}_{\text{max}}$ 

 $\ddot{\phantom{a}}$ 

 $\sim$   $\sim$ 

 $\ddot{\phantom{a}}$ 

 $\label{eq:2.1} \frac{1}{\sqrt{2}}\int_{\mathbb{R}^3}\frac{1}{\sqrt{2}}\left(\frac{1}{\sqrt{2}}\int_{\mathbb{R}^3}\frac{1}{\sqrt{2}}\left(\frac{1}{\sqrt{2}}\int_{\mathbb{R}^3}\frac{1}{\sqrt{2}}\right)\frac{1}{\sqrt{2}}\right)\frac{1}{\sqrt{2}}\frac{1}{\sqrt{2}}\frac{1}{\sqrt{2}}\frac{1}{\sqrt{2}}\frac{1}{\sqrt{2}}\frac{1}{\sqrt{2}}\frac{1}{\sqrt{2}}\frac{1}{\sqrt{2}}\frac{1}{\sqrt{2}}\frac{1}{\sqrt{2}}$ 

8. Betriebserfahrungen

 $\ddot{\phantom{a}}$ 

 $\label{eq:2.1} \frac{1}{\sqrt{2\pi}}\left(\frac{1}{\sqrt{2\pi}}\right)^{1/2} \left(\frac{1}{\sqrt{2\pi}}\right)^{1/2} \left(\frac{1}{\sqrt{2\pi}}\right)^{1/2}$ 

Interruptbehandlung

Systemablauf

4.1. 5 4.1. 6

 $\ddot{\phantom{0}}$ 

 $\lambda$ 

services and considerable control of the control of the first servicities of the construction of the constant and a considerable for a construction of the construction of the construction of the property 1. Einleitung 1. 1941年1月19日第1月1日第4日出版。 (1941年1月10日第1日) 近日 地区 1941年1月1日 1947年1月1日

Seit 1969 wird im Kernforschungszentrum Karlsruhe das Laborautoratisierungssystem CALAS (Computer Aided Laboratory Automation .§.Ystem) als Vielfachzugriffssystem zur. Erfassung und Verarbeitung experimenteller Daten sowie zur direkten Steuerung komplizierter experimenteller Versuchsabläufe in physikalischen, chemischen. oder technischen Bereichen eingesetzt. ·Es unterscheidet sich vom Vielfachzugriffssystem MIDAS (Multiple Input Data Aquisition Sy-.) stem), das seit 1963 am Forschungsreaktor FR 2 zur Erfassung von Meßdaten an kernphysikalischen Experimenten eingesetzt ist, durch einen flexibleren Dialogverkehr zwischen Experimentator und DV-System über Bildschirm-Außenstationen, durch eine erweiterte Prozeßperipherie mit Übertragungseinrichtungen bis zu 2 km Entfernung, durch die Möglichkeit einer schritthaltenden Datenreduktion sowie dem statischen und dynamischen Aufruf von Auswerteprogrammen, die im Zeitscheibenverfahren abgewickelt werden | 14|.

Durch den Vielfachzugriff soll im Gegensatz zu den speziellen Prozeßaufgaben in der industriellen Fertigung ein ökonomischer Einsatz dadurch erreicht werden, daß nicht rein dezentral gearbeitet wird, sondern viele Außenstationen mit wenigen zentralen DV-Syste-<br>men gekoppelt werden. men gekoppelt werden.

 $\label{eq:3.1} \mathcal{L}_{\mathcal{A}}(\mathbf{x},\mathbf{y},\mathbf{z}) = \mathcal{L}_{\mathcal{A}}(\mathbf{x},\mathbf{y},\mathbf{y}) + \mathcal{L}_{\mathcal{A}}(\mathbf{x},\mathbf{y},\mathbf{z})$ 

of contracts

Die Ausrüstung der CALAS-Bildschirm-Außenstationen im Jahre 1911 'mit Eingabetastaturen, die Verbesserungen der Ubertragungselektroniken und der rechnerseitigen Prozeßperipherie führten zu dem völlig neu und modular konzipierten Realzeitbetriebssystem CALAS 69. Zur Erhöhung der Betriebssicherheit und damit der unterbrechungsfreien Verfügbarkeit der Anlagen wurden alle softwareseitigen Möglichkeiten ausgenutzt, um einen Systemzusammenbruch durch Ausfall einzelner Prozeßelektroniken zu verhindern. Bei Ausfall des Rechnerkerns kann innerhalb weniger Sekunden die vorhandene vollkompatible Testanlage verfügbar gemacht werden. Die Verbesserungen wurden seit <sup>1972</sup> in <sup>4</sup> Stufen realisiert und führten zu der jetzigen Bezeichnung CALAS 69/4.  $\frac{1}{2}$  ,  $\frac{1}{2}$  ,  $\frac{1}{2}$  ,  $\frac{1}{2}$  ,  $\frac{1}{2}$  ,  $\frac{1}{2}$  ,  $\frac{1}{2}$  ,  $\frac{1}{2}$  ,  $\frac{1}{2}$  ,  $\frac{1}{2}$  $\mathcal{L}_{\text{max}}(\mathcal{D}) = \mathcal{L}_{\text{max}}(\mathcal{D})$ **SEARCH STATE STATE** 

> $\label{eq:2.1} \frac{1}{2}\left(\frac{1}{2}\left(\frac{1}{2}\right)^2\right) \left(\frac{1}{2}\left(\frac{1}{2}\right)^2\right) \left(\frac{1}{2}\left(\frac{1}{2}\right)^2\right) \left(\frac{1}{2}\left(\frac{1}{2}\right)^2\right) \left(\frac{1}{2}\left(\frac{1}{2}\right)^2\right) \left(\frac{1}{2}\left(\frac{1}{2}\right)^2\right) \left(\frac{1}{2}\left(\frac{1}{2}\right)^2\right) \left(\frac{1}{2}\left(\frac{1}{2}\right)^2\right) \left(\frac{1}{2}\left(\frac{1}{2}\right)^2\$ 一个家庭的 计设计系统 机动物工作

Bezüglich der Kopplung von vorhandenen elektronischen Anlagen, CAMAC-Systemen, Kleinrechnern wie PDP 3 oder PDP 11, VARIAN 620, CAE 510 usw. gibt es durch eine universelle Schnittstelle keine Einschränkungen.

Als Datenquellen können Zähler, ADC's, Meßstellen an Testeinrichtungen, Multiplexer, digitale Geber, Speicher an Vielkanalanalysatoren usw. sowie als Datensenken DAC's, RELAIS, Steuer und Regelventile, Schrittmotore usw. angeschlossen werden. Die Aktivierung der Erfassungs-, Steuer- und Auswerteprogramme erfolgt über die Tastatur der am Experimentierort aufgestellten Bildschirm-Außenstationen.

Die folgende Beschreibung soll einen Uberblick geben über die Hardund Softwarekonfiguration des Systems, über die momentan gekoppelten Experimente und Prozesse sowie über die Auslastung in den Jahren  $1972 - 1974.$ 

Bild 1 zeigt die Systemkonfiguration mit den wesentlichen Teilen der Standard- und Prozeß~Peripherie eines TR86-Rechnersystems. Das CnLAS-System besteht aus 3 hard- und software-kompatiblen Anlagen, von denen <sup>2</sup> als Labor- und Prozeßautomatisierungsanlagen im ständigen Einsatz sind. An der 3. Anlage, die als universelle Testanlage eingesetzt ist, werden neue Experiment- und Prozeßanschlüsse hard- und softwaremäßig getestet, bevor sie in eine der beiden laufenden Anlagen voll integriert werden. Außerdem besteht die Möglichkeit, an dieser Anlage ALGØL- und FØRTRAN-Programme im Stapelbetrieb zu bearbeiten.

Bild I zeigt einen Blick auf die CALAS Maschinen-Konfiguration in der Rechnerhalle im Gebäude 442 der ADI.

Auf Bild <sup>11</sup> ist das CALAS-Datensichtgerät zu sehen, mit dem jeder an CALAS gekoppelte Experimentierplatz oder Prozeß ausgestattet ist.

Bild III zeigt die graphische Darstellung des Windgeschwindigkeitsprofil am 17. 9. 1975 um 11.00 Uhr.  $\sim$ 

2. Hardware-Konfiguration des TR86

Daten der Zentraleinheit/Speicher: Wortlänge 24 Bit + (2 Prüfbit zur Dreierprüfung) Kernspeicher Grundausbau 3 K

 $- 2 -$ 

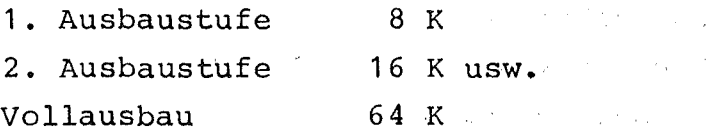

 $\frac{1}{2} \sum_{i=1}^n \frac{1}{2} \sum_{j=1}^n \frac{1}{2} \sum_{j=1}^n \frac{1}{2} \sum_{j=1}^n \frac{1}{2} \sum_{j=1}^n \frac{1}{2} \sum_{j=1}^n \frac{1}{2} \sum_{j=1}^n \frac{1}{2} \sum_{j=1}^n \frac{1}{2} \sum_{j=1}^n \frac{1}{2} \sum_{j=1}^n \frac{1}{2} \sum_{j=1}^n \frac{1}{2} \sum_{j=1}^n \frac{1}{2} \sum_{j=1}^n \frac{1}{2} \sum_{j=$ 

 $\label{eq:2.1} \frac{1}{\sqrt{2}}\sum_{i=1}^n\frac{1}{\sqrt{2}}\sum_{i=1}^n\frac{1}{\sqrt{2}}\sum_{i=1}^n\frac{1}{\sqrt{2}}\sum_{i=1}^n\frac{1}{\sqrt{2}}\sum_{i=1}^n\frac{1}{\sqrt{2}}\sum_{i=1}^n\frac{1}{\sqrt{2}}\sum_{i=1}^n\frac{1}{\sqrt{2}}\sum_{i=1}^n\frac{1}{\sqrt{2}}\sum_{i=1}^n\frac{1}{\sqrt{2}}\sum_{i=1}^n\frac{1}{\sqrt{2}}\sum_{i=1}^n\frac$ 

 $\label{eq:2} \mathcal{F}(\mathbf{z}) = \mathcal{F}(\mathbf{z}_1) \mathcal{F}(\mathbf{z}_2) = \mathcal{F}(\mathbf{z}_1) \mathcal{F}(\mathbf{z}_2) \,.$ 

 $\Delta \mathcal{A} = \mathcal{A} \mathcal{A} + \mathcal{A} \mathcal{A}$ 

 $\mathcal{O}(N)$  . The simulation of the state of the state of the state of the state of the state of the state of the state of the state of the state of the state of the state of the state of the state of the state of the stat

and the second second second second second second second second second second second second second second second second second second second second second second second second second second second second second second seco

 $\label{eq:2.1} \mathcal{F}_{\mathcal{A}}^{\mathcal{A}}=\mathcal{F}_{\mathcal{A}}^{\mathcal{A}}\left(\mathcal{F}_{\mathcal{A}}^{\mathcal{A}}\right)=\mathcal{F}_{\mathcal{A}}^{\mathcal{A}}\left(\mathcal{F}_{\mathcal{A}}^{\mathcal{A}}\right)$ 

 $\mathcal{L}^{\mathcal{L}}(\mathcal{L}^{\mathcal{L}}(\mathcal{L}^{\mathcal{L$ 

 $\mathbb{R}^2$ 

Zykluszeit 0,9 usec  $\mathcal{L}_{\mathcal{A}}$  and the contribution of the contribution of the contribution of  $\mathcal{A}$  . Befehlsvorrat 16 Grundbefehle ohne Spezifikationen Interne Verar-Wortweise parallel beitung

 $\Delta \sim 10^{11}$  and  $\Delta \sim 10^{11}$ 

 $2 - 2.47 \pm 0.01$ 

 $\mathcal{L}^{\text{max}}_{\text{max}}$  and  $\mathcal{L}^{\text{max}}_{\text{max}}$ 

provide a state

 $\label{eq:2.1} \mathcal{L}_{\mathcal{A}}\left(\frac{1}{2}\right) \left(\frac{1}{2}\left(\frac{1}{2}\right)^2\right) \left(\frac{1}{2}\left(\frac{1}{2}\right)^2\right) \left(\frac{1}{2}\left(\frac{1}{2}\right)^2\right) \left(\frac{1}{2}\left(\frac{1}{2}\right)^2\right) \left(\frac{1}{2}\left(\frac{1}{2}\right)^2\right) \left(\frac{1}{2}\left(\frac{1}{2}\right)^2\right) \left(\frac{1}{2}\left(\frac{1}{2}\right)^2\right) \left(\frac{1}{2}\left(\frac{1}{2}\right)^2\right) \left(\frac$ 

and the profit of the same

2.1. Rechnerarchitektur

 $\label{eq:2.1} \frac{\partial}{\partial t} \frac{\partial}{\partial t} \frac{\partial}{\partial t} \frac{\partial}{\partial t} = \frac{\partial}{\partial t} \frac{\partial}{\partial t} \frac{\partial}{\partial t} \frac{\partial}{\partial t} + \frac{\partial}{\partial t} \frac{\partial}{\partial t} \frac{\partial}{\partial t} \frac{\partial}{\partial t} + \frac{\partial}{\partial t} \frac{\partial}{\partial t} \frac{\partial}{\partial t} \frac{\partial}{\partial t}$ 

2.1.1 E/A-Werke

Bild 2 zeigt den Zusammenhang zwischen dem Rechnerkern, dem Speicher- und Vorrangwerk sowie den E/A-Werken. Den Rechnerkern bilden das Leitwerk, Rechen- und Adressenwerk sowie das Programmun- ':"~.l ,I terbrechungswerk. Alle in den Werken vorhandenen Register sind parallel arbeitende Flip-Flop-Register. 医乳头 经一个

Das Leitwerk steuert den Ablauf der internen Operationen und die Befehlsentschlüsselung. Die Taktfrequenz beträgt 10 MHz.

Im Rechenwerk werden alle logischen, arithmetischen und Vergleichs- . operationen ausgeführt. 医细胞的 医血管下囊 医精神  $\mathcal{L}_{\mathbf{A}}$  and  $\mathcal{L}_{\mathbf{A}}$  are  $\mathcal{L}_{\mathbf{A}}$  and  $\mathcal{L}_{\mathbf{A}}$ 

Das Adressenwerk ermöglicht die direkte Adressierung der 64 K Worte Kernspeicherzellen und führt bei indirekter Adressierung die notwendigen Adressenrechnungen aus.

Das in Bild <sup>2</sup> angegebene Vorrangwerk steuert den Zugriff von Rechnerkern und den unabhängig arbeitenden Kanalwerken zum Speicher. Zugriffswünsche werden gespeichert und in der folgenden Rangfolge nacheinander erfüllt: $\mathcal{F}^{\mathcal{A}}$  , and the set of the set of the set of the set of the set of the set of the set of the set of the set of the set of the set of the set of the set of the set of the set of the set of the set of the set of t

 $-3 -$ 

Diese Kanalwerke ermöglichen den optimalen Anschluß von Rechnerund Prozeßperipherie.

Bild 3 zeigt den möglichen Ausbau des Rechnerkernkanals für den Anschluß langsamer E/A-Geräte wie Fernschreiber, Lochstreifenleser, elektronischen Tastaturen usw. Im Grundausbau enthält der Rechnerkernkanal 31 Adressen, die Erweiterung ermöglicht 32 zusätzliche Anschlüsse für die Einwort Ein- und Ausgabe. Weitere <sup>184</sup> Adressen stehen für E/A-Geräte mit TTL-Pegel zur Verfügung. zusätzlich 8 Adressen können für Hehrwort Ein- und Ausgabe verwendet werden, die eine Übertragungsgeschwindigkeit von 250000 Byte/s. ermöglichen.

In Bild 4 sind die Anschlußmöglichkeiten an die autonomen Standardkanäle sowie an die 4 Sonderkanäle aufgezeigt. Standardmäßig ist der Anschluß von <sup>2</sup> Peripheriegeräten an <sup>1</sup> autonomen Standardkanal. Der Endausbau ist auf <sup>8</sup> Geräte/Kanal begrenzt. An den vorhandenen Anlagen sind an jeden Rechner <sup>2</sup> Kanäle voll ausgebaut. Die autonomen Standardkanäle (Selektorkanäle) dienen der blockweisen Ein- und Ausgabe im cycle stealing mit einer Geschwindigkeit von 700000 Byte/sec. Die Sonderkanäle mit Direktzugriff zum 'Speicher bei höchster Priorität ermöglichen eine Übertragungsgeschwindigkeit von 1 Million 24 Bit-Worte pro Sekunde. 3 Sonderkanäle werden zur Ankopplung der Prozeßperipherie über das Prozeßkanalwerk verwendet, s. Abschnitt 2.3.

2.1.2 Unterbrechungssystem

the control of the control of

 $\label{eq:2.1} \mathcal{L}_{\mathcal{A}}(\mathbf{x}) = \mathcal{L}_{\mathcal{A}}(\mathbf{x}) = \mathcal{L}_{\mathcal{A}}(\mathbf{x}) + \mathcal{L}_{\mathcal{A}}(\mathbf{x}) + \mathcal{L}_{\mathcal{A}}(\mathbf{x})$ 

Je nach Ausbaustufe unterscheidet man 12 oder 28 Unterbrechungsebenen.

Beim Eintreffen eines Unterbrechungssignals wird die Unterbrechungssperre - Merklicht M - gesetzt. Bei gesetzter Sperre eingehende Unterbrechungswünsche werden gespeichert bis die Sperre aufgehoben ist und dann nach vorgegebener Priorität abgearbeitet. Aus technischen Gründen sind mehrere Sperren vorhanden, die sich zum Teil gegenseitig aufheben. Merklicht <sup>M</sup> sperrt die Ebenen <sup>3</sup> **•••** 28. Ein E/A-~ehleralarm setzt das Merklicht M+ und sperrt die Ebenen 2 ... 28. Die Sperren M und M<sup>+</sup> werden wiederum durch eine Unterbrechungsanforderung auf Ebene 1 (Unterspannungsschutz) aufgehoben. Die Unterbrechungssperre M wird durch den Befehl VM LM und M+ durch einen RKK-Befehl auf Geräteadresse 0 gelöscht. Jeder der <sup>28</sup> Unterbrechungsebenen sind <sup>3</sup> Speicherworte fest zugeordnet. Das mittlere Wort dient zur Speicherung der Rücksprungadresse (Befehlszählerstand) • Im folgenden Wort steht ein Sprungbefehl in das zugehörige Unterprogramm (Interruptroutine) und im voraufgehenden Wort (nicht bei Ebene <sup>1</sup> und 2) der Befehl VM LM (Aufhebung der Unterbrechungssperre) •

Bild 5 zeigt die im CALAS-System belegten Unterbrechungsebenen.

#### 2.2 Standard-Peripherie

Am Rechnerkernkanal:

- 1 Konsolfernschreiber FSR 105
	- 75 Baud
	- 69 Zeichen/Zeile
- 1 Lochstreifenleser LSL 030-86 300 Sprossen/sec  $5 - 8$  Spuren Abtastung sprossenweise elektronisch
- 1 Lochstreifenstanzer LSS 006-86 120 Sprossen/sec 5 - 8 Spuren
- 1 Lochkartenleser LKL 720 1200 Karten/min Abtastung spaltenweise photoelektrisch Verwendung beliebiger Codes.

a jihar k

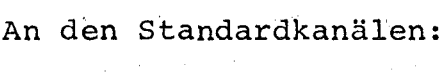

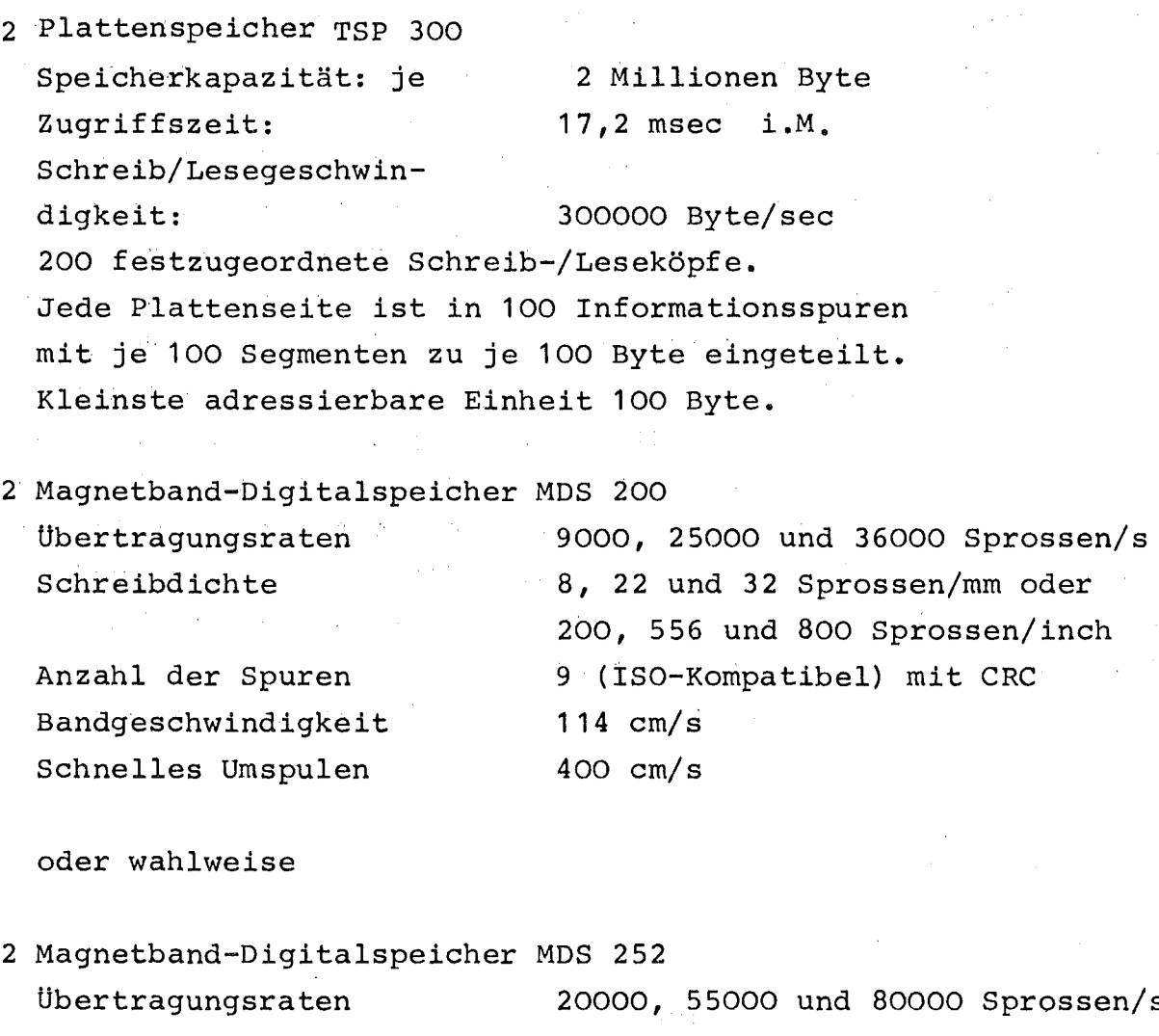

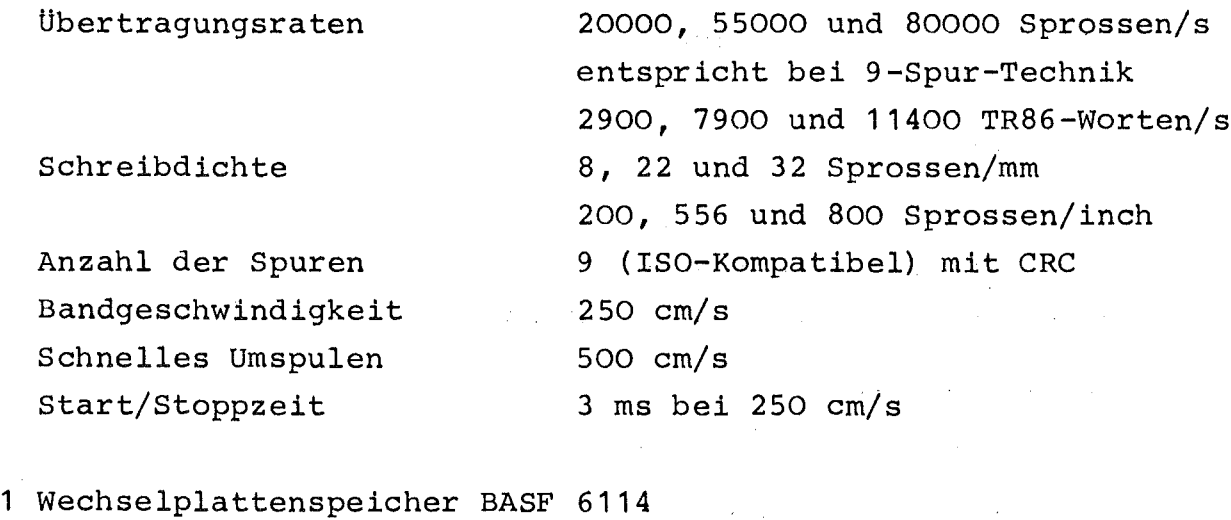

Speicherkapazität Anzahl der Platten/Stapel Lese- und Schreibkopfeinheiten 29,17 Millionen 8-Bit-Bytes 11 20

von Spur zu Spur Zeitbedarf f. <sup>1</sup> Stapelumdrehung mittlere Wartezeit Lese/Schreibgeschwindigkeit Zugriffszeit; mittl. Kopfpositionierungszeit  $max.$   $"$ 312000 Bytes/s 40 ms 70 ms 15 ms 25 ms 12,5 ms

1 Schnelldrucker SDR 154  $300 - 375$  Zeilen/min 63 Zeichen 120 Zeichen/Zeile

#### 2.3 Prozeß-Peripherie

Die Prozeßperipherie wird über ein bei DVZ entwickeltes Kanalwerk (Prozeßdaten und Sichtgeräteinformation) mit Ubertragungseinrichtungen zur Überbrückung von Entfernungen bis ca. 2 km über das Sonderkanalwerk an den Rechner TR86 gekoppelt (Bild 4). Die seriellen und parallelen Kanäle gestatten den autonomen Transfer von Daten in beiden Richtungen, dienen dem Austausch von Befehlen und 'Steuerinformationen zwischen Rechner und Prozeß, gestatten die wiederholte Ausgabe von Bildinformationen an die CALAS-Bildschirmaußenstationen sowie dienen zur Eingabe von a-numerischen und Sonder-Zeichen über elektronische Tastaturen. Die Prozeßperipherie unterscheidet rechner- und prozeßseitige Komponenten.

Am Sonderkanal 1:

1 Prozeßdatenkanalwerk Rechnerseite Meldesignaleingänge für max. 54 Experimente (48 mit serieller <sup>6</sup> mit paralleler übertragung)

ByteparalleleÜbertragung: 15000 Worte/s (statischer Betrieb) 50000 Worte/s (dynamischer Betrieb) Bitserielle übertragung: 3000 Worte/s (statischer .Betrieb) Automatischer Wechselpufferbetrieb

Prozeßseite: Standard-Übertragungselektronik Befehls- und Datenwegsteuerung für max. 64 Befehlsempfänger und max. 128 Datenquellen 16 Bit parallel Alarmregister mit übergabesteuerung zum Rechner

#### Am Sonderkanal 2:

Anschluß von Adressbildungseinheit und Addierwerk zur direkten Datenakkumulation im Kernspeicher, programmierbare Vielkanalfunktion.

#### Am Sonderkanal 3:

1 Sichtgerätekanalwerk mit 10 Kanal-Multiplexer Rechnerseite:

8 Sichtgerätekanäle mit 8 Anschlüssen max./Kanal übertragungsgeschwindigkeit 200 K Byte/s

1 Kanal zum Anschluß des Ein/Ausgabepultes

<sup>1</sup> noch freier Kanal

Prozeßseite:

Bildschirm-Außenstationen mit Eingabemöglichkeiten Sichtgerät

X-Y-Oszillograph (hp 1300A, Tektronix 602) oder X-Y-Speicheroszillograph (Tektronix 611 oder 601) Betriebsarten: Automatischer Modus (AM)

> Rechnergesteuerter Modus (RM) Vektormodus (VM) Charactermodus (CM)

 $\mathcal{L}^{\text{max}}_{\text{max}}$  , where  $\mathcal{L}^{\text{max}}_{\text{max}}$  , we have the contribution of the contribution

```
Bildraster:
256 x 256 Punkte (RM, CM)
Übertragung:
Bildfrequenz:
max. 33 Bilder/s
               512 x 512 Punkte (VM, AM)
               Byteparallel mit 200 KHz-Bipolimpulsen
Eingabemöglichkeiten:
Elektronische Tastatur (7 Bit ASCII, 10 Zeichen/s)
Joy-Stick, Rollkugel (X~Y-Koordinaten mit je 8 Bit)
Position der Helligkeitsmarke (nur bei AM, 16 Bit)
Zur rechnerseitigen Prozeßperipherie, die jedoch am Rechnerkern-
kanal (RKK) betrieben wird, gehören weiterhin (vgl. Bild 1):
   1 Realzeituhr mit 3 unabhängigen Zeitgebern
   Intervallgeber (quarzgesteuert)
   Programmierbare Zeitintervalle:
   1 ms bis 4 s (Schrittweite 1 ms)
   10 ms bis 40 s (Schrittweite 10 ms)
   Relativzeitgeber (von Netzfrequenz gesteuert)
  Programmierbare Relativzeiten:
   10 ms, 100 ms, 1 s, 10 s, 1 min, 10 min,
   1 h, 1 d, 1 m, 1 a
  Absolutzeitgeber (von Netzfrequenz gesteuert)
   Programmierbare Absolutzeit:
   Tageszeit in Stunden und Minuten
  Abfragbare Absolutzeit:
   Tageszeit (Stunden und Minuten)
  Datum (Tag, Monat, Jahr)
```
t i dal

 $-9 - 1$ 

2.3.1. Datenkanalwerk

Bild <sup>6</sup> zeigt als Blockschaltbild die Komponenten des Datenkanalwerkes bei Vollausbau.  $\mathcal{L}^{\mathcal{L}}(\mathcal{A})=\mathcal{L}^{\mathcal{L}}(\mathcal{A})\mathcal{A}^{\mathcal{L}}(\mathcal{A})$ 

 $\label{eq:2.1} \mathcal{L}_{\mathcal{A}}(\mathcal{A}) = \mathcal{L}_{\mathcal{A}}(\mathcal{A}) = \mathcal{L}_{\mathcal{A}}(\mathcal{A}) = \mathcal{L}_{\mathcal{A}}(\mathcal{A})$ 

Das Datenkanalwerk belegt die Sonderkanäle I und <sup>11</sup> des TR86 (Bild 4), 4 Programmunterbrechungen PU 2 mit FK1 und FK2, PU 11, PU 12, PU 19 (Bild 5) und ist zur Befehlsausgabe mit dem Rechnerkernkanal (RKK) verbunden (Bild 6).

Der Sonderkanal II dient in Zusammenhang mit den Adressbildungen (Adrb.), Multiplexer II, steuerung ADD und Addierwerk (ADD) zur direkten Datenakkumulation im Kernspeicher. Der Sonderkanal I dient sowohl dem autonomen Datentransfer in Ein- und Ausgaberichtung als auch dem Zugriff für Steuerinformation der einzelnen Experimentkanäle (EXKA), Adressbildungen, Meldesteuerungen, Steuereinheit <sup>I</sup> und der Ablage von Meldungen (Interrupts) ebenfalls der EXKA's, Adrb.'s, Meldeschiene, Meldesteuerung und Steuereinheit II.

Eine Auffächerung beider Zugriffskanäle wird durch Vorschalten von Multiplexern erreicht (Mul II Steu ADD; Multiplexer I), wobei ein Eingangskanal des Multiplexers <sup>I</sup> mittels Mul II Steu und <sup>2</sup> (Mul II 12 E/A-werke) zusätzlich erweitert wird.

Die programmierbaren Teile des Systems sind die Experimentkanäle, Adressbildungen, die Meldesteuerung und die Steuereinheit I. Alle anderen Komponenten dienen in

1. Richtung TR86:

Dem gegenseitig entkoppelten Durchschalten von Informationen und Adressen für den direkten Zugriff oder Ablage im Kernspeicher des TR86.

2. Richtung Prozeß: Der Modulation/Demodulation (Modem) angebotener Information zur überbrückung von Entfernungen bis max. <sup>2</sup> km.

Peripherie bei Endausbau:

- PÜ: Bei Endausbau stehen 6 PÜ zur Verfügung. Hierbei bedient immer <sup>1</sup> Kanal <sup>2</sup> Experimentanschlüsse, so daß die Gleichzeitigkeit der PÜ GZ = 1/2 beträgt. Jedem Kanal ist eine Adressbildung zugeordnet. Im CALAS-System sind die beiden Kanäle .0 und <sup>1</sup> ausgebaut.
- SU: Bei Endausbau stehen 48 SU zur Verfügung. Aufteilung: 1. Ein Kanal bedient 16 Experimentanschlüsse  $GZ = 1/16$ 2. 不可以 的现在分词 2. Drei Kanäle bedienen 8 Experimentanschlüsse  $GZ = 3/8$
- 4. Vier Kanäle bedienen 8 Experimentanschlüsse  $GZ = 1/2$
- 5. Zwei Kanäle bedienen 16 Experimentanschlüsse  $GZ = 1/8$

Zwei Kanälen ist immer eine Adressbildung zugeordnet.

- pU = Parallelübetragungsweg
- $SU =$  Serienübertragungsweg
- GZ = Gleichzeitigkeit

Bild 7 zeigt die wesentlichen Komponenten der experiment- oder prozeßseitigen Standardelektronik mit den Einrichtungen zur Ubertragung über Ehtfernuhgen bis ca. 2 km.

#### 2.3.2 Sichtgerätekanalwerk

Dieses Kanalwerk übernimmt die Anpassung und Steuerung der CALAS Bildschirm-Außenstationen.' Es hat über den Sonderkanal 4 des TR86 direkten Zugriff zum Kernspeicher. Da die Bildschirm-Außenstatio-' nen keinen eigenen Bildwiederholspeicher besitzen, wird die darzustellende Information aus dem Kernspeicher TR86 ausgegeben.

'Das Sichtgerätekanalwerk besteht aus 8 Kanälen, an die je acht Geräte bis zu Entfernungen von ca. 2 km angeschlossen werden können. Angeschlossen sind z. Z. 2 Geräte/Kanal, also 16 Geräte/ Rechenanlage.

Jeder der 8 Kanäle kann Bildinformationen mit einer Geschwindigkeit von max. 200 <sup>k</sup> Byte/s übertragen.

Um die Software zu entlasten, wird ein Großteil der Verwaltung von der Hardware übernommen. So werden z. B. die erforderlichen Daten für die Steuerung von dieser selbst aus einem reservierten

 $- 11 -$ 

Die Steuerung des Kanalwerks fragt alle 100 msec den Kernspeicherplatz '96' H ab, in dem 8 Bit vorgesehen sind, um jeden Kanal einzeln ein- und auszuschalten. Ist das dem Kanal zugeordnete Bit in "L", wird der betreffende Kanal gestartet. Im gleichen Wort sind weitere 8 Bit vorhanden, die die Bildwiederholfrequenz der Kanäle automatisch steuern. Ein gestarteter Kanal fragt nun seinerseits einen für ihn bestimmten Kernspeicherplatz ab, in dem ein <sup>8</sup> Bit-Steuerwort für den Kanal und gegebenenfalls eine 16 Bit-Anfangsadresse für den auszugebenden Datenbereich steht.

Danach wird der nächste Speicherplatzabgefragt, bei dem Bit 0-15 die Blocklänge des Datenbereichs und Bit 16-23 das Steuerwort für das Sichtgerät darstellt.

Nach erfolgter Datenübertragung zum Sichtgerät wird der nächste oder der Anfangsspeicherplatz, je nach Spezifikation, im vorhergehenden Steuerwort abgefragt und analysiert. Dieser Vorgang wiederholt sich max. achtmal, dann beginnt er automatisch von vorn.

Jeder Kanal ,benötigt somit für jedes angeschlossene Sichtgerät <sup>2</sup> Kernspeicherplätze, also max. 16 Plätze. In diesen können Informationen für 8 Sichtgeräte oder eine Kette von 8 verschiedenen Modi für ein Sichtgerät stehen  $|1|$ , 22.  $\mathcal{A}_1, \mathcal{A}_2, \ldots, \mathcal{A}_n, \mathcal{A}_n$ 

 $\mathcal{O}(\mathcal{O}_\mathcal{A})$  and  $\mathcal{O}(\mathcal{O}_\mathcal{A})$  and  $\mathcal{O}(\mathcal{O}_\mathcal{A})$  and  $\mathcal{O}(\mathcal{O}_\mathcal{A})$ 

 $\mathcal{L}(\mathcal{A})$  and  $\mathcal{L}(\mathcal{A})$  are  $\mathcal{L}(\mathcal{A})$  . The contribution

## 2.3.3. Datenübertragungsnetz im KFZ

 $\mathcal{A}=\{x_1,\ldots,x_n\}$  .

 $\mathcal{H}^{\text{max}}_{\text{max}}$ 

Rechnerkernkanal vorhanden.

Zur Übertragung von Informationseinheiten zwischen den Außenstationen in den Abteilungen und Instituten und den zentralen Laborund Prozeßautomatisierungsanlagen im Gebäude 442 und den Großrechenanlagen im Gebäude 441 der ADI wurde das im Bild 8a dargestellte Datenübertragungsnetz aufgebaut und ständig erweitert. Bild 8a zeigt den Stand vom 1. 2. 1974. Alle bei ADI einlaufenden Erdkabel sind vom Typ 2Y (K) 2Y AP \* 2 \* 0,8 (AP-Anzahl der Adern-

paare) und enden im Ferndatenraum auf einem großen Rangierver~ teilergestell. Durch entsprechende Rangierungen können somit auch Datenleitungen zwischen den einzelnen Instituten aufgebaut werden.

Was den CALAS-Bereich betrifft, führen von hier aus 5 weitere Kabel der gleichen Type mit 200 x 2 x 0,8 durch die Gebäude 441 und 442 zum Unterverteiler im Maschinenraum der CALAS-Anlagen.

In den Instituten bzw. Abteilungen enden die Erdkabel in Verteilerkästen, von denen aus mit 20 paarigen flexiblen Kabeln zu den Experimentierplätzen bzw. Datenendgeräten die Verbindung weitergeführt wird.

Zur übertragung der Bildinformationseinheiten für die CALAS-Sichtgeräte und die an der IBM angeschlossenen ADI-Sichtgeräte, die byteweise mit 200 <sup>K</sup> byte/sec erfolgt, sind z. B. <sup>11</sup> Adernpaare erforderlich. Der Wellenwiderstand des Kabels beträgt 110  $\Omega$ . Die Informationseinheiten werden als Kette von bipolaren Impulsen übertragen. Mit der im CALAS-Bereich für die Experimentsteuerung und Datenerfassung eingesetztenÜbertragungstechnik werden Entfernungen bis max. 2 km sowohl bei serieller als auch bei paralleler übercragung überbrückt. Während Bild 8a einen Gesamtüberblick gibt über das installierte Kabelnetz, zeigt Bild 8b speziell die mit dem CALAS-System verbundenen Experimentiereinrichtungen und Prozesse mit Angabe der Namen der Institute.

#### 3. Telefunken Betriebssystem BESY 70

Das Betriebssystem BESY <sup>70</sup> ist ein plattenorientiertes Betriebssystem, das einen Stapelbetrieb vom Lochkartenleser erlaubt. Es kann jedoch auch vom Kontrollfernschreiber aus bedient werden, falls ein Kartenleser nicht installiert ist, oder dieser für die Eingabe von Operateuranweisungen nicht benutzt werden soll. Es ist in erster Linie für einen Einsatz in einem Rechenzentrum ge dacht, in dem die Aufgaben hintereinander abgewickelt werden.

 $- 13 -$ 

Ausgehend von einem speicherresidenten Grundkern kann es entsprechend den Geräteanforderungen durch Zuladen von auf der Platte abgelegten Teilen modular im Speicher aufgebaut werden. Sämtliche Dienstleistungsprogramme sind auf der Platte installiert und werden in einen bestimmten Kernspeicherbereich des Systems zum Einsatz gebracht. Die Interruptverwaltung des Systems verwaltet einerseits systemeigene Interruptprogramme nach einer vorgebbaren Prioritätsfolge; andererseits kann diese Verwaltung, ebenso wie die Kanalverwaltung, dem Benutzer zugänglich gemacht werden. Damit kann die Installation von speziellen, hier nicht behandelten Geräten bzw. einfacheren Steuerungsvorgängen auch auf der Objektprogrammebene programmiert werden.

Die Mindestgeräteausstattung besteht aus einem Protokollfernschreiber und dem Plattenspeicher TSP 300, der der Arbeitsweise einer Großraumtrommel entspricht. Darüber hinaus können standardmäßig Lochkarten- Ein- und -Ausgabe, Lochstreifen- Einund -Ausgabe, Schnelldrucker, bis zu 6 Hagnetbänder, sowie Fernschreibmultiplexer und Sichtgeräte angeschlossen werden. Bei Gerätekonfigurationen, die darüber hinausgehen, sind Sonderinstallationen notwendig.

 $\label{eq:2.1} \frac{1}{\sqrt{2}}\int_{\mathbb{R}^{2}}\left|\frac{d\mathbf{r}}{d\mathbf{r}}\right|^{2}d\mathbf{r}=\frac{1}{2}\int_{\mathbb{R}^{2}}\left|\frac{d\mathbf{r}}{d\mathbf{r}}\right|^{2}d\mathbf{r}$ 

 $\label{eq:2.1} \mathcal{L}(\mathcal{L}^{\mathcal{A}}(\mathcal{A}))=\mathcal{L}(\mathcal{A}^{\mathcal{A}}(\mathcal{A}))=\mathcal{L}(\mathcal{A}^{\mathcal{A}}(\mathcal{A}))=\mathcal{L}(\mathcal{A}^{\mathcal{A}}(\mathcal{A}))=\mathcal{L}(\mathcal{A}^{\mathcal{A}}(\mathcal{A}^{\mathcal{A}}(\mathcal{A})))$ 

 $\label{eq:2.1} \mathcal{L}=\frac{1}{2}\sum_{i=1}^n\frac{1}{2}\sum_{j=1}^n\frac{1}{2}\sum_{j=1}^n\frac{1}{2}\sum_{j=1}^n\frac{1}{2}\sum_{j=1}^n\frac{1}{2}\sum_{j=1}^n\frac{1}{2}\sum_{j=1}^n\frac{1}{2}\sum_{j=1}^n\frac{1}{2}\sum_{j=1}^n\frac{1}{2}\sum_{j=1}^n\frac{1}{2}\sum_{j=1}^n\frac{1}{2}\sum_{j=1}^n\frac{1}{2}\sum_{j=1}^n\frac{1}{2}\sum_{j$ 

3.1.1 Aufbau des Betriebssystems

and the control of the control of the control of the control of the control of the control of the control of the control of the control of the control of the control of the control of the control of the control of the cont

Der speicherresidente Grundteil des Systems beginnt bei Zelle 0 im Kernspeicher und umfaßt die Verwaltung der Interruptprogramme und Standardkanalwerke, eine Liste von Systemkonstanten, das Start- und Alarmbehandlungsprogramm für die Platte, die Grundorganisation für die Platte, die Verwaltung für die Systemaufrufe des zeichenweisen Ein-- und Ausgabesystems , die Abwicklung der Ein- und Ausgabemeldungen zwischen dem Operateur am Fern~ schreiber und dem Betriebssystem bzw. den Arbeitsprogrammen, ein Fehlermeldeprogramm, den Honitorteil für die Ablaufsteuerung des Stapelbetriebs, die Registrierung von Uhrzeit und Weckeraufträgen, die Konvertierung von ganzen Zahlen (ein TR86- Wort) und die Ein- und Ausgabe von Textstrings.

An diesen residenten Grundteil schließt sich ein allen Dienstprogrammen des Systems gemeinsamer überlagerungsbereich an. In diesem Bereich werden **u. a.** eingesetzt:

der Entschlüssler für Operateurkommandos

das Startprogramm, das Dienstprogramm des Systems und Anwenderprogramme entsprechend den Operateurkommandos sequentiell einsetzt.

Das DUMP-Programm zum Protokollieren von Kernspeicherbereichen

das Änder-programm als Testhilfe zum Ändern von Speicherinhalten

das Binden und Laden von System- und Anwender-Hoduln

die Verarbeitung von Operateurkommandos

die Führung von Bibliotheksdateien für Systemund Benutzermoduln.

Die genannte Aufteilung entspricht der Mindestausstattung mit Protokollfernschreiber und Plattenspeicher. Durch Aufruf des Binders können von da ab weitere Systemteile entsprechend der gewünschten Geräteausstattung aus der Systembibliothek nachgeladen und mit dem Grundsystem verbunden werden. Sobald einmal der Lochkarteneingabeteil geladen ist, der Teile der Stapelverarbeitung enthält, kann diese Systemerweiterung auch vom Stapelbetrieb angesprochen werden.

Die Transparenz und Flexibilität des Systems gestattet auch dem Benutzer, bei Beachtung gewisser Montagevorschriften derartige Dindemoduln für spezielle Geräteinstallation zu erstellen, in die Systembibliothek oder eine beliebige einzuordnen und in das Betriebssystem einzufügen.

Sobald das System auf diese Weise erweitert wurde, kann die Spei~ cherschutzgrenze entsprechend der Hardwarevorrichtung eingestellt und dem System mitgeteilt werden.

An diese Grenze schließt sich ein variabel langer Kernspeicherbereich, Bitmaske genannt, an. Jedem Bit in dieser Maske ist im Arbeitsspeicherraum eine Speicherzelle zugeordnet. Ist dieses Bit <sup>L</sup> (0), so ist der Inhalt dieser Zelle veränderlich (unveränderlich) bei Programmverschiebungen. Dieser Bereich wird nur bei Bindevorgängen benötigt. Beim Laden gebundener Programme kann er entfallen. Beim Laden und Binden von Programmen wird vom Kernspeicherende her eine Kernspeicherbelegungstabelle, die Vormerkliste, aufgebaut, die die symbolischen Eingangsreferenzen für die geladenen Programme enthält. Der dazwischen liegende Speicherbetrieb ist für Anwenderprogramme und Daten verfügbar.

Die symbolischen Eingangsreferenzen können beim Operateur- und Stapelbetrieb in der Kommandosprache benutzt werden. Soll der Platz dieser Symboltabelle jedoch aus Speicherplatzgründen für die Datenhaltung verfügbar gemacht werden, so wird man anstelle der Symbole die absoluten Ladeadressen verwenden.

 $\label{eq:2.1} \mathcal{F}(\mathcal{F}) = \mathcal{F}(\mathcal{F}) \otimes \mathcal{F}(\mathcal{F}) \otimes \mathcal{F}(\mathcal{F})$ 

#### **4.** Realzeitbetriebssystem CALAS 69/4

Die Software des Systems CALAS 69/4 ist ausschließlich in der Assemblersprache TAS 86 | 4| geschrieben und läßt sich in zwei große Bereiche untergliedern, die Betriebssystem-Software und der Anwendungs-Software, **s.** Bild **9.**

**4.1** Betriebssystem-Software

**4.t.1** Aufbau der BS-Software

Die Anforderungen, die von der Anwendungsseite bzw. von den Experimentprozessen an das System gestellt werden, lassen sich in 4 große Aufgabengebiete unterteilen:

zeitkritische Meßdatenakguisitation und -reduktion, sowie Prozeßsteuerung (A-Programme);

 $\mathcal{L}^{\mathcal{L}}$  and  $\mathcal{L}^{\mathcal{L}}$ 

- interaktive Datenmanipulation im Zeitscheibenverfahren quasi parallel zur Meßdatenakquisitation und Prozeßsteuerung, jedoch mit wesentlich niedriger Priorität;
- nachrichtenverarbeitende Prozesse, Dialogverkehr Mensch -Maschine und Alarmbehandlungen;
- allgemeine Systemdienstleistungen.

In Anlehnung an die gestellten Anforderungen ist das System aufgebaut. Konkret heißt das, daß das System sich aus sechs Aufgaben - oder auch Prioritätsebenen modular aufbaut. Diese Ebenen kommunizieren zwar untereinander, verwalten sich jedoch selbst. Die Auswahl der Aufgabengebiete für die einzelnen Ebenen erfolgte unter dem Gesichtspunkt, jeder Ebene möglichst Aufgaben gleicher Struktur und gleicher Priorität zuzuteilen.

Im einzelnen bestehen folgende Ebenen:

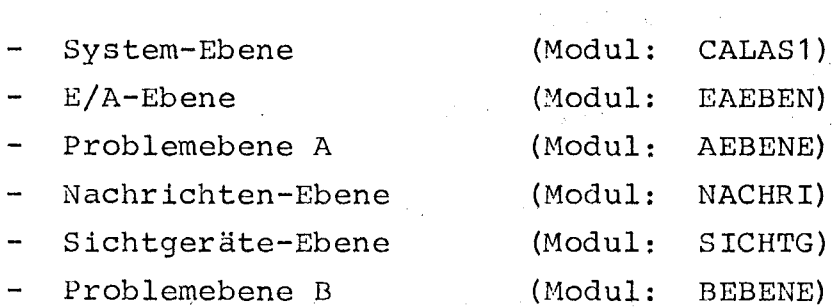

Weiterhin gehören zum System noch einige Dienstleistungsmoduln, die als zentrale Unterprogramme Dienstleistungsaufgaben für alle Ebenen übernehmen:

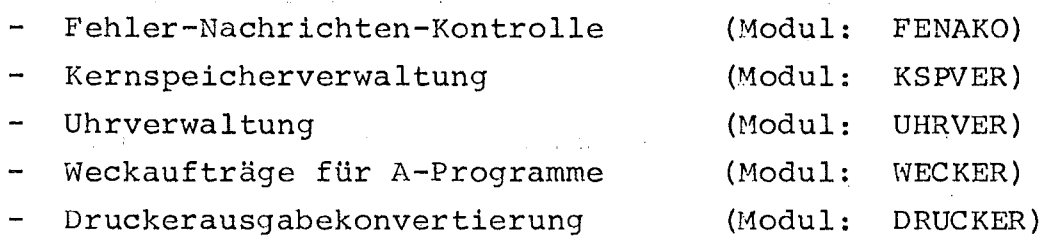

 $- 17 -$ 

Das gesamte Betriebssystem einschließlich Rollbereiche und Arbeitsspeicher erfordert einen Kernspeicherbedarf von ca. 16 K TR86-Worten.

4.1.2 Aufgaben der einzelnen Ebenen und Dienstleistungsmoduln

In diesem Kapitel werden die Aufgabengebiete der Prioritätsebenen nur grob umrissen. Details sind den separaten Ebenenbeschreibungen zu entnehmen.

-System-Ebene

Abhängig von der Struktur der Rechnerhardware sind in der Systemebene |9|, d. h. in den unteren Kernspeicheradressen alle Hardwarefestzellen untergebracht.

- Pu An- und Absprünge
- Pu Ablagen
- Sichtgerätesteuerzellen
- Datenkanalsteuerzellen und Datenkanalablagen
- Autonomkanalablage
- Speicherschutzeinsprungfenster für Makros

Der Aufgabenbereich der Systemebene umfaßt:

- a) Fernschreibverwaltung und Depescheneingabe an das System (FS-Lingabetreiber)
- b) FS-Ausgabetreiber im Overlaybetrieb (Overlay 1)
- c) Depeschendienste und Initialisierungsroutinen im Overlaybetrieb (Overlay 1)
- d) FS-Eingabetreiber für Depeschenspezifikationen im Overlaybetrieb (Overlay 2)

e) Systemnormierungsroutinen bei "Neustart"

Die Overlayprogramme werden bei der Systemmontage mit Hilfe des Betriebssystems BESY-70, translatiert auf ihre Ablaufadresse, auf der Systemplatte abgelegt. Der resident in der Systemebene eingelagerte Overlaymonitor rollt, sofern keine Overlayaktivität mehr vorliegt und nach vorangegangener Analyse, das entsprechende Overlayprogramm in den Overlaykernspeicherbereich und übergibt ihm die Programmregie.

 $-\Delta/A$ -Ebene

Verwaltung und Ausführung aller E/A-Vorgänge der autonomen Standardperipherie.

Die E/A-Ebene | 10 | ist aufgesplittet in insgesamt 6 Moduln, wobei der Kernmodul EAEBEN die Interfacefunktion übernimmt für die Treibermoduln.

- POK1GO Plattentreiber für die Datenplatte (TSP300)
- P1K2GO Plattentreiber für die Systemplatte (TSP300) **Service** St
- 32K3GO Bandtreiber für 2 Magnetband-Digitalspeicher (MDS200/252)
- $D4K4GO$ Druckausgabetreiber (SDR154/153)

und für den für alle Treiber zuständigen Kanalstartmodul  $\mathcal{F}^{\mathcal{A}}_{\mathcal{A}}$  ,  $\mathcal{F}^{\mathcal{A}}_{\mathcal{A}}$  ,  $\mathcal{F}^{\mathcal{A}}_{\mathcal{A}}$ KASTAU

Die Namen der Treibermoduln geben noch Aufschluß über den Hardwaregeräteanschluß und über die im System geführte logische Gerätenummer des betreffenden Gerätes.

 $\sim 100$ 

 $\sim 100$ 

Beispiel: D4K4GO

Druckausgabetreiber mit logischer Gerätenummer 4 und Anschluß an Kanal 4 Gerät O.

- Problemebene A

Die Problemebene A | 11 | koordiniert und kontrolliert unter Berücksichtigung von Benutzerprioritäten, die parallele Abwick-

 $-19 - 12$ 

lung von bis zu maximal 22 zeitkritischen Meßprozessen. (A-Pro- $\mathcal{O}(\mathcal{O}_\mathcal{A})$  and  $\mathcal{O}(\mathcal{O}_\mathcal{A})$  . The contribution of the contribution of  $\mathcal{O}(\mathcal{O}_\mathcal{A})$  $\label{eq:2.1} \mathcal{L}^{\text{max}}(\mathcal{L}^{\text{max}}_{\text{max}},\mathcal{L}^{\text{max}}_{\text{max}},\mathcal{L}^{\text{max}}_{\text{max}}))$ gramme) •  $\label{eq:2.1} \mathcal{F}^{(1)}_{\mathcal{F}} = \mathcal{F}^{(1)}_{\mathcal{F}} \mathcal{F}^{(1)}_{\mathcal{F}} \mathcal{F}^{(1)}_{\mathcal{F}} = \mathcal{F}^{(1)}_{\mathcal{F}} \mathcal{F}^{(1)}_{\mathcal{F}}$  $\label{eq:2.1} \mathcal{L}(\mathcal{F})\leq \mathcal{L}(\mathcal{F})\leq \mathcal{L}(\mathcal{F})\leq \mathcal{L}(\mathcal{F})\leq \mathcal{L}(\mathcal{F})\leq \mathcal{L}(\mathcal{F})\leq \mathcal{L}(\mathcal{F})\leq \mathcal{L}(\mathcal{F})\leq \mathcal{L}(\mathcal{F})\leq \mathcal{L}(\mathcal{F})\leq \mathcal{L}(\mathcal{F})\leq \mathcal{L}(\mathcal{F})\leq \mathcal{L}(\mathcal{F})\leq \mathcal{L}(\mathcal{F})\leq \$  $\mathcal{L}(\mathcal{A})$  and  $\mathcal{L}(\mathcal{A})$ 

Der Aufgabenbereich der Problemebene A umfaßt:

- a) die Autragsverwaltung
- b) die Vergabe der Betriebsmittel an die aktiven Experimentabwickler (A-programme)
- c) die Abhandlung der Pu-Signale des Datenkanalwerks
- d) die Bereitstellung von Dienstprogrammen (Hakros)
- **The Control of Control Control of Control**  $\frac{1}{2} \sum_{i=1}^n \left( \frac{1}{2} \right)^2 \left( \frac{1}{2} \right)^2 \left( \frac{1}{2} \right)^2 \left( \frac{1}{2} \right)^2$  $\sim 10^6$
- e) die Alarmbehandlungen bei Experiment- und Datenkanalfehler.

Nach der Charakteristik der Datenkanalbelegungszeit wird zwischen Kurzzeitbenutzern (KB) und Dauerbenutzern (DB) unterschieden. and a tetran profession

KB sammeln, unabhängig vom CALAS-System, in der Regel ihre Daten in Vielkanalanalysatoren oder Vorortrechenanlagen. Sie melden periodisch die gesammelten Daten über eine Meldeeinheit |2| zur Übertragung, Auswertung und Speicherung in CALAS an. Demnach belegen sie einen Datenkanal nur für kurze Zeit, d.h. mehrere KB können wechselweise einen Kanal benutzen.  $\sim 10^{11}$  and  $\sim 10^{11}$ 

'Nach dem Kriterium der Reaktionszeitanforderung werden die KB in reaktionszeitkritische (ZKKB) und reaktionszeitunkritische (ZUKB) Kurzzeitbenutzer unterteilt. Die ZKKB (Prozeßsteuerung) verlangen, daß ihr Meldesignal innerhalb einer festgelegten Frist im Hillisekundenbereich beantwortet wird, d. h. ihnen muß eine höhere Priorität eingeräumt werden.

Die DB liefern kontinuierlich Meßdaten und belegen einen Datenkanal während der gesamten Meßdauer. In Analogie zu den KB wird auch hier unterschieden zwischen zeitkritischen DB (ZKDB) und zeitunkritischen DB (ZUDB), wobei allerdings das Unterschei-

 $\sim 80\,$  km  $^{-1}$ 

 $\mathcal{L}^{\mathcal{L}}(\mathcal{L}^{\mathcal{L}})$  and  $\mathcal{L}^{\mathcal{L}}(\mathcal{L}^{\mathcal{L}})$  and  $\mathcal{L}^{\mathcal{L}}(\mathcal{L}^{\mathcal{L}})$ 

 $\label{eq:2.1} \mathcal{O}(\mathcal{H}^{\mathcal{A}}(\mathcal{A})) \cong \mathcal{O}(\mathcal{H}^{\mathcal{A}}(\mathcal{A})) \cong \mathcal{O}(\mathcal{H}^{\mathcal{A}}(\mathcal{A}))$ 

dungskriterium nicht primär in der Reaktionszeit, sondern in der Höhe der Datenrate zu suchen ist. Den ZKDB wird höchste Priorität zugeteilt, hardwareseitig durch Reservierung der beiden Parallelkanäle, softwareseitig durch bevorzugte Abhandlung (Bild 10).

ZKDB belegen die beiden Parallelkanäle, sowie je 5,5 K residenten Kernspeicherbereich (2 anschließbar) •

ZUDB belegen die Serialkanäle 3, 4, <sup>5</sup> und 6, sowie je 1 K residenten Datenpufferbereich und zusammen 3 K Programmbereich im slicingbetrieb (4 anschließbar) •

ZKKB belegen den Serialkanal 10 mit Meldesteuerung, sowie 3 K Programm- und Datenbereich im Slicingbetrieb (8 anschließbar) •

ZUKB sind mit den gleichen Spezifikationen der ZKKB an den Se~ riellkanal <sup>11</sup> angeschlossen.

#### -Nachrichten-Ebene

Die Nachrichten-Ebene | 12| verwaltet und koordiniert die Nachrichten und Kommandoübermittlung der maximal 16 CALAS-Außenstationen in den Modi: Helltastpunkt, Joystick und Tastatur.

Das Aufgabengebiet der Nachrichten-Ebene umfaßt:

- 'a) die Zeichenübernahme, die Zeichenanalyse und die Zeichenablage;
- b) die Kommandoanalyse und die Kommandoausführungsinitialisierung;
- c) die Funktionsanalyse und die Funktionsausführungsinitialisierung (Ubergabe Funktionszeichen an A-programme) ;
- d) die Ubergabe von Eingabeparametern an die B-Programme (Dialogverkehr Mensch - Rechner);

 $- 21 -$ 

e) die Rechenzeiterfassung;

Weiterhin sind dieser Ebene noch angegliedert:

f) Restartroutine bei "Neustart"

g) Verwaltung der Parametersatznamen für A-Programme.

-Sichtgeräte-Ebene

Der gesamte Informationsaustausch über die Bildschirme der Datensichtgeräte wird von der Sichtgeräte-Ebene | 13| organisiert und verwaltet.  $\label{eq:2.1} \mathcal{F}^{\mathcal{A}}_{\mathcal{A}}(\mathcal{A})=\mathcal{F}^{\mathcal{A}}_{\mathcal{A}}(\mathcal{A})=\mathcal{F}^{\mathcal{A}}_{\mathcal{A}}(\mathcal{A})=\mathcal{F}^{\mathcal{A}}_{\mathcal{A}}(\mathcal{A})=\mathcal{F}^{\mathcal{A}}_{\mathcal{A}}(\mathcal{A})$ 

 $\label{eq:2.1} \mathcal{L}(\mathcal{L}^{\mathcal{L}}_{\mathcal{L}}(\mathcal{L}^{\mathcal{L}}_{\mathcal{L}})) = \mathcal{L}(\mathcal{L}^{\mathcal{L}}_{\mathcal{L}}(\mathcal{L}^{\mathcal{L}}_{\mathcal{L}})) = \mathcal{L}(\mathcal{L}^{\mathcal{L}}_{\mathcal{L}}(\mathcal{L}^{\mathcal{L}}_{\mathcal{L}}))$ 

Das Aufgabengebiet der Sichtgeräte-Ebene umfaßt:

 $\sim$   $\sim$ 

a) Ausgabe von max. 4 Bildern auf 1 Gerät in 28 unterschiedlichen Modi | 8|

(1 Systernbild und 3 Bilder für den Anwender) ;

b) löschen von Teilbildern;

c) löschen aller Bilder.

-Problemebene B

 $\mathcal{A}=\mathcal{A}+\mathcal{A}$  .

Die Problemebene B | 14 | hat die Aufgabe, die zeitunkritischen Hintergrundprogramme (B-Programme) im Zeitscheibenverfahren so and the company zu steuern, daß

 $\mathcal{A}^{\mathcal{A}}$  and  $\mathcal{A}^{\mathcal{A}}$  are the set of the set of  $\mathcal{A}$ 

- a) eine maximale Auslastung der Rechner CPU-Zeit gewährleistet and a state ·ist und  $\mathcal{L}^{\mathcal{L}}(\mathcal{L}^{\mathcal{L}})$  , where  $\mathcal{L}^{\mathcal{L}}(\mathcal{L}^{\mathcal{L}})$
- b) keine Beeinträchtigungen der zeitkritischen Anforderungen seitens der Prozeßsteuerprogramme entsteht.

 $\mathcal{F}^{\mathcal{G}}_{\mathcal{G}}$  ,  $\mathcal{F}^{\mathcal{G}}_{\mathcal{G}}$  , and  $\mathcal{F}^{\mathcal{G}}_{\mathcal{G}}$  , and  $\mathcal{F}^{\mathcal{G}}_{\mathcal{G}}$  , and  $\mathcal{F}^{\mathcal{G}}_{\mathcal{G}}$ 

 $\label{eq:2.1} \mathcal{L}(\mathcal{L}^{\mathcal{L}}_{\mathcal{L}}(\mathcal{L}^{\mathcal{L}}_{\mathcal{L}})) \leq \mathcal{L}(\mathcal{L}^{\mathcal{L}}_{\mathcal{L}}(\mathcal{L}^{\mathcal{L}}_{\mathcal{L}})) \leq \mathcal{L}(\mathcal{L}^{\mathcal{L}}_{\mathcal{L}}(\mathcal{L}^{\mathcal{L}}_{\mathcal{L}}))$ 

 $\mathcal{L}^{(2)}$  and  $\mathcal{L}^{(2)}$ 

经国际实际管理 经经济成本 医心包 医心包 计分类 医单位 医无心包 医单位的 医血管

Es können bei der Problemebene B bis zu max. 32 B-Programme gleichzeitig angemeldet sein, wobei aber stets nur <sup>4</sup> Programme in das Zeitscheibenverfahren einbezogen sind, d. h. jedes dieser <sup>4</sup> Programme erhält <sup>1</sup> Sekunde CPU-Zeit (Interruptzeiten sind miteingerechnet) und wird nach Ablauf dieser Zeit in dem momentanen Status auf Platte abgelegt, während das nächste B-Programm von der Platte eingerollt und fortgestartet wird. Erst wenn ein B-Programm beendet ist, kann eines der angemeldeten Programme in das Zeitscheibenverfahren aufgenommen werden.

Direkt an die Problemebene <sup>B</sup> angegliedert ist der Dienstleistungsmodul DRUCKER, der bei der Druckerausgabe die Textkonvertierung übernimmt.

-nienstleistungsmodul FENAKO

Der Dienstleistungsmodul FENAKO 15 übernimmt als zentrales Unterprogramm die Ausgabe von Nachrichten und Fehlermeldungen auf dem Systemmonitor für alle Ebenen.

-Dienstleistungsmodul KSPVER

Dynamische Verwaltung des für Bildausgabe und Druckerausgabe zur Verfügung stehenden Kernspeicherbereichs. 16

'-Dienstleistungsmdoul UHRVER

Verwaltung der Realzeituhr und Übernahme von Weckaufträgen für alle Ebenen. [17]

-Dienstleistungsmodul WECKER

Verarbeitung der Weckaufträge von A-Programmen. (Koppelmodul: A-Programm - Uhrverwaltung - Problemebene A). [18]

#### 4.1.3 Typischer Aufbau einer CALAS-sbene

Trotz unterschiedlicher Aufgabengebiete hat jede Ebene die gleiche Aufbaustruktur, d. h. jede Ebene baut sich auf den gleichen Systemfunktionen auf. Wir unterscheiden zwischen fünf Systemfunktionen:

 $\frac{1}{2}$  , we define the set of the  $\mathcal{O}(\mathbb{R}^2)$ 

 $\mathcal{O}(\log n)^{1/2}$ 

 $\mathcal{O}(\mathcal{A}^{\mathcal{A}})$  , where  $\mathcal{O}(\mathcal{A}^{\mathcal{A}})$  , where  $\mathcal{O}(\mathcal{A}^{\mathcal{A}})$ 

 $\sim 10^{10}$ 

 $\mathcal{L}^{\text{max}}_{\text{max}}$  , we have  $\mathcal{L}^{\text{max}}_{\text{max}}$ 

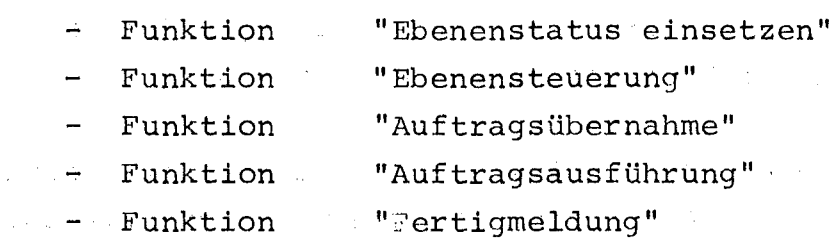

#### 4.1.4 Systemfunktionen

 $\sim 10^{11}$ 

 $\mathcal{F}(\mathcal{F}) \in \mathbf{g}_{\mathcal{F}}(\mathcal{F}) \times \mathbb{R}^{n \times n} \times \mathbb{R}^{n \times n} \times \mathbb{R}^{n \times n} \times \mathbb{R}^{n \times n} \times \mathbb{R}^{n \times n} \times \mathbb{R}^{n \times n}$ 

 $\sim 10^{11}$  km s  $^{-1}$ 

 $\sim$ 

# 4.1.4.1 Ebenenstatus einsetzen (E-STAT)

Jede Ebene verfügt über 4 hintereinanderliegende Zellen, die sogenannten Software-Unterbrechungsregister. (S-U-REG)

 $\mathcal{L}^{\mathcal{L}}$  and the set of the set of the set of the set of the set of the set of the set of the set of the set of the set of the set of the set of the set of the set of the set of the set of the set of the set of the

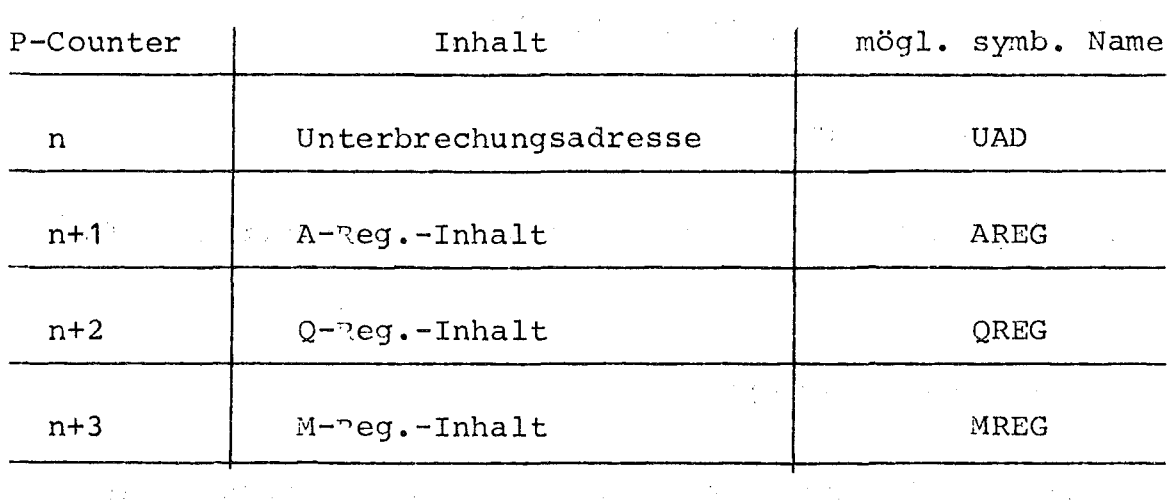

Inhalt der S-U-REG:

Weiterhin ist im System eine Systemstatuszelle (SYS-STAT-Z, Adr. 510) spezifiziert. In dieser SYS-STAT-Z muß die Adresse der S-U-REG (n+1) eingetragen sein, die zu der momentan aktiven Ebene gehört. Im Vorgriff auf das Kapitel 4.1.5 sei hier erwähnt, daß bei einer Programmunterbrechung die aktuellen Registerinhalte in den in der SYS-STAT-Z spezifizierten S-U-REG abgelegt werden. Der Rücksprung erfolgt in der Regel nicht zur Unterbrechungsadresse. Die Systemfunktion E-STAT mit der AUßenbeziehungsmarke 1 |4| wird stets von einer anderen Ebene oder von einer Interruptroutine mit gesetzter Unterbrechungssperre M angesprungen. Die Systemfunktion E-STAT trägt zuerst die Adresse ihrer S-U-PEG in die SYS-STAT-Z ein (n+1+510, Ebenenaktivmeldung), setzt sodann die letzten Unterbrechungsregister ein und verzweigt nach löschen der Interruptsperre M zur Unterbrechungsadresse (Bild 11).

#### 4.1.4.2 Ebenensteuerung (E-S)

Die Systemfunktion E-S wird nur dann von der Systemfunktion E-STAT angesprungen, wenn

- a) die Adresse der E-S nach Abarbeitung eines Auftrags als Unterbrechungsadresse (n) eingesetzt wurde;
- b) während einer Auftragsbearbeitung auf eine Mitteilung gewartet werden muß. (Auch hier wurde die Adresse der E-S als Unterbrechungsadresse eingesetzt)

c) das System anläuft. (UAD vorbelegt mit der Adresse der E-S)

Bei sehr prioritätshohen Aufträgen kann die E-S auch von der Systemfunktion "Fertigmeldung" angesprungen werden." Die Auf- ~aben der E-S richten sich primär nach den Aufgabengebieten der betreffenden Ebene. Generell kann gesagt werden, daß die E-S den (die) Ebenenfüllgrad(e) abfragt und die Auftragslisten der Ebene nach eventuell vorliegenden Aufträgen durchsucht.

Liegt ein Auftrag vor und wird nicht auf eine Mitteilung gewartet, so verzweigt die E-S zur Systemfunktion "Auftragsausführung". Liegt kein Auftrag vor, dann wird die Ebene verlassen (Bild 12).

Die Systemfunktion A-UE, meistens als Unterprogramm organisiert, gehört in ihrer Struktur eigentlich nicht zu der Ebene, d. h. die A-UE wird nur in den seltensten Fällen von der Ebene selbst ange~ sprungen, sondern in der Regel von

- externen Ebenen
- Anwenderprogrammen
- Pu-Routinen.

Um zu vermeiden, daß bei Programmunterbrechungen die Rücksprungadresse überschrieben wird, muß die A-UE immer mit gesetzter Unterbrechungssperre M durchlaufen werden, was wiederum zur ~olge hat, daß in der A-UE wegen Zeitdruck keinerlei Syntaxprüfung der angebotenen Information erfolgt, sondern lediglich Eintrag in die entsprechenden Auftragslisten und Generierung des Füllgrades, (Bild 13).

#### Einige Auftragsarten:

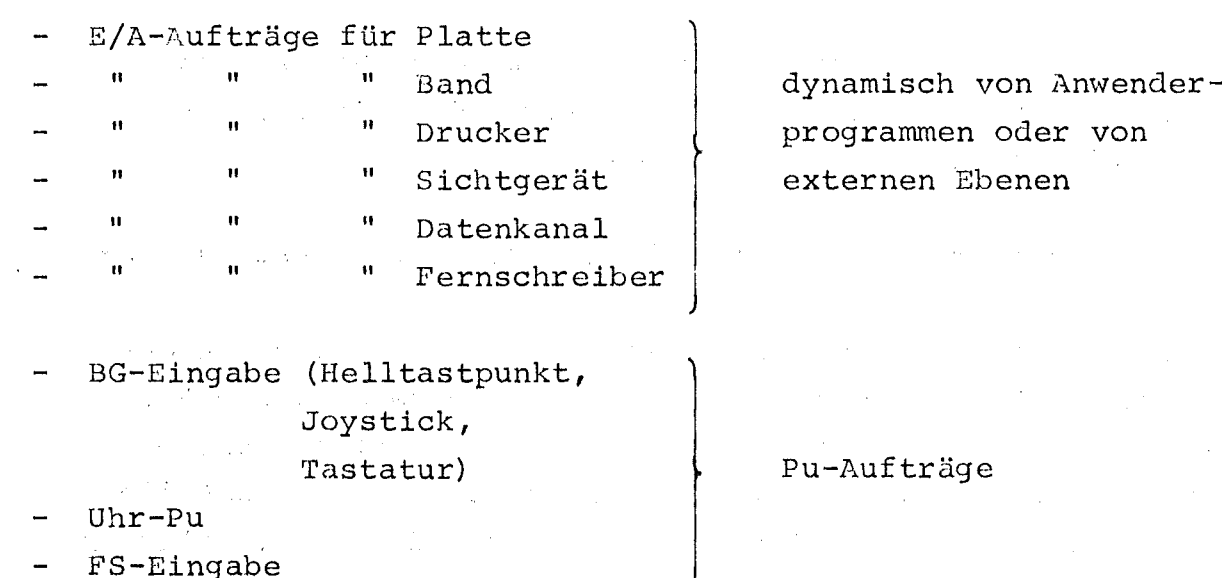

 $\sim 100$  km s  $^{-1}$ 

Startaufträge {PR, NAME sowohl dynamische Auf-ST, NAME The Grand Control of the

 $\bigg)$ 

träge als auch Pu-zufträge

#### 4.1.4.4 Auftragsausführung (A-A)

Die Systemfunktion A-A ist naturgemäß abhängig von der Art des Auftrags. Bei komplexen Aufträgen ist durchaus die Möglichkeit gegeben, daß die A-A den Auftrag splittet in einzelne Teilaufgaben und diese über die A-UE an andere Ebenen verteilt. Erst nach kompletter Abarbeitung (die Abarbeitung von Teilaufträgen anderer Ebenen wird signalisiert mit der Mitteilungstechnik) verzweigt die A-A zur Systemfunktion "Fertigmeldung".

#### $4.1.4.5$  Fertigmeldung  $(F-M)$

Die Systemfunktion F-M streicht einen bearbeiteten Auftrag aus den Auftragslisten, generiert den Füllgrad und macht, sofern erwünscht, eine Mitteilung.

#### 4.1.4.6 Ebenenablauf

Das Zusammenspiel der einzelnen Systemfunktionen wird als Ebenenablauf bezeichnet. Dabei übernimmt die A-UE, unabhängig von der Ebene, die Auftragsinitialisierung. Ist in der betreffenden Ebene kein Auftrag in der Bearbeitungsphase, so wird von den System- "funktionen E-STAT und E-\$ der Auftrag an die Systemfunktion A-A weitergegeben. Nach vollständiger Bearbeitung verzweigt die A-A zur Systemfunktion F-M, welche den Auftrag streicht und seine Ausführung quittiert, (Bild 14).

#### 4.1.5 Interruptbehandlung

Die Interruptstruktur des TR-36 unterscheidet 3 Pu-Klassen

- Pu-Klasse 1

Unterspannungs-Pu

Dieser Pu kann jederzeit auftreten und ist nicht von der Soft ware zu unterbinden.

#### - Pu-Klasse 2

Alarm FKI (FKI =  $F$ chler-Annal-Information)

Abgesehen von einem Speicherschutzalarm, der von einem Softwarefehler hervorgerufen wird, treten diese Pu's nur unmittelbar nach einem KA- oder KE-Befehl auf. Grund dafür ist, daß der FKI-Pu seine A1arm- und Gerätekennung (Peripherie am RKK) im A-Register mitführt.

Weiterhin wird beim Auftreten von der Hardware die Unterbrechungssperre M\* gesetzt, die mittels eines KA-Befehls von der Software gelöscht werden kann.

#### Pu-Klasse 3

Zu dieser Klasse gehören insgesamt 19 Mittei1ungs-Pu's der verschiedenen Peripherie, Interrupts der Pu-Rlasse 3 führen nur dann zu einer Programmunterbrechung, wenn weder die Unterbre- ~hungssperre M\* noch die Unterbrechungssperre <sup>M</sup> gesetzt ist. Die Unterbrechunssperre M wird gesetzt beim Eintreffen einer dieser Pu's, ist aber auch von der Software zu setzen und zu löschen.

Jeder Pu belegt (ab Adresse 0) zwei Kernspeicherzellen. In der ersten Zelle wird die Unterbrechungsadresse abgelegt (SU-Sprung) und es wird verzweigt zu der Pu-Routine, deren Adresse mit einem .Sprungbefeh1 in der zweiten Zelle spezifiziert ist.

Beispiel: .<br>2. Zelle: S FSPU -- Verzweigung zur F-S-1. Zelle: S OUV -- Ablage U-Adresse --Interruptroutine --

Anm.: Bei der Pu-Klasse 3 sind 3 Zellen belegt, so daß ein solcher Interrupt kurzgeschlossen werden kann.

Beispiel: 1. Zelle VM LM--Löschen H-Sperre 2. Zelle S O U V--Ablage U-Adresse 3. Zelle <sup>S</sup> -2L -- Rücksprung zur Unterbrechungsadresse --
## Interruptroutine

Nach Rettung der Unterbrechungsregister (A-Deg., Q-Reg., M-Deg. und Rücksprungsadresse) in die S-U-REG der regieführenden Ebene erfolgt in der Regel von der betreffenden Interruptroutine ein Eintrag in die A-rJE einer Aufgabenebene • Danach wird je nach Wichtigkeit des Interrupts entweder verzweigt zur prioritätsiöchsten Ebene oder zur bearbeitenden Ebene.

Diese Technik hat zwei große Vorteile:

- a) Die Interruptroutinen, die unter PU-Sperre laufen müssen, sind relativ kurz. Die Bearbeitung des Interrupts läuft nicht unter PU-Sperre, so daß eine schnelle Reaktion auf zeitkritische Ereignisse gewährleistet ist.
- b) Da nicht sofort an der Unterbrechungsadresse fortgesetzt wird, sondern zur bearbeitenden oder prioritätshöchsten Ebene verzweigt wird, werden auch prioritätshöhere Aufträge vorrangig bearbeitet. (Bild 15).

## 4.1.6 Systemablauf

## Dynamische Prioritätsverschiebung

Ist das System in. Wartestellung, d. h. es liegen keine Aufträge vor, so verzweigen die Ebenensteuerungen jeweils zur nächsten Ebene. Das System ist in einer Warteschleife.

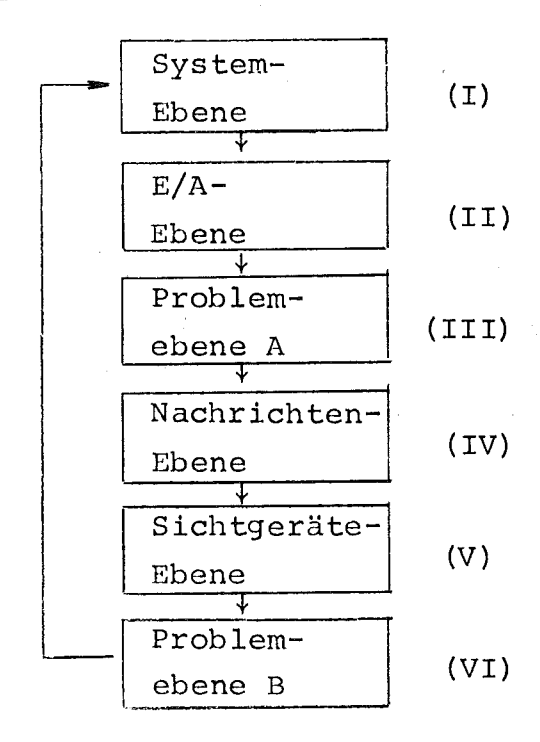

Dieser Kreislauf wird dann unterbrochen, wenn eine Programmunterbrechung erfolgt. Wie in Kapitel 4.1.5 bereits erläutert, wird in der Regel von den Interruptroutinen nicht zur Unterbrechungsadresse verzweigt, sondern zy einer prioritätshöheren Ebene. Daraus resultiert, daß die Bearbeitung eines prioritätsniedrigen Auftrags unterbrochen wird und dieser Auftrag erst nach Bearbeitung eines prioritätshöheren Auftrags weiter bearbeitet wird.

### Beispiel:

Das System sei bei der Bearbeitung eines Auftrags der Ebene (VI) (B~Programm). ~s erfolgt ein Interrupt für die Ebene (IV) Der Aüftrag der Ebene (VI) wird unterbrochen und der Auftrag der Ebene (IV) kommt in die Bearbeitungsphase. Nun tritt ein Tnterrupt für die Ebene (lI) auf, so daß auch der Auftrag der Ebene (IV) zugunsten des Auftrags der Ebene (II) unterbrochen wird. In dem Beispiel sollen nun keine weiteren Interrupts mehr auftreten, so daß die 3 anstehenden Aufträge in der Reihenfolge (II), (IV), und (VI) zu Ende geführt werden und das System seine Warteschleife wieder einnimmt.

## Systemablauf dieses Beispiels:

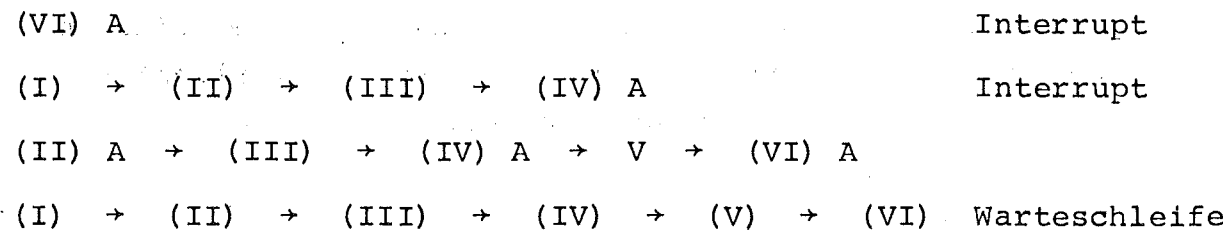

 $A =$  Bearbeitungsphase

Wie dieses sehr einfache Beispiel zeigt, gleicht sich die Ebenenpriorität dynamisch der Interruptaktivität an. Mit Hilfe dieses Verfahrens sind möglichst kurze Reaktionszeiten auf zeitkritische Ereignisse gewährleistet, natürlich zu Lasten der Hintergrundaufgaben.

Zur Verfügung steht ein Kernspeicher mit 64 <sup>K</sup> TR-86 Worten (Bild 16). Die ersten 16 K werden vom System belegt: Obis <sup>16</sup> 383.

 $\mathcal{L} \subset \mathcal{L}(\mathbb{R})$ 

 $\sim 10^6$ 

 $\label{eq:2} \frac{1}{\sqrt{2}}\left(\frac{1}{\sqrt{2}}\right)^{2} \frac{d\theta}{d\theta}$ 

 $\sim 10^7$ 

 $\label{eq:2.1} \mathcal{L}^{\text{max}}_{\text{max}} = \mathcal{L}^{\text{max}}_{\text{max}}$ 

 $\epsilon$  , and the contract  $\epsilon$ 

# Systembelegung:

 $\Delta$ 

 $\mathcal{I}=\mathcal{I}$ 

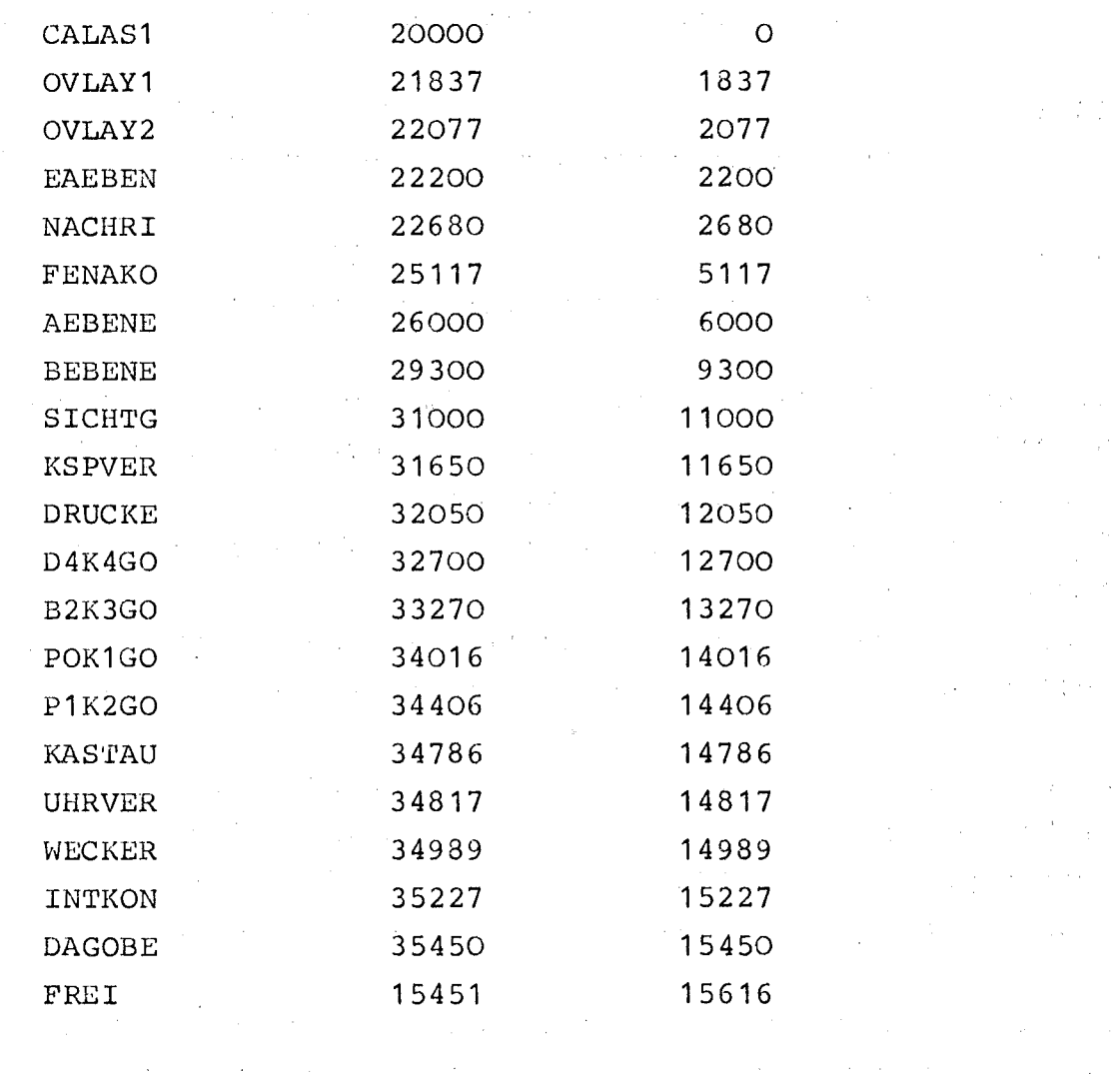

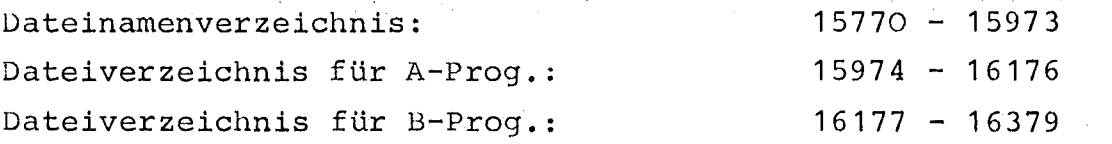

Daran schließen sich 20 K für A-Programme der verschiedenen Benutzerklassen an.

 $-32 -$ 

Aufteilung des Kernspeicherbereichs für A-Programme:

 $ZKDB$  (1) ZKDB (2) **ZKKB** ZUDB **ZUKB**  $16384 - 22015$ (5,5 K residenter Kernspeicherbereich)  $22016 - 27647$ (5,5 K residenter Kernspeicherbereich)  $27648 - 30719$ (3 K gemeinsamer Kernspeicherbereich für alle ZKKB) 30720 - 33791 (3 K gemeinsamer Kernspeicherbereich für alle ZUDB)  $33792 - 36864$ (3 K gemeinsamer Kernspeicherbereich für alle ZUKB) Die angegebenen Werte sind Standardwerte, die von dem Programm SYSPAX(2) | 20 | unter Berücksichtigung der Plattenbereiche für die Realzeitpakete verändert werden. Dabei dürfen jedoch die 20 K nicht überschritten werden  $(X = 1$  für Anlage I,  $X = 2$ für Anlage II). Jedem der <sup>4</sup> möglichen ZUDB ist noch ein Pufferbereich von <sup>1024</sup> Zellen zuzüglich 63 Zellen für Systemparameter zugeteilt. Wechselpuffer für ZUDB(1) 36867 - 37954  $\sqrt{27955 - 39042}$ Wechselpuffer für ZUDB(3) 39043 - 40130  $Wechselputfer für ZUDB (4)$  40131 - 41228

Der dynamisch verwaltete Ausgabebereich für Sichtgerüteausgaben und Druckerausgaben schließt sich mit einer Länge von knapp 16 K an.

Ausgabebereich: 41230 - 57300

Der Rest des Kernspeicherbereichs steht den B-Programmen zur Verfügung.

**College State** 

Systemparameter für B-Prog.: B-programme:

 $57301 - 57323$  $57324 - 64 K$ 

### 4.1.8 Plattenverwaltung

An CALAS 69/4 sind 2 Festkopfplatten mit einer Kapazität von je 2 000 000 Bytes (ca. 652 K TR-86-Worte) angeschlossen. Eine Platte dient ausschließlich zur Aufnahme von Benutzerdaten, die sogenannte Datenplatte. Die 2. Platte, genannt Systemplatte, enthält sowohl alle Systemrollbereiche und Systemdateien, als auch Dateien für sämtliche Benutzerprogramme.

and the second control of the second control of

## 4.1.8.1 Systemplatte:

Diese Platte wird zum größten Teil von dem Plattensystem GRUPLA des Betriebssystems BESY-70 verwaltet  $|4|$ . GRUPLA teilt die Platte auf in einzelne Dateien, die mit einem 3 Zeichen umfassenden Namen versehen sind. Die kleinste Teileinheit einer Datei ist <sup>1</sup> Teilbereich (TB, 1TB - 3200 TR-86-Worte = 96 Plattensegmente). Die Dateistruktur umfaßt die Plattensegmentadressen 0 - 19199. Es ist allerdings zu beachten, daß die letzten 9 TB (ab Adresse 18240) nicht mit einer oder mehreren Dateien belegt werden dürfen, da hier bereits feste CALAS-Parameter und Rollbereiche un tergebracht sind. Auch die Dateien B70 (Betriebssystem BESY-70), EXP (A-programme),C69 (Systemmoduln), BRU (BESY-70 Dienstleistungsprogramme) , SUZ (Z-Programme), B71 (Betriebssystem CALAS 69/4) und DFA (Datei für Assembler und gleichzeitig Rollbereich für B-programme) dürfen in ihrer Größe und Lage nicht verändert werden.

Die Dateien PXX(XX = Benutzernummer) und PRO, die zur Aufnahme von B-programmen dienen, können beliebig in Lage und Größe variiert werden. Für diese Dateien steht ein Plattenbereich von maximal 118 TB zur Verfügung (ca. 374 K). Die übernächste Seite zeigt die momentane Plattendetailbelegung an der Anlage Meßrechner 2.

Listen und Rollbereiche:

Rollbereich für B-Programme (zugleich Datei DFA)

Adresse 16460 - 17449

Rollbereich für Realzeitpakete der A-Programme

Adresse 17450 - 18896

Scratchbereich für Systemdump

Adresse 18897 - 18899

CALAS Overlay-Programme

Adresse 18900 - 18999

BESY-70 Overlay-Programme (Komplexe)

Adresse 19200 - 19859

Dateinamenverzeichnis

 $\frac{19865}{19860}$  ...  $\frac{19865}{19865}$ 

Experimentstatus für "lestart" San San S Adresse 19866 - 19867

 $\mathcal{O}(\mathcal{O}_{\mathcal{O}_{\mathcal{A}}})$ 

FENAKO - Bildausgabebereich

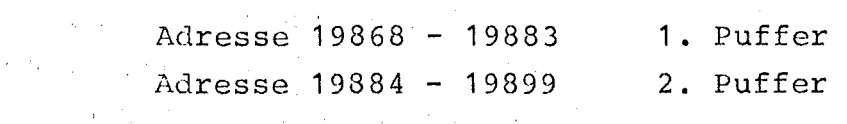

Pufferbereich für Rechenzeitauswertung

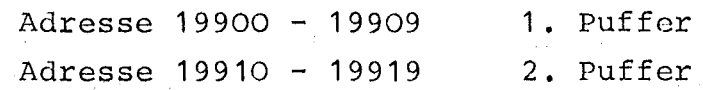

 $\label{eq:2.1} \mathcal{L}(\mathcal{L}) = \mathcal{L}(\mathcal{L}) = \mathcal{L}(\mathcal{L}) = \mathcal{L}(\mathcal{L}) = \mathcal{L}(\mathcal{L}).$ 

Liste der Parameternamen Adresse 19990 - 19999  $\sim 10^{11}$  km  $^{-1}$ 

 $\sim 10^7$ 

 $\label{eq:2.1} \mathcal{L}_{\text{max}} = \mathcal{L}_{\text{max}} = \mathcal{L}_{\text{max}} = \mathcal{L}_{\text{max}}$ 

 $\sim 10^{-11}$ 

 $\mathcal{L}^{\mathcal{L}}(\mathcal{L}^{\mathcal{L}})$  , where  $\mathcal{L}^{\mathcal{L}}(\mathcal{L}^{\mathcal{L}})$ 

 $\sim 10^{11}$  km  $^{-1}$ 

 $\label{eq:3.1} \frac{1}{2}\sum_{i=1}^n\left(\frac{1}{2}\sum_{i=1}^n\frac{1}{2}\sum_{i=1}^n\frac{1}{2}\sum_{i=1}^n\frac{1}{2}\sum_{i=1}^n\frac{1}{2}\sum_{i=1}^n\frac{1}{2}\sum_{i=1}^n\frac{1}{2}\sum_{i=1}^n\frac{1}{2}\sum_{i=1}^n\frac{1}{2}\sum_{i=1}^n\frac{1}{2}\sum_{i=1}^n\frac{1}{2}\sum_{i=1}^n\frac{1}{2}\sum_{i=1}^n\frac{1}{2}\sum_{i=1}^$ 

 $\mathcal{O}_{\mathcal{M}_\bullet}$  .

 $\mathcal{A}$  and  $\mathcal{A}$  are the space of the space of the space of the space of the space of the space of the space of the space of the space of the space of the space of the space of the space of the space of the space of

 $\sim 10^{-1}$ 

 $\mathcal{A}_1$  ,  $\mathcal{A}_2$  , and  $\mathcal{A}_2$  , and

 $\label{eq:2.1} \mathcal{L}_{\mathcal{A}}(\mathcal{A}) = \mathcal{L}_{\mathcal{A}}(\mathcal{A}) = \mathcal{L}_{\mathcal{A}}(\mathcal{A}) = \mathcal{L}_{\mathcal{A}}(\mathcal{A}) = \frac{1}{2} \sum_{i=1}^n \mathcal{L}_{\mathcal{A}}(\mathcal{A})$ 

 $\mathcal{L}(\mathcal{A})$  ,  $\mathcal{L}(\mathcal{A})$  ,  $\mathcal{L}(\mathcal{A})$  $\mathcal{L}_{\text{max}}$  , where  $\mathcal{L}_{\text{max}}$ 

 $\sim 10^{-1}$ 

 $\frac{1}{\sqrt{2}}\left(\frac{1}{\sqrt{2}}\right)^{2}=\frac{1}{2}\left(\frac{1}{2}\right)^{2}$ 

 $\label{eq:2.1} \mathcal{L}(\mathcal{L}^{\mathcal{L}}_{\mathcal{L}}(\mathcal{L}^{\mathcal{L}}_{\mathcal{L}})) \leq \mathcal{L}(\mathcal{L}^{\mathcal{L}}_{\mathcal{L}}(\mathcal{L}^{\mathcal{L}}_{\mathcal{L}})) \leq \mathcal{L}(\mathcal{L}^{\mathcal{L}}_{\mathcal{L}}(\mathcal{L}^{\mathcal{L}}_{\mathcal{L}}))$ 

13.12.1973 Seite <sup>1</sup>

Adressbuch TSP300/TR86

Erz.~"atum Dateiname Blockanf.- Anzahl System Blockendadr. Teilber. July 1972 B70 o - 383 4 GRUPLA EXP 384 - 2015 17 GRUPLA C69 2016 - 3455 15 GRUPLA BRU 3456 - 4031 6 GRUPLA SUZ 4032 - 4607 6 GRUPLA B71 4608 - 5087 5 GRUPLA PRO 5088 - 5567 5 GRUPLA POO 5568 - 5951 4 GRUPLA P01 5952 - 7103 12 GRUPLA P02 7104 - 9983 30 GRUPLA PO3 9984 - 10847 9 GRUPLA P04 10848 - 12095 13 GRUPLA P05 10096 - 12767 7 GRUPLA POG 12768 - 13439 7 GRUPLA P07 13440 - 14111 7 GRUPLA PO8 14112 - 14879 8 GRUPLA P09 14880 - 15359 5 GRUPLA P10 15360 - 15839 5 GRUPLA ZIN 15840 - 16319 5 GRUPLA DFA 16320 - 18239 20 GRUPLA F R E I 18240 - 19199 10  $\sim 2.3\%$ 

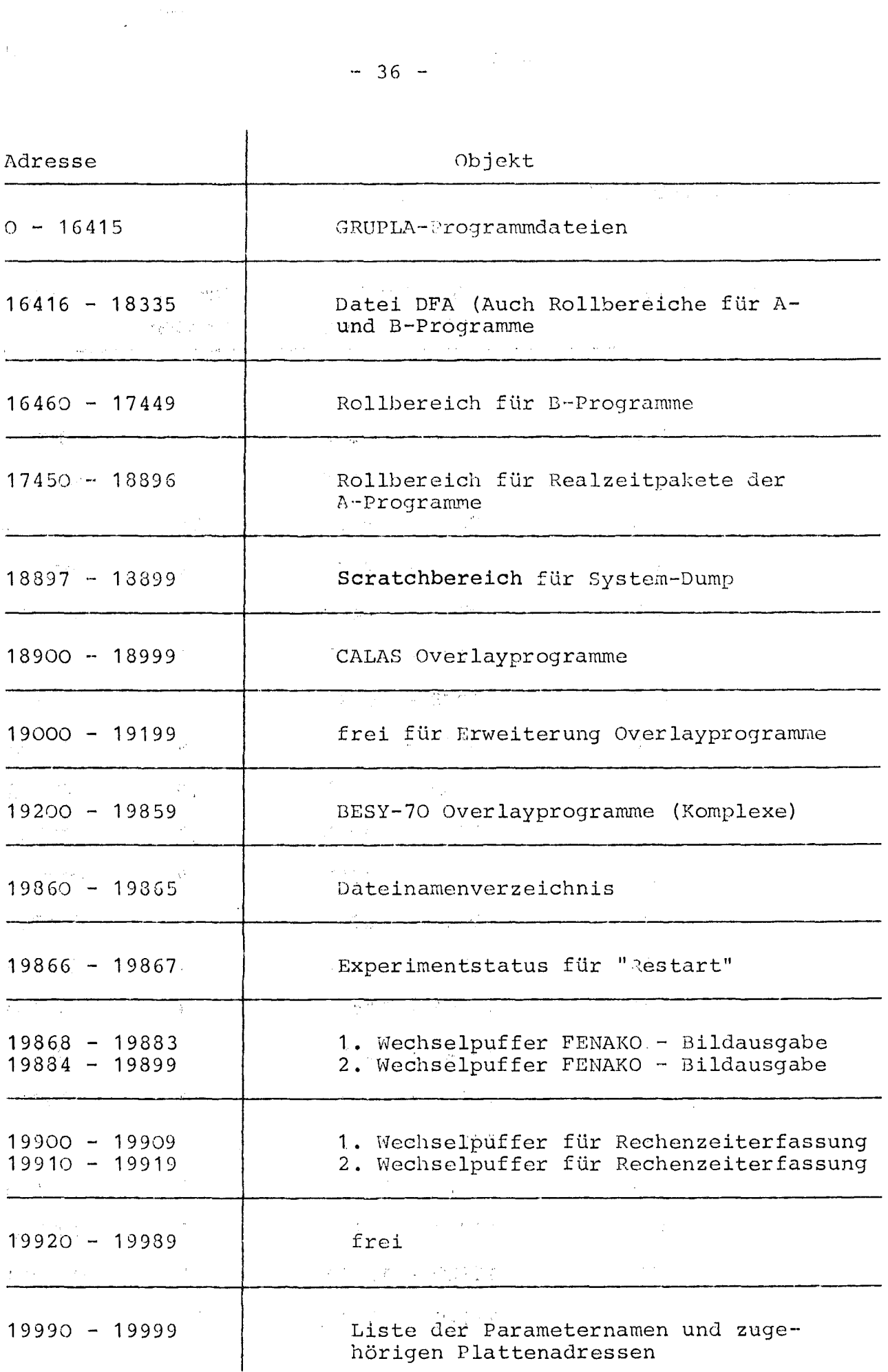

 $\label{eq:2.1} \frac{1}{\sqrt{2\pi}}\int_{0}^{\pi} \frac{d\mu}{\sqrt{2\pi}}\,d\mu\,d\mu\,.$  Then  $\frac{1}{2}$ 

### 4.1.8.2 Datenplatte

Die Datenplatte unterliegt keiner speziellen Plattenverwaltung, d. h. jedem Benutzer ist ein Plattenbereich zugeordnet (in der Regel 1500 Segmente = 50 000 TR86-Worte), den er selbst unter Angabe der relativen Plattenadresse verwalten muß. Das System errechnet anhand von Listen die absolute Plattenadresse und verhindert Bereichsüberschreitungen.

#### 4.1.9 Magnetbandverwaltung

CALAS 69/4 erlaubt nur den einseitigen Transfer Rechner- Magnetband. Die CALAS-Programme haben auf die Magnetbandinformation keinen Zugriff mehr. Das so erstellte Meßdatenband wird auf der Großrechenanlage IBM auf die einzelnen Benutzerbänder (TFR-Bänder) mit Hilfe des Programms SODA86 sortiert und somit den Benutzern ein Zugriff zu ihren gesammelten Daten ermöglicht.

An CALAS sind <sup>2</sup> Magnetbandeinheiten/Rechenanlage installiert, wobei eine Einheit als Ausweichmöglichkeit im Fehlerfall oder bei Bandende dient. Eine Umschaltung erfolgt:

- bei Erkennen von Bandende
- bei Gerätefehler
- bei sonstigen irreparablen Bandfehlern.

Beim Umschalten wird das Band auf Gerät <sup>2</sup> auf Bandanfang gestellt. Nach einem Löschstart werden die folgenden Informationsblöcke auf dieses Band geschrieben. Die Rückschaltung auf Gerät 1 wird, zur Sicherung der Daten, solange gesperrt, bis durch eine Operatordepesche über Fernschreiber die Sperre gelöscht wird. Inzwischen sollte auf Bandeinheit <sup>1</sup> ein neues Band montiert worden sein.

#### 4.1.10 Systemmontage

Alle CALAS-Moduln und Overlayprogramme sind in Relativierungsart 3 14\ in der Grupla-DateiC69 auf 'der Systemplatte abgelegt. Mit Hilfe des Betriebssystems BESY~70 werden diese relativ verschieblichen Moduln in den'Kerhspeichergebunden und über ihre Außenbeziehungsmarken miteinander verknüpft. Das so entstandene, ablauffähige System wird nach Eintrag der experimentspezifischen Parameter und Textkonvertierungen auf der Platte in der Datei B71 abgelegt. Gleichzeitig wird ein Ladestreifen ausgestanzt, mit dem das System in den Kernspeicher geladen werden kann. Anschließend werden die Overlayprogramme noch gebunden, über AUßenbeziehungs-Farken verknüpft und im Overlaybereich auf der Systemplatte abgelegt. Die dazu nötwendigen Anweisungen an'das Betriebssystem BESY-70 sind auf Lochkarten abgelocht und werden im Stapelbetrieb bearbeitet. Die folgenden Seiten zeigen ein Fernschreiberprotokoll (Kopie der Karten) einer Systemmontage.

.<br>Taalka kuning taali maalamad ka marka ka sidoo ka mid ah saad ah saad ah saad ah saad ah saad ah saad ah saad<br>Taalka ka saad ah saad ah saad ah saad ah saad ah saad ah saad ah saad ah saad ah saad ah saad ah saad ah saad 到全国的 医心理性 医无精节 医粘液性 医心包性的 医白色

Fernschreiberprotokoll einer Systemmontage für Anlage II.

 $\label{eq:3.1} \begin{array}{ll} \mathcal{A} & \mathcal{A} \times \mathcal{A} & \mathcal{A} \times \mathcal{A} \times \mathcal{A}$ :DD,LNR=20000,GR=C69,CALAS1 :BD,GR=C69,OVLAY1,LAD=21837 :  $BD$ , GR=C69, OVLAY2, LAD=22077 不定程式の中心 :BD,GR=C69,EAEBEN,LAD=22200 :ßD,GR=C69,NACHRI,LAD=22680 :BD,GR=C69,FENAKO :BD,GR=C69,AEBENE,LAD=26000 :BD,GR=C69,BEBENE,LAD=29300 :BD,GR=C69,SICHTG,LAD=31000 :DD,GR=C69,KSPVER,LAD=31650  $\mathcal{F}(\mathcal{L}_\mathcal{A})$  and  $\mathcal{F}(\mathcal{L}_\mathcal{A})$ :BD,GR=C69,DRUCKE,LAD=32050 :DD,GR=C69,D4K4GO,LAD=32700 :BD,GR=C69,B2K3GO  $\mathcal{A}_{\mathcal{F}_1}(\mathbf{y},\mathbf{z}_1) = \mathcal{A}_{\mathcal{F}_1}(\mathbf{y},\mathbf{z}_1) = \mathcal{A}_{\mathcal{F}_1}(\mathbf{y},\mathbf{z}_1) = \mathcal{A}_{\mathcal{F}_1}(\mathbf{y},\mathbf{z}_1) = \mathcal{A}_{\mathcal{F}_1}(\mathbf{y},\mathbf{z}_1) = \mathcal{A}_{\mathcal{F}_1}(\mathbf{y},\mathbf{z}_1)$ :Bb, GR=C69,POK1GO :BD,GR=C69,P1K2GO :BD,GR=C69,KASTAU  $\label{eq:1} \mathcal{L}=\mathcal{L}(\mathcal{L}_{\mathcal{M}}) = \mathcal{L}(\mathcal{L}(\mathcal{L},\mathcal{L},\mathcal{M}^{\mathcal{M}}),\mathcal{L}(\mathcal{L}^{\mathcal{M}})) = \mathcal{L}(\mathcal{L}^{\mathcal{M}}),$ :BD,GR=C69,UHRVER :BD,GR=G69,WECKER  $\mathcal{L}(\mathcal{L}(\mathcal{L})) \cong \mathcal{L}(\mathcal{L}(\mathcal{L})) \cong \mathcal{L}(\mathcal{L}(\mathcal{$  $\sim 10^{12}$  M  $_{\odot}$ : BD, GR=C69, INTKON : DD,GR=C69jDAGOBE 医红色细胞 医静脉囊肿 计变量 人名德意拉 电电子管 计可变数据 人名英格兰人姓氏克莱克的变体

# $- 38 -$

 $\label{eq:2.1} \mathcal{L}_{\mathcal{A}}(\mathcal{A}) = \mathcal{L}_{\mathcal{A}}(\mathcal{A}) = \mathcal{L}_{\mathcal{A}}(\mathcal{A})$ 

 $(I)$ 

 $\mathcal{O}(\mathcal{O}(\log n))$  . The  $\mathcal{O}(\log n)$ 

 $\mathcal{L}(\mathcal{A})=\mathcal{L}(\mathcal{A})\mathcal{A}(\mathcal{A})$ 

 $\sim 200$ 

 $\mathcal{F}(\mathcal{L}) = \mathcal{F}(\mathcal{L})$ 

 $\sim 10^{-10}$ 

 $\mathcal{L}_{\rm{max}}$  , where  $\mathcal{L}_{\rm{max}}$ 

:8D,GR=C69,SYSPA2 :ST,SYSPA2 END SYS 035621 (II) :ST,SYSPA2+1 END SYS 035621 : BDAUS,PN= ,GR=4 :BDAUS,AV=,GR=4  $(III)$ :BD,GR=C69,HEXISO,LAD=SYSPA2 :ST,HEXISO :ST,HEXISO+2 :3T,HEXISO+3 :ST,HEXISO+4 :DD,GR=C69,B70SIC,LAD=HEXISO (IV) :ST,B70SIC,AB=B70SEC+1, 1,"üB71" :BD,GR=C69,SYSNAM, LAD=B70SIC :ST,SYSNAMOSYSONAM 035669 :BD,LNA=50000,GR=C69,PLTRAN :8D,LNA=0,20000,GR=C69,CALAS1 :CD,GR=C69,OVLAY1,LAD=CALASl(O)+ 1837 :BD,GR=C69,OVLAY2,LAD=CALAS1(0)+ 2077 :BD,GR=C69,EAEBEN,LAD=CALAS1(0)+ 2200 (V) :BD,GR=C69,NACHRI,LAD=CALAS1(0)+ 2680 :BD,GR=C69,FENAKO :BD,GR=C69,AEBENE,LAD=CALAS1(0)+ 6000 :BD,GR=C69,BEBENE,LAD=CALAS1(0)+ 9300 :BD,GR=C69,SICHTG,LAD=CALAS1(0)+11000 :BD,GR=C69,SPSCHD,LAD=OVLAY1(1) : ST, 50000, AB=50001, 21840, ''SPSCHDOO''OENDOLPT 050035  $-$ :BD,GR=C69,FSPUAU,LAD=OVLAY1(1) : ST, 50000, AB=50001, 21840, ' 'FSPUAUOO' ' OENDOPLT 050035 :BD,GR=C69,DEPFKI,LAD=OVLAY1(1) : ST, 50000, AB=50001, 21840' 'DEPFKIOO' 'OENDOPLT 050035 :BD,GR=C69,AKTIVE,LAD=OVLAY1(1) :ST,50000, AB=50001, 21840, ''AKTIVEOO''OENDOPLT 050035 :BD,GR=C69,PLASPE,LAD=OVLAY1(1) :ST,50000,AB=50001,21840,"PLASPEOO' 'OENDOPLT 050035 :BD,GR=C69,DRUKDE,LAD=OVLAY1(1) : ST, 50000, AB=50001, 21840, ''DRUKDEOO'' OENDOPLT 050035

(VI)

```
:BD,GR=C69,DISPLA,LAD=OVLAY1(1)
:~T,50000,AB=50001,21840,''8ISPLAOO' 'JENDÖPLT 050035
:BD,GR=C69,FSPU30,LAD=OVLAY2(1)
: CT,50000, AB=50001, 22080, ''ESPU3000' 'JENDOPLT 050035
:BD, GR=C69, FSPU40, LAD=OVLAY2 (1)
: T, 50000, AB= 50001, 22080, ' 'FSPU 4000' ' JENDOPLT 050035
                                             in College (1997)
FLR 720
```
Ende des Montagevorgangs

Erläuterungen zum Fernschreiberprotokoll:

- (I) Alle Systemmoduln werden ab Adresse' 20000 relativ verschieblich in den Kernspeicher gebunden und verknüpft. (das bisher gebundene System wird auf Platte abgelegt)
- (II) Das Programm -SYSPA2 (1) legt die Experimentanschlüsse fest (: FT, SYSPA2(1);) und erstellt ein Schnelldruckerprotokoll (: ST, SYSPA2(1)+1;)  $\sim 200$

 $\label{eq:3.1} \mathcal{A} \times \mathcal{B} \times \mathcal{A} \times \mathcal{B} \times \mathcal{B} \times \mathcal{B} \times \mathcal{B} \times \mathcal{B}$ 

 $\label{eq:2} \mathcal{F}(\mathcal{M}_{\text{opt}}) = \mathcal{F}(\mathcal{F}^{\text{max}}_{\text{opt}}) \mathcal{F}(\mathcal{F}^{\text{max}}_{\text{opt}})$ 

- (III) Die Namen der einzelnen Systemmoduln sowie ihre Verknüpfungen mittels AUßenbeziehungsmarken werden über Schnelldrucker protokolliert. to alle
- (IV) Das Programm HEXISO, das in den Bereich des Programms SYSPA2(1) geladen wird, nimmt Textkonvertierungen vor (Hexadencode - Isocode) . Das Programm B70SIC, das wiederum IIEXISO überlagert, translatiert alle Adreßverknüpfungen des Systems zur Basis O, schreibt das System in die Datei B71 und erstellt einen Ladelochstreifen. SYSNAM trägt die Namen der Systemmoduln in einen Plattenscratchbereich ein für spätere Systemdumps.
- (V) PLTRAN, absolut adressiert auf Adresse 50000, transferriert die Overlayprogramme auf Platte. Das System wirdto exam

nochmals gebunden für die Adreßverknüpfung der Overlayprogramme.  $\label{eq:3.1} \mathcal{A} = \{ \mathcal{A} \mid \mathcal{A} \in \mathcal{A} \} \text{ for all } \mathcal{A} \in \mathcal{A} \text{ and } \mathcal{A} \in \mathcal{A} \text{ for all } \mathcal{A} \in \mathcal{A} \text{ and } \mathcal{A} \in \mathcal{A} \text{ and } \mathcal{A} \in \mathcal{A} \text{ and } \mathcal{A} \in \mathcal{A} \text{ and } \mathcal{A} \in \mathcal{A} \text{ and } \mathcal{A} \in \mathcal{A} \text{ and } \mathcal{A} \in \mathcal{A} \text{ and }$ 

Binden der Overlayprogramme und Transfer auf Platte - (VI) **Contract State** (:ST,50000;=Start PLTRAN)  $\mathcal{L}_{\text{max}}$  $\label{eq:2.1} \mathcal{F}^{\mu\nu} = \frac{1}{2} \left[ \left( \frac{\partial}{\partial x} \right)^{\mu\nu} \mathcal{F}^{\mu\nu} + \left( \frac{\partial}{\partial x} \right)^{\mu\nu} \mathcal{F}^{\mu\nu} \right]$ 

Im Anhang ist ein Protokoll der Verknüpfungen über Außenbeziehungsmarken beim Montagevorgang aufgezeigt.  $\label{eq:2.1} \mathcal{L}_{\mathcal{L}}(\mathcal{L}_{\mathcal{L}}) = \mathcal{L}_{\mathcal{L}}(\mathcal{L}_{\mathcal{L}}) = \mathcal{L}_{\mathcal{L}}(\mathcal{L}_{\mathcal{L}}) = \mathcal{L}_{\mathcal{L}}(\mathcal{L}_{\mathcal{L}})$ 

 $\mathcal{L}^{\mathcal{L}}$  and the set of the set of the set of the set of the set of the set of the set of the set of the set of the set of the set of the set of the set of the set of the set of the set of the set of the set of the  $\mathcal{L}_{\text{max}}$  and  $\mathcal{L}_{\text{max}}$  are the set of the set of the set of  $\mathcal{L}_{\text{max}}$  $\mathcal{L}_{\mathcal{A}}$  is the contribution of the contribution of the contribution of  $\mathcal{A}$  $\mathcal{L}^{\text{max}}(\mathcal{S})$  , where  $\mathcal{L}^{\text{max}}_{\text{max}}$ 

 $\mathcal{L}^{\mathcal{L}}(\mathcal{L}^{\mathcal{L}})$  and  $\mathcal{L}^{\mathcal{L}}(\mathcal{L}^{\mathcal{L}})$  and  $\mathcal{L}^{\mathcal{L}}(\mathcal{L}^{\mathcal{L}})$  and  $\mathcal{L}^{\mathcal{L}}(\mathcal{L}^{\mathcal{L}})$  $\label{eq:2.1} \frac{1}{2\pi}\left(\frac{1}{2}\left(\frac{1}{2}\right)^2\right)^2\left(\frac{1}{2}\left(\frac{1}{2}\right)^2\right)^2\left(\frac{1}{2}\left(\frac{1}{2}\right)^2\right)^2\left(\frac{1}{2}\left(\frac{1}{2}\right)^2\right)^2\right)^2\left(\frac{1}{2}\left(\frac{1}{2}\right)^2\right)^2\left(\frac{1}{2}\left(\frac{1}{2}\right)^2\right)^2\left(\frac{1}{2}\right)^2\left(\frac{1}{2}\right)^2\left(\frac{1}{2}\right)^2\left(\frac{1}{2}\right)^2\right)^2\left(\$  $\label{eq:2.1} \begin{split} \mathcal{L}(\mathbf{r}) = \mathcal{L}(\mathbf{r}) \mathcal{L}(\mathbf{r}) = \mathcal{L}(\mathbf{r}) \mathcal{L}(\mathbf{r}) = \mathcal{L}(\mathbf{r}) \mathcal{L}(\mathbf{r}) \mathcal{L}(\mathbf{r}) \mathcal{L}(\mathbf{r}) \mathcal{L}(\mathbf{r}) \mathcal{L}(\mathbf{r}) \mathcal{L}(\mathbf{r}) \mathcal{L}(\mathbf{r}) \mathcal{L}(\mathbf{r}) \mathcal{L}(\mathbf{r}) \mathcal{L}(\mathbf{r}) \mathcal{L}(\mathbf{r$  $\label{eq:2.1} \frac{1}{\sqrt{2}}\left(\frac{1}{\sqrt{2}}\right)^{2} \left(\frac{1}{\sqrt{2}}\right)^{2} \left(\frac{1}{\sqrt{2}}\right)^{2} \left(\frac{1}{\sqrt{2}}\right)^{2} \left(\frac{1}{\sqrt{2}}\right)^{2} \left(\frac{1}{\sqrt{2}}\right)^{2} \left(\frac{1}{\sqrt{2}}\right)^{2} \left(\frac{1}{\sqrt{2}}\right)^{2} \left(\frac{1}{\sqrt{2}}\right)^{2} \left(\frac{1}{\sqrt{2}}\right)^{2} \left(\frac{1}{\sqrt{2}}\right)^{2} \left(\$  $\sim 10^{-1}$  $\mathcal{F}^{\mathcal{A}}_{\mathcal{A}}(x) = \mathcal{F}^{\mathcal{A}}_{\mathcal{A}}(x) = \mathcal{F}^{\mathcal{A}}_{\mathcal{A}}(x) = \mathcal{F}^{\mathcal{A}}_{\mathcal{A}}(x) = \mathcal{F}^{\mathcal{A}}_{\mathcal{A}}(x) = \mathcal{F}^{\mathcal{A}}_{\mathcal{A}}(x) = \mathcal{F}^{\mathcal{A}}_{\mathcal{A}}(x)$  $\label{eq:2.1} \frac{1}{2} \int_{\mathbb{R}^3} \left| \frac{d\mu}{d\mu} \right|^2 \, d\mu = \frac{1}{2} \int_{\mathbb{R}^3} \left| \frac{d\mu}{d\mu} \right|^2 \, d\mu = \frac{1}{2} \int_{\mathbb{R}^3} \left| \frac{d\mu}{d\mu} \right|^2 \, d\mu = \frac{1}{2} \int_{\mathbb{R}^3} \left| \frac{d\mu}{d\mu} \right|^2 \, d\mu = \frac{1}{2} \int_{\mathbb{R}^3} \left| \frac{d\mu}{d\mu} \right|^2 \,$  $\mathcal{L}_{\rm{max}}$  and  $\mathcal{L}_{\rm{max}}$  are the space of the conditions of the  $\mathcal{L}_{\rm{max}}$ 

 $\hat{f}$  ,  $\hat{f}$  ,  $\hat{f}$  ,  $\hat{f}$  $\label{eq:2.1} \frac{1}{\sqrt{2\pi}}\int_{\mathbb{R}^3}\left|\frac{d\mathbf{x}}{d\mathbf{x}}\right|^2\,d\mathbf{x}^2\,d\mathbf{x}^2\,d\mathbf{x}^2\,d\mathbf{x}^2\,d\mathbf{x}^2\,d\mathbf{x}^2\,d\mathbf{x}^2\,d\mathbf{x}^2\,d\mathbf{x}^2\,d\mathbf{x}^2\,d\mathbf{x}^2\,d\mathbf{x}^2\,d\mathbf{x}^2\,d\mathbf{x}^2\,d\mathbf{x}^2\,d\mathbf{x}^2\,d\mathbf$  $\label{eq:2.1} \frac{1}{\sqrt{2}}\frac{d\mathbf{r}}{d\mathbf{r}}\left(\mathbf{r}^{\prime}\right)=\frac{1}{\sqrt{2}}\frac{d\mathbf{r}}{d\mathbf{r}}\left(\mathbf{r}^{\prime}\right)$ 

> $\mathcal{L}^{\mathcal{L}}$  and the contribution of the contribution of the contribution of the contribution of the contribution of the contribution of the contribution of the contribution of the contribution of the contribution of t  $\sim 10$

 $\label{eq:2.1} \frac{1}{2} \int_{\mathbb{R}^3} \left[ \frac{1}{2} \left( \frac{1}{2} \sum_{i=1}^3 \frac{1}{2} \left( \frac{1}{2} \sum_{i=1}^3 \frac{1}{2} \right) \right) \right] \, d\mathbf{x} \, d\mathbf{x} \, d\mathbf{x} \, d\mathbf{x} \, d\mathbf{x} \, d\mathbf{x} \, d\mathbf{x} \, d\mathbf{x} \, d\mathbf{x} \, d\mathbf{x} \, d\mathbf{x} \, d\mathbf{x} \, d\mathbf{x} \, d\mathbf{x} \, d\mathbf{x} \$  $\label{eq:2.1} \frac{1}{\sqrt{2\pi}}\int_{\mathbb{R}^3}\frac{1}{\sqrt{2\pi}}\int_{\mathbb{R}^3}\frac{1}{\sqrt{2\pi}}\int_{\mathbb{R}^3}\frac{1}{\sqrt{2\pi}}\int_{\mathbb{R}^3}\frac{1}{\sqrt{2\pi}}\int_{\mathbb{R}^3}\frac{1}{\sqrt{2\pi}}\int_{\mathbb{R}^3}\frac{1}{\sqrt{2\pi}}\int_{\mathbb{R}^3}\frac{1}{\sqrt{2\pi}}\int_{\mathbb{R}^3}\frac{1}{\sqrt{2\pi}}\int_{\mathbb{R}^3}\frac{1$ 

 $\mathcal{L}(\mathcal{A})$  and  $\mathcal{L}(\mathcal{A})$  is a subset of the set of the set of the set of the  $\mathcal{L}(\mathcal{A})$ 

 $\mathcal{L}^{\mathcal{L}}$  and the following the field of the constant  $\mathcal{L}^{\mathcal{L}}$  and  $\mathcal{L}^{\mathcal{L}}$  are  $\mathcal{L}^{\mathcal{L}}$  $\sim$ 

and the second control of the second control of the second control of the second control of the second second s  $\sim 13$ 

 $-42 - (12 + 12)$ 

 $4.2$ Anwendungs-Software regulation and we arrive the con-

Alle Anwendungsprogramme sind in der Assembler-Sprache TAS86 erstellt und in GRUPLA-Plattendateien mit der Relativierungsart O auf der Systemplatte abgelegt [4]. Dadurch lassen sich die Programme der einzelnen Benutzerklassen mit den vorgegebenen Kernspeichergrößen leichter platzsparend anpassen und erfüllen bezüglich schneller Reaktionszeiten die Anforderungen und Bedingungen der Realzeitverarbeitung.

Die Assemblersprache TAS86 wurde hierzu mit den CALAS-Makro-Namen erweitert | 19 |.

In BS CALAS 69/4 wird unterschieden zwischen den Meßwerterfassungs- bzw. Experiment-/Prozeßsteuerprogrammen, kurz A-Programme genannt, und den Auswerteprogrammen (Hintergrundprogramme im time slice), kurz B-Programme.

## 4.2.1 A-Programme (Realzeitprogramme)

Jeder Benutzer kann nur ein A-Programm in der Datei EXP auf der Systemplatte halten, das zwar über mehrere Phasenprogramme (z. B. je ein Programm für mehrere Meßphasen) verfügen kann, sie aber in eigener Regie steuern und verwalten muß. Nach der Charakteristik der Datenkanalbelegungszeit, der erforderlichen Reaktionszeit und der Datenrate unterscheidet CALAS 69/4 zwischen 4 A-Frogrammklassen, denen entsprechende Prioritäten zugewiesen werden (Kap. 4.1.2 und 4.1.7).

- Zeitkritischer Dauerbenutzer ZKDB
- Zeitunkritischer Dauerbenutzer DUDB
- ZKKB Zeitkritische Kurzzeitbenutzer
- Zeitunkritische Kurzzeitbenutzer ZUKB

Die A-Programme führen die zeitkritischen experimentspezifischen Aufgaben eines Meß- oder Steuerungsprozesses durch. Dazu gehören u. a.:

- 1. die Kontrolle und. Steuerung des Versuchsablaufes
- 2. die steuerung und Überwachung der Datenübertragung in beiden Richtungen in a shekarar ta 1990
- 3. die schritthaltende Datenverarbeitung

4. die Sicherstellung der Daten auf Band und Platte

- 5. die Datenvorreduktion
- 6. die steuerung der Rückübertragung der Resultate zur Ausgabe über spezielle Terminals am Experimentort

7. die Aufzeichnung des Experimentstatus (für mögl. RESTART)

Das jeweilige A-Programm ist unter dem folgenden Namen, der aus <sup>6</sup> Zeichen besteht, in die Datei EXP einzutragen:

 $\mathcal{L}_{\mathcal{A}}$  is the first polynomial function of  $\mathcal{L}_{\mathcal{A}}$ 

E X P N N P

P = <sup>1</sup> A-Programm  $P > 1$ N N: 0-15 Phasenprogramm des A-Programms Nr. des Experimentanschlusses

Die Phasenprogramme können auch in der benutzerspezifischen Datei PXX (XX-Ben.-Ar. O bis 15) abgelegt sein. Der verwendete Name besteht aus <sup>6</sup> Zeichen, die der Programmierer selbst festlegen kann.

 $4.2.2$  B- $\mathbb{P}$ rogramme (Hintergrundprogramme)

Jeder Benutzer verfügt über eine Plattenprogrammdatei (POO-215), in der ausschließlich seine ß- und evtl. auch Phasenprogramme abgelegt sind. Die Anzahl der Programme eines Benutzers ist lediglich durch die Plattenspeicherkapazität (2 Mill. Bytes) beschränkt. Der Benutzer kann gleichzeitig <sup>2</sup> B-I'rogramme im Zeitscheibenverfahren aktivieren, wobei eines dynamisch gestartet sein muß (z. B. durch ein A-Programm) und das andere statisch über die Tastatur mit dem Kommando PR, BPNAME (BPNAME = spezifizierter Programmname).

Für alle B-Frogramme steht ein gemeinsamer Kernspeicherbereich von 8K TR86-Worten zur Verfügung. Sollte dieser Bereich nicht ausreichen, erlaubt das System zudem noch eine Overlaytechnik. → The Country Technology → Technology → Technology → Technology → Technology →

Einsatzpmöglichkeiten der B-Programme sind:

1. Zeitunkritische Auswertung bereits gesammelter Meßdaten, die auf Platte oder im Kernspeicher abgelegt sind.

a Start Constantinople

- 2. Darstellung von Spektren und Resultatstabellen am Bildschirm.
- 3. Sicherstellung der reduzierten Meßdaten auf Magnetband zur Weiterverarbeitung an den Großrechenanlagen.
- 4. Protokollierung der Resultate über den Schnelldrucker.
- 5. Zur Verfügungstellung von neuen Parametern und Einstellwerten für die Steuerung von Prozessen und Initialisierung bestimmter Phasen des A-Programms.
- 6. Steuerung und Auswertung des Dialogverkehrs Mensch-Rechner (z. B. Parameterwerte für einen Auswertealgorithmus).

**START START START START** 

7. Verwaltung von Datenbeständen auf der Platte.

Den B-Programmen sollen keine zeitkritischen Probleme übertragen werden. しょうちょう かしょうしょう  $\label{eq:2.1} \mathcal{L}^{\mathcal{A}}(\mathcal{A}^{\mathcal{A}}_{\mathcal{A}}(\mathcal{A}^{\mathcal{A}}_{\mathcal{A}})) = \mathcal{L}^{\mathcal{A}}(\mathcal{A}^{\mathcal{A}}_{\mathcal{A}}(\mathcal{A}^{\mathcal{A}}_{\mathcal{A}})) = \mathcal{L}^{\mathcal{A}}(\mathcal{A}^{\mathcal{A}}_{\mathcal{A}}(\mathcal{A}^{\mathcal{A}}_{\mathcal{A}})) = \mathcal{L}^{\mathcal{A}}(\mathcal{A}^{\mathcal{A}}_{\mathcal{A}}(\mathcal{A}^{\mathcal{A}}$ **Section 200** 

 $\label{eq:2.1} \mathcal{L}^{\mathcal{A}}(\mathcal{A})=\mathcal{L}^{\mathcal{A}}(\mathcal{A})\mathcal{L}^{\mathcal{A}}(\mathcal{A})\mathcal{A}^{\mathcal{A}}(\mathcal{A})\mathcal{A}.$ Die folgende Aufstellung gibt einen überblick über die für die einzelnen Benutzer existierenden B-Programme. In dieser Aufstellung ist gleichzeitig die Aufteilung der angeschlossenen Experimente/Prozesse auf die beiden Prozeßrechenanlagen zu. erkennen og en stør i som start start med stattet med stattet start som en s 家庭的 动物的 医牙关的 化氧化合物

**I.** Experimente/Prozesse am Meßrechner I

**1.** Statistischer Chopper (IAK)

l'RASPE Eingabe von Transmissionsspektren und Ablage auf der Platte

:1ESVOR Initialisierung des Steuerprogramms

LIDISP Display der laufenden Datenakkumulation

MEPLAT Datentransfer vom Kernspeicher auf Platte

SPEKAU Display der auf Platte abgelegten Spektren

KORREL Berechnung der Kreuzkorrelation

**MAGAUS** Datentransfer von der Platte auf Magnetband

DIBSIG Display des Spektrenverzeichnisses

LOEALL Löschen aller im Verzeichnis registrierten Spektren

**LOEEIN** Löschen eines im Verzeichnis registrierten Spektrums

 $\mathcal{F} \in \mathcal{F}$ 

**LOEMES** Löschen des Kernspeicher-Akkumulationsbereiches. **2.** Rechnerkopplung CAE 510 - TR86 (IAK)

BKUHUL Prüfung von übertragenen Parametersätzen

TEXAUS Display der Steuer-Parametersätze und Declare-Anweisungen  $\mathcal{L}(\mathcal{L}^{\mathcal{L}}(\mathcal{L}^{\mathcal{L}}(\mathcal{L}$ 

AENDER Korrektur von Spektren

SPESPE Anwendung von arithmetischen Operationen auf 2 Spektren Service Co

KONSPE Anwendung von arithmetischen Operationen auf 1 Spektrum

DISPLA Display von Spektren

CKUHUL Bereitstellung der Daten 'für die Rückübertragung

 $\label{eq:2.1} \mathcal{L}_{\mathbf{z}}(\mathbf{z}) = \mathcal{L}_{\mathbf{z}}(\mathbf{z}) + \mathcal{L}_{\mathbf{z}}(\mathbf{z}) = \mathcal{L}_{\mathbf{z}}(\mathbf{z}) + \mathcal{L}_{\mathbf{z}}(\mathbf{z}) + \mathcal{L}_{\mathbf{z}}(\mathbf{z}) + \mathcal{L}_{\mathbf{z}}(\mathbf{z})$ 

 $\sim 10^{-11}$ 

 $\sim 22\, \mu$  .

 $\mathcal{A}_\mathbf{z}$  , and the second contribution of  $\mathcal{A}_\mathbf{z}$  , and the second contribution

 $\label{eq:2.1} \begin{split} \mathcal{L}_{\mathcal{A}}(\mathcal{A}_{\mathcal{A}}) & = \mathcal{L}_{\mathcal{A}}(\mathcal{A}_{\mathcal{A}}) + \mathcal{L}_{\mathcal{A}}(\mathcal{A}_{\mathcal{A}}) \end{split}$ 

AKUMUL Akkumulation von Heßdaten auf der Platte

Löschen von Spektren LOEPRO 的名词复数

3. Hagnetfeldmeßmaschine (IEKP)

PAEXP4 Parameterzusammenstellung für das Steuerprogramm

PARAM4 Koordinateneingabe für '%eliebige Kurve'

and the second state

AUSWE4 Display der gemessenen Hallwerte

ABLERS Erste Ableitung der gemessenen Hallwerte

AUSGLE Berechnung der Ausgleichsgerade für die Hallwerte

INTEGR Integralbildung über gemessene Hallwerte

MAEAND Generierung des Parameterbildes für Haeanderprogramm

KREISB Generierung des Parameterbildes für Kreisprogramm

EICHBI Generierung des Parameterbildes für Eichprogramm

BELKUR Generierung des Parameterbildes für Beliebige Kurve

EBAND4 Transfer der Eichreihen von Platte auf Band. 4. Modellversuch NKS SNR 300 (PSB/RB)

DATGE5 Generierung des Plattenverzeichnisses KONST5 Bereitstellung von Konstanten auf der Platte Display des zeitlichen Verlaufs bestimmter Meßwerte LIDISP

Rechnerkopplung PDP8/I - TR86 (ASS/TM)  $5.$ 

Datentransfer von der Platte auf Band **BANDPR** 

**DISBIB** Display und Protokoll von Datum und Uhrzeit der  $\label{eq:2} \begin{split} \mathcal{L}^{(1)}(t) & = \mathcal{L}^{(1)}(t) \mathcal{L}^{(1)}(t) \mathcal{L}^{(1)}(t) \mathcal{L}^{(1)}(t) \mathcal{L}^{(1)}(t) \mathcal{L}^{(1)}(t) \mathcal{L}^{(1)}(t) \mathcal{L}^{(1)}(t) \mathcal{L}^{(1)}(t) \mathcal{L}^{(1)}(t) \mathcal{L}^{(1)}(t) \mathcal{L}^{(1)}(t) \mathcal{L}^{(1)}(t) \mathcal{L}^{(1)}(t) \mathcal{L}^{(1)}($ auf Platte gespeicherten Datenblöcke  $\mathbb{R}^2 \times \mathbb{C}^2$ 

 $\mathcal{L} = \mathcal{L} \otimes \mathcal{L}$ 

 $\mathbb{Z}_2$  , the second set

- Display aller Meßwerte WETTER
- Display des zeitlichen Verlaufs von Temperatur, WETKON Windgeschwindigkeit und Windrichtung
- Graphisches Display der Konzentrationsverteilung ISOPLE bei Einheitsemission unter Berücksichtigung der meteorologischen Verhältnisse
- Loeschen der auf Platte gespeicherten Daten LOESCH

6. Beta-Gamma-Roinzidenz-Meßplatz (IEKP)

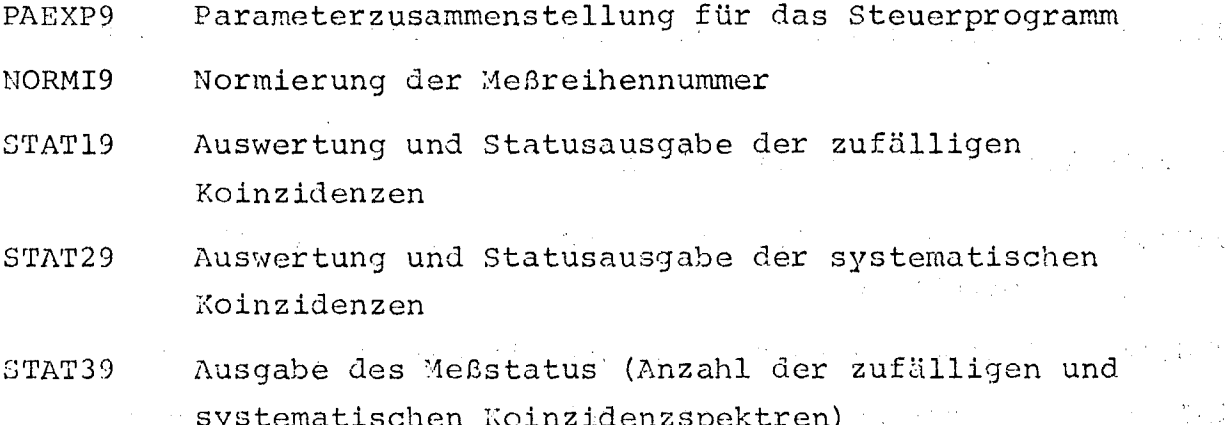

47 -

- STAT49 Wie STAT39, jedoch mit Abrechnung der Meßzeit Overlay im Steuerprogramm:
- PHAS91 Vorauswertung zufälliger Koinzidenzen
- PHAS92 Vorauswertung systematischer Koinzidenzen

 $\label{eq:2} \mathcal{L}(\mathbf{x},\mathbf{y}) = \mathbf{x}^{\text{max}}_{\text{max}} \left( \mathbf{x}^{\text{max}}_{\text{max}} \right)$ and the state of the state of the state of the state of the state of the state of the state of the state of the

- 7. VKA-Aktivierungsanalyse I (LIT)
- Parameterzusammenstellung für das Steuerprogramm BENUTZ  $\sim$  18  $\pm$  10  $\pm$  10  $\pm$ Auswertung von Gamma-Opektren ISINAA

Overlay-Programme in ISINAA:

 $\label{eq:2.1} \mathcal{L}(\mathcal{L}) = \frac{1}{2} \sum_{i=1}^n \mathcal{L}(\mathcal{L}) \mathcal{L}(\mathcal{L}) = \frac{1}{2} \sum_{i=1}^n \mathcal{L}(\mathcal{L})$ 

 $\mathcal{O}(\mathbb{R}^2)$  , and the set of the set of the set of  $\mathcal{O}(\mathbb{R}^2)$ 

 $\mathcal{L}_{\rm{max}}$  and  $\mathcal{L}_{\rm{max}}$ 

- MK2POl 3-Lunkte-Glättungsverfahren
- MK2PO2 21-?unkte-Glättungsverfahren
- HK2P03 Abziehen des Untergrunds
- Suchen von Peakmaxima MK2P04  $\label{eq:2.1} \mathcal{L}(\mathcal{L}_{\mathcal{A}}) = \mathcal{L}(\mathcal{L}_{\mathcal{A}}) = \mathcal{L}(\mathcal{L}_{\mathcal{A}}) = \mathcal{L}(\mathcal{L}_{\mathcal{A}}) = \mathcal{L}(\mathcal{L}_{\mathcal{A}})$
- MK2PO5 Berechnung der Eichkurve
- MK2P06 Integralbildung über oefundene Peaks

MK2PO7 Peakflächenbestimmung und Fehlerberechnung

- Ausgabe auf Drucker, Transfer auf Platte, MK2PO8  $\label{eq:2.1} \mathcal{F}^{(1)}\left(\mathcal{F}^{(1)}\right) = \mathcal{F}^{(1)}\left(\mathcal{F}^{(1)}\right)^{-1} \mathcal{F}^{(1)}$ Rückübertragung
- $M$ K2PO9 Parametereingabe für das Kontrollprogramm
- MK2P10 Eingabe von Eichkonstanten
- UK2P **11** Korrektur einzelner Kanäle
- MK2P12 Berechnung des statistischen Fehlers der Eichkurve

8. VKA-Aktivierungsanalyse II (LIT)

DAWKOR Eingabe von Detektoransprechwahrscheinlichkeitskorrekturen

BENUTZ Parameterzusammenstellung für das Steuerprogramm

ISINAA Auswertung von Gamma-Opektren (Overlay-Programme wie bei **7.)**

9. VKA - Auswertung von Verweilzeitspektren (LIT) المعادل الأمريكي المعروف المعادل التي يتم التي يتم المعادل التي تعالى المعادل التي يتم التي يتم التي يتم المعا<br>وقد التي يتم المعادل المعادل المعادل المعادل المعادل التي يتم التي يتم المعادل المعادل المعادل التي يتم المعاد PAEX12 Parameterzusammenstellung für das Steuerprogramm VERWEI Auswertung von Verweilzeitspektren **Service State** a kanala da ta ta kasa ya kasa ya kasa ya kasa ya kasa ya kasa ya kasa ya kasa ya kasa ya kasa ya kasa ya kasa . The second companion of the second condition of the second condition of the second condition of the  $\sim 200$ 10. s U AK(INR)  $\mathcal{L}^{\mathcal{L}}$  and  $\mathcal{L}^{\mathcal{L}}$  are the set of the set of the set of the set of the set of the set of the set of the set of the set of the set of the set of the set of the set of the set of the set of the set of the s ر ۾ پاڻي<br>ماراڻي Parameterzusammenstellung für das Steuerprogramm, PAEXP8 Generierung des Verzeichnisses  $\label{eq:2.1} \mathcal{L}^{\mathcal{A}}(\mathcal{A})=\mathcal{L}^{\mathcal{A}}(\mathcal{A})=\mathcal{L}^{\mathcal{A}}(\mathcal{A})=\mathcal{L}^{\mathcal{A}}(\mathcal{A})=\mathcal{L}^{\mathcal{A}}(\mathcal{A})=\mathcal{L}^{\mathcal{A}}(\mathcal{A})=\mathcal{L}^{\mathcal{A}}(\mathcal{A})=\mathcal{L}^{\mathcal{A}}(\mathcal{A})=\mathcal{L}^{\mathcal{A}}(\mathcal{A})=\mathcal{L}^{\mathcal{A}}(\mathcal{A})=\mathcal{L}^{\mathcal{A}}(\mathcal{A})=\math$ Glättung von Spektren auf der Spektren auf der Spektren auf der Spektren auf der Spektren auf der Spektren auf GLAET8  $\label{eq:2.1} \left\langle \hat{A}^{(1)}\hat{A}^{(1)}\hat{A}^{(2)}\hat{A}^{(1)}\hat{A}^{(2)}\hat{A}^{(1)}\hat{A}^{(2)}\hat{A}^{(2)}\hat{A}^{(2)}\hat{A}^{(2)}\hat{A}^{(2)}\hat{A}^{(2)}\hat{A}^{(2)}\hat{A}^{(2)}\hat{A}^{(2)}\hat{A}^{(2)}\hat{A}^{(2)}\hat{A}^{(2)}\hat{A}^{(2)}\hat{A}^{(2)}\hat{A}^{(2)}\hat{A}^{(2)}\hat{A}^{(2)}$  $\Delta\chi$  . Display der Meß- und Totzeitspektren DISPL8. Display der Plattenbelegung Eingabe der Resonanzstellen über Helltastpunkt RESPE8

POLYN8 Koeffizientenberechnung eines Polynoms

11. Meßwerterfassung MAT (IEKP)

DILATA Berechnung und Darstellung der Dilatation aus Meßdaten und Eichkurven

PAEXP7 Parameterzusammenstellung für das Steuerprogramm

 $49 -$ 

 $\mathcal{L}^{\text{max}}_{\text{max}}$ 

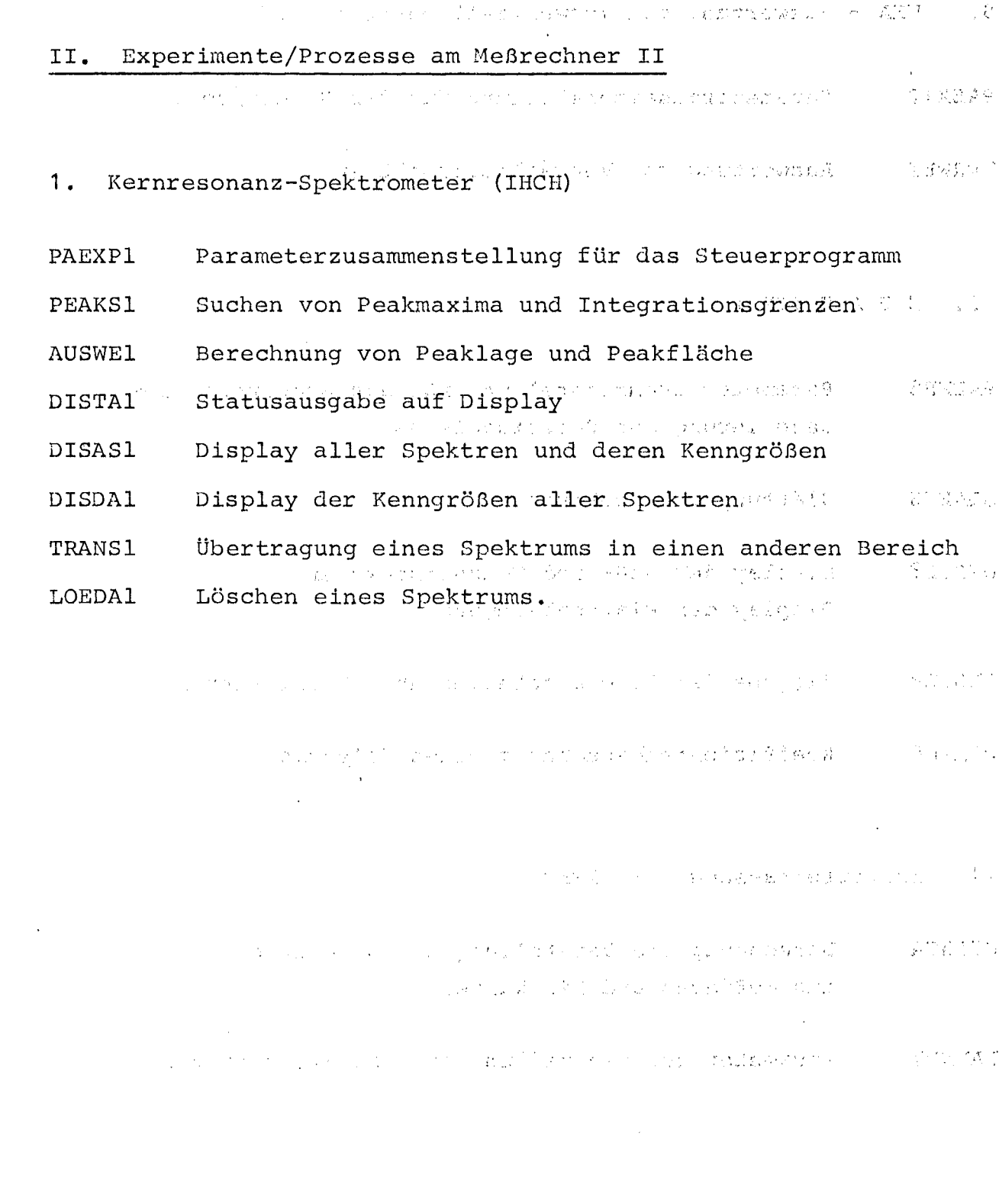

 $-51$  -... ...

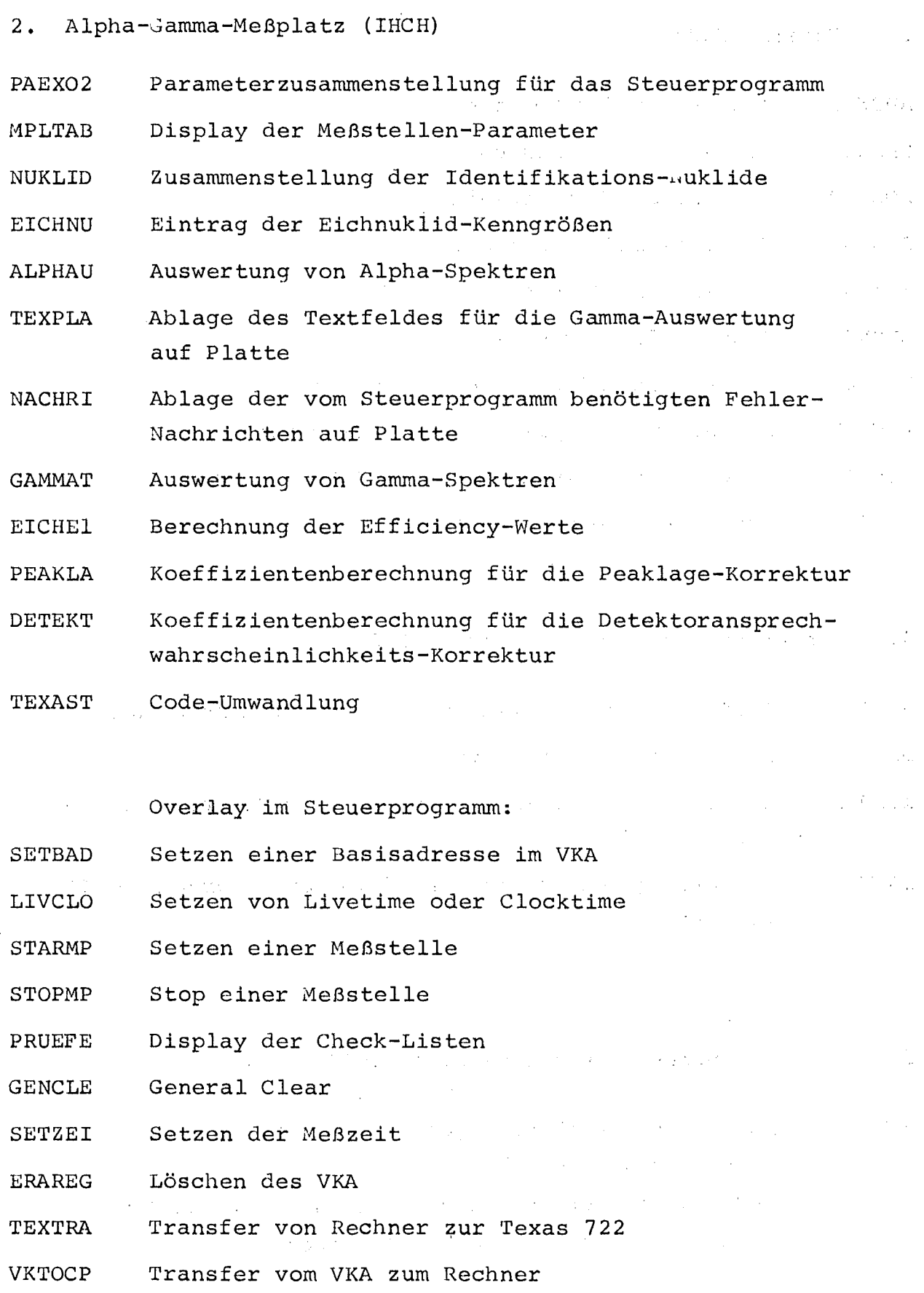

# 3. Tamara (IHCH)

 $\mathcal{L}^{\text{max}}_{\text{max}}$  and  $\mathcal{L}^{\text{max}}_{\text{max}}$ 

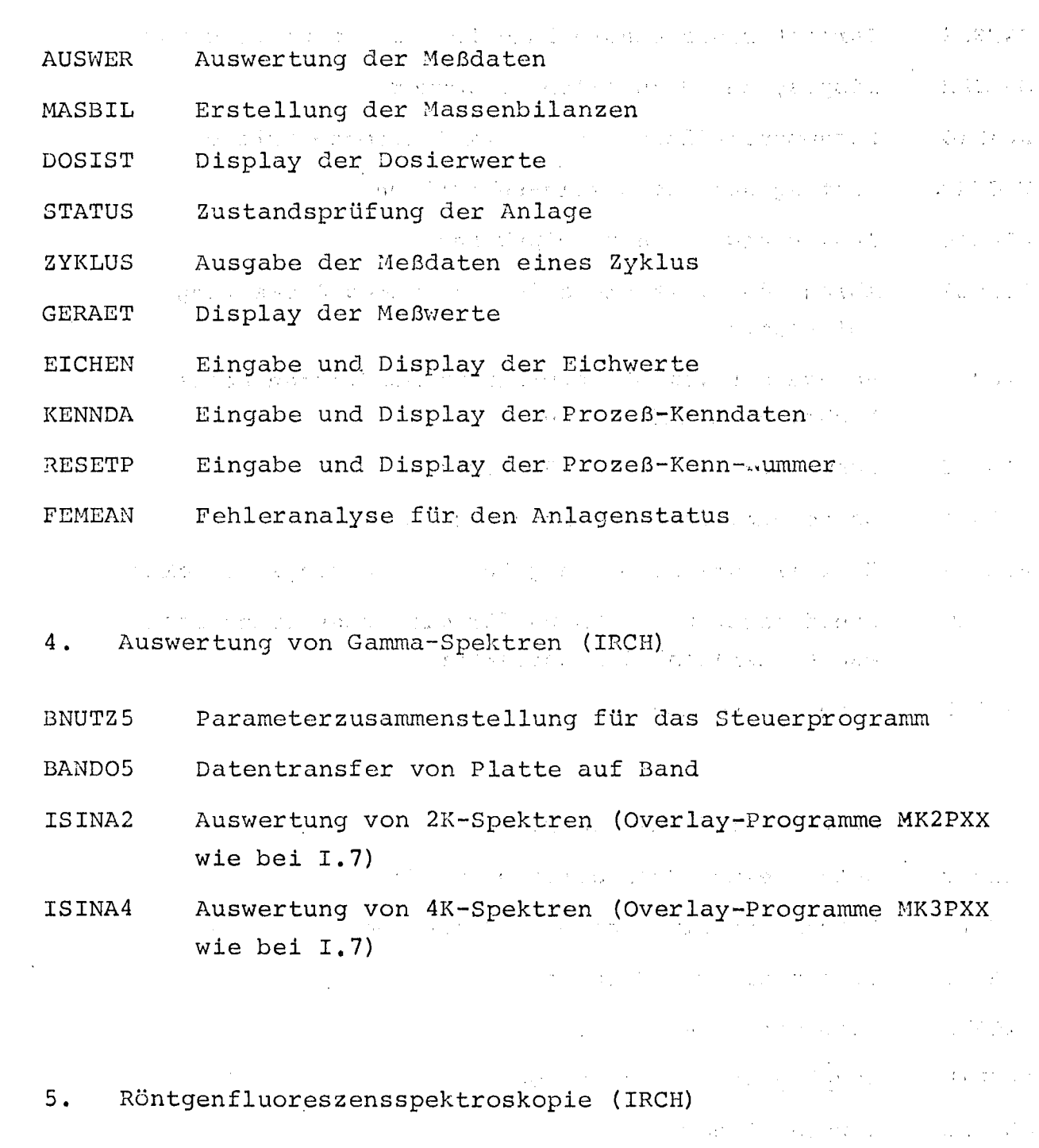

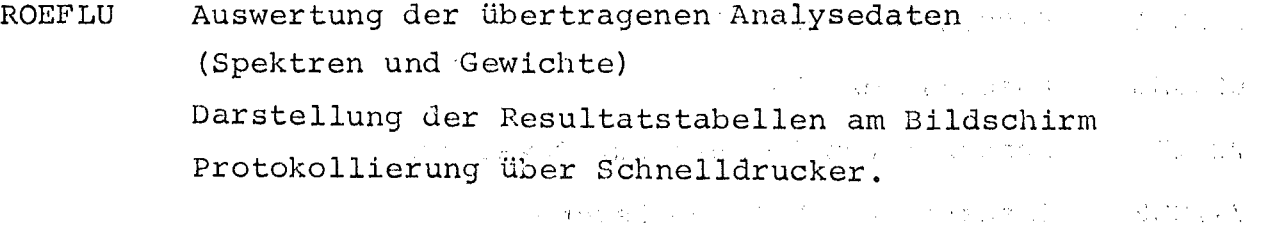

 $\label{eq:2.1} \frac{1}{\sqrt{2}}\left(\frac{1}{\sqrt{2}}\right)^{2} \left(\frac{1}{\sqrt{2}}\right)^{2} \left(\frac{1}{\sqrt{2}}\right)^{2} \left(\frac{1}{\sqrt{2}}\right)^{2} \left(\frac{1}{\sqrt{2}}\right)^{2} \left(\frac{1}{\sqrt{2}}\right)^{2} \left(\frac{1}{\sqrt{2}}\right)^{2} \left(\frac{1}{\sqrt{2}}\right)^{2} \left(\frac{1}{\sqrt{2}}\right)^{2} \left(\frac{1}{\sqrt{2}}\right)^{2} \left(\frac{1}{\sqrt{2}}\right)^{2} \left(\$ 

# 5. Prozeßanschlußbedingungen (Software)

In diesem Kapitel soll kurz auf die Betriebsmittel hingewiesen  $\tilde{\chi}$  ,  $\tilde{\chi}$ werden, die das System jedem Experimentanschluß zur Verfügung stellen muß. Aufgrund festgelegter Betriebsparameter verteilt das System die Betriebsmittel so, daß keine Kollision stattfindet, d. h. ein Betriebsmittel darf zu gleicher Zeit nicht doppelt vergeben werden.

πV

 $\mathcal{L}_{\text{max}}$  , where  $\mathcal{L}_{\text{max}}$  and  $\mathcal{L}_{\text{max}}$ 

 $\sim$  3

Zu den allgemeinen Betriebsmitteln gehören:

- Vergabe einer Benutzernummer
- Zuordnung eines Identifikationscodes zu der Benutzernununer
- Zuordnung einer CALAS-Außenstation (Terminal) aufgrund der Identifikation
- Kernspeicherzuweisung für Bildausgaben und Programme
- Datei zur Aufnahme der benutzereigenen B-Programme auf der Systemplatte (Datei PXX, XX = Benutzernummer)
- Dateibereich in der Datei EXP zur Aufnahme des Experimentabwicklers
- Plattenbereich auf der Datenplatte

Je nach Benutzerklasse und nach Experimentanforderungen müssen für den Experimentabwickler zur Verfügung gestellt werden:

- Experimentkanal
- Adreßbildung
- Leitungsnummer
- Meldebit und Meldemaske für Meldesteuerung
- Wechselpufferbereich
- Kernspeicherbereich für Programme
- Plattenrollbereiche für die Realzeitpakete

# 6. Angeschlossene Experimentiereinrichtungen und Prozesse

Die folgende Aufstellung zeigt alle Experimente, die seit 1969 an CALAS angeschlossen waren (\*), angeschlossen sind und weiterbetrieben werden sowie alle geplanten Neuanschlüsse (\*\*), die im Jahre 1975/76 zu realisieren sind.

Mit Hilfe des Systems CALAS wurden und werden u. a. Beiträge bzw. Zuarbeiten geleistet im Rahmen von PSB, PNS, PWA und im Rahmen des GfK-Arbeitsschwerpunktes: Tieftemperaturtechnologie.

. The second constraints of the second constraint  $\mathcal{L}_\text{c}$  , and the second constraint  $\mathcal{L}_\text{c}$ 

Experiment-/Prozeß-Bezeichnung Abt./Inst./Projekt

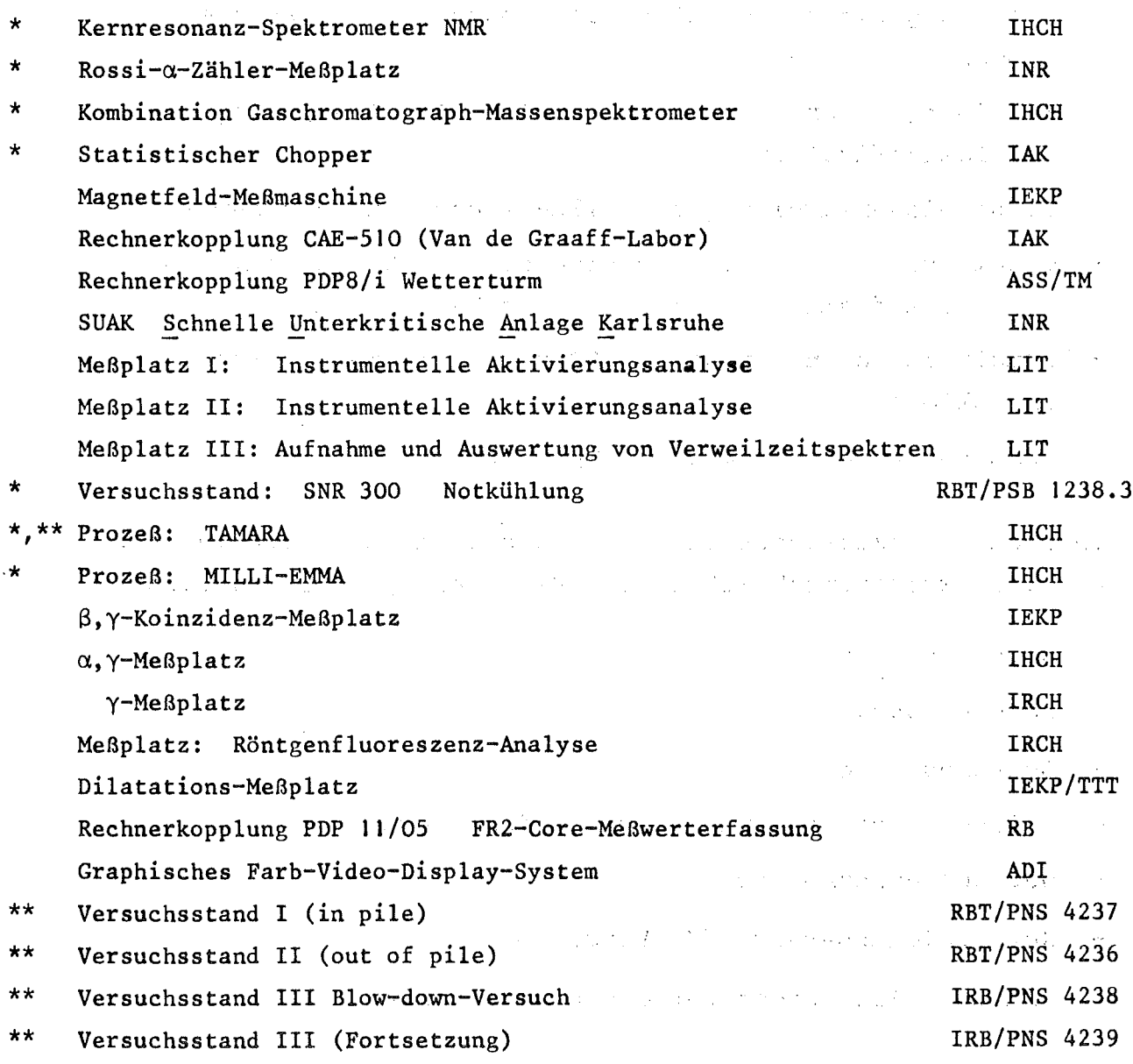

 $-54 -$ 

7. Beispiel einer Prozeßabwicklung, gezeigt an der Rechnerkopplung PDP8/1 (Wetterturm)

Das folgende Schema setzt voraus, daß das CALAS-Datensichtgerät (Terminal) und die Ubertragungselektronik SUE am Experimentort eingeschaltet sind und das Programm in der PDP8/1 zur Erfassung, Reduzierung, Mittelwertbildung usw. der meteorologischen Meßdaten aktiviert wurde und dabei nach einem 10 Minuten Meßintervall die reduzierten Daten dem CALAS-System zu übermitteln sind.

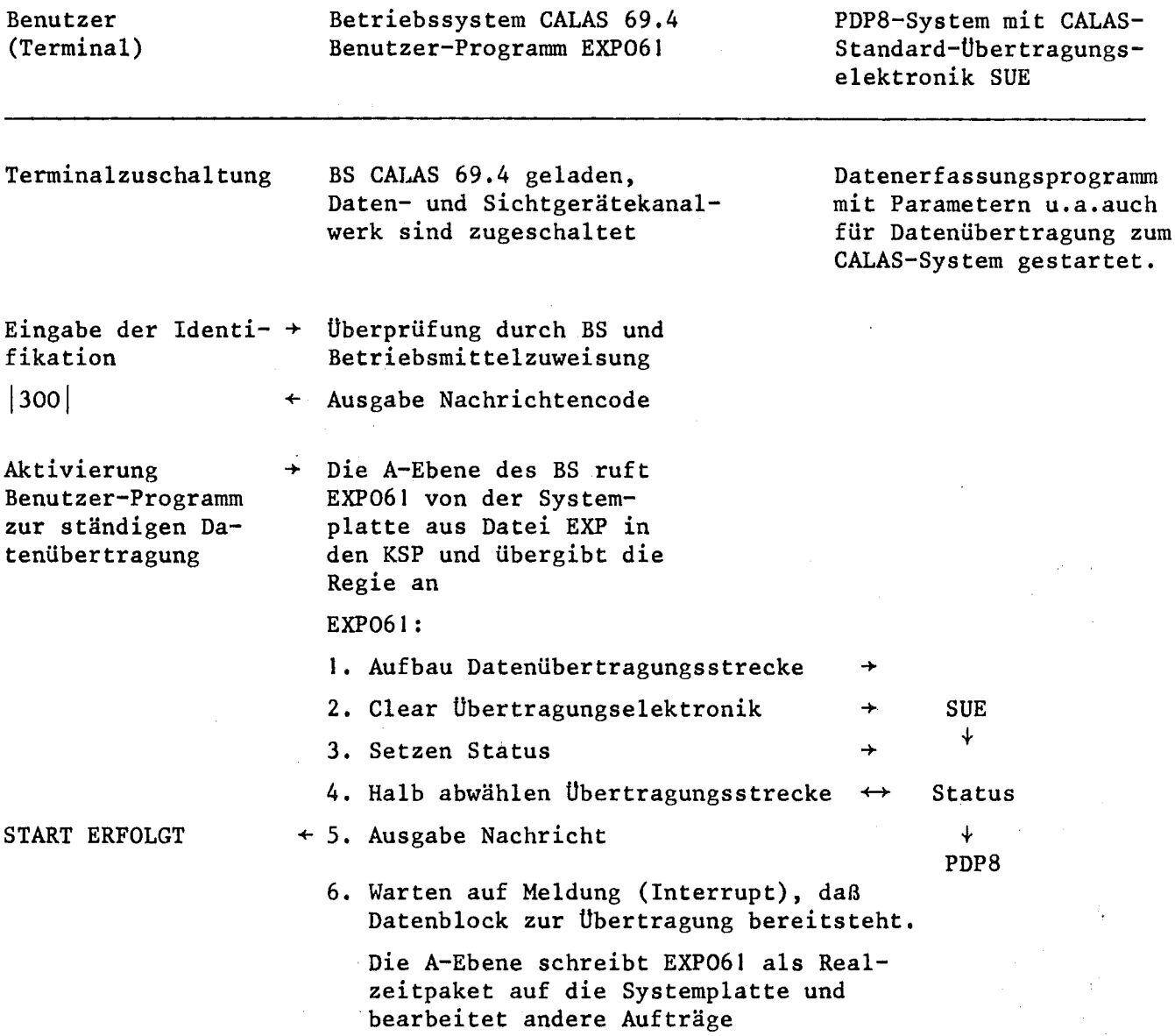

 $\sim$  and  $\sim$ 

Benutzer (Terminal)

## Betriebssystem CALAS 69.4 Benutzer-Programm EXP061

# PDP8-System mit CALAS Standard-Übertragungselektronik SUE

Datenblock steht in der PDP8 zur Ubertragung bereit

不定的第三人称单数 s<br>UE Meldung (Interrupt) s sa tra

Die A-Ebene holt das Realzeit- + paket von der Systemplatte. Regieübergabe an EXP061 mit Parameter: MELDUNG (INTERRUPT)

○ 路上 第一次第一  $\frac{1}{2} \left( \frac{1}{2} \frac{1}{2}$  $\mathcal{L}_{\rm{max}}$  and  $\mathcal{L}_{\rm{max}}$ 

Lösche EXP.-IT Lösche EXP.-IT-MASKE Setze DATENWEG Start DATENUBERTRAGUNG

ExP061 wartet auf das Ende (STOP) der Übertragung, die im DMA abläuft

BS CALAS 69.4 - A-Ebene meldet diesen STOP an EXP061 und EXP061 führt daraufhin folgende Funktionen aus:

Kontrolle Blocklänge Datenschachtelung 2\*12 BIT+24 BIT Speicherung Datenblock auf Magnetband Eintrag Blockkennung ins Verzeichnis Speicherung Datenblock auf Platte Erhöhung FÜllgrad in Verzeichnis Speicherung Verzeichnis auf Platte

Quittierung Datenblock OK  $\rightarrow$  SUE  $\rightarrow$  PDP8

LETZTE DATENÜBERTRA- + Ausgabe Nachricht an Terminal GUNG 20. 02. 1975 14.10

Warten auf nächsten Datenblock

 $\sim 10^{-11}$ 

Regieabgabe an BS CALAS 69.4-A-Ebene, diese schreibt EXP061 als Realzeitpaket zurück auf Platte

Aufruf folgender Display-Programme kann jetzt durch den Benutzer erfolgen:

 $\rightarrow$ 

PR, DISBIB PR, WETTER PR, ISOPLE PR, WETK02 PR, WETKON

BS CALAS 69.4 aktiviert die B-Ebene, die ihrerseits den Aufruf dieser Programme veranlaßt sowie die Steuerung des TIME-SLICE-Verfahrens überwacht.

 $\mathcal{O}(\log n)$  . The second contribution of  $\mathcal{O}(\log n)$ 

 $\sim$   $\sim$ 

**Contract Contract Contract** 

Der gesamte Datentransfer von der PDP8 zum CALAS-System sowie die dortige Datensicherung auf Band und Platte ist nach ca. <sup>250</sup> msec. abgeschlossen.

Die Datenübertragungsstrecke kann über die Taste <1D> des Funktionstastenfeldes wieder unterbrochen werden, was jedoch nur im Falle einer Wartung an der PDP8 oder am CALAS-System vom Benutzer oder Operateur wirklich geschieht. In einem solchen Fall hat anschliessend die Abmeldung vom Terminal zu erfolgen, da sonst für den Benutzer bzw. das angeschlossene Experiment die Rechenzeiterfassung weiterläuft.

# 8. Betriebserfahrungen

Im Juni 1969 wurde das erste Experiment - ein Kernresonanz-Spektrometer des IHCH - an CALAS angeschlossen. Die Parameter zur Steuerung der Versuchsapparatur mußten zu diesem Zeitpunkt noch über Digitalschalter eingegeben werden, da eine alphanumerische Tastatur weder hardwaremäßig angeschlossen war noch softwaremäßig vom damaligen Betriebssystem CALAS <sup>68</sup> unterstützt wurde.

Mit dem Anschluß weiterer Experimente und der damit verbundenen höheren Belastung des Rechners traten die ersten Schwierigkeiten auf in Form von Ausfällen des Rechners durch Kernspeicherfehler. Die angeschlossene Rechnerperipherie wie Platte und Magnetband waren zu die sem Zeitpunkt schon recht zuverlässig. Die von ADI entwickelte rechner- und experimentseitige Prozeßperipherie wurde in den folgenden beiden Jahren weiterentwickelt und ergänzt. Die CALAS-Datensichtgeräte wurden mit Eingabetastaturen ausgerüstet, die vom CALAS 69 Release <sup>1</sup> unterstützt wurden.

Anfang 1973 stand dann eine funktionstüchtige Rechner- und Prozeßperipherie in Form von 3 vollkompatiblen Anlagen zur Verfügung, so daß die Entwicklungsarbeiten an der Software mit der Implementierung des Systems CALAS 69.4 (Release 4) Ende 1973 ebenfalls abgeschlossen werden konnten.

 $-57 -$ 

Der bisherige Betrieb mit 2 für den ständigen Einsatz vorhandenen Anlagen und einer Testanlage wurde durch unzureichende Platzverhältnisse im IBM-Maschinenraum Geb. 441 erschwert. Erst mit der Aufnahme des Betriebes im Januar 1974 im neuen Maschinenraum 198 des Gebäudes 442 und der Einführung einer generellen 4-stündigen Routinewartung pro Woche für jede der <sup>3</sup> Anlagen wurde ein stabiler Meßbetrieb erreicht, was sich in den Zahlen für die Auslastung der Anlagen niederschlägt.

Während bis Ende 1972 täglich Systemzusammenbrüche zu verzeichnen waren, wurde im Jahre 1974 nur ein einziger Zusammenbruch bedingt durch einen Kernspeicherausfall registriert. In diesem Fall konnte jedoch die kompatible Testanlage innerhalb weniger Sekunden verfügbar gemacht werden durch eine <sup>1974</sup> installierte elektronische Umschalteinheit, die im msec-Bereich sämtliche Datenleitungen und angeschlossene Datensichtgeräte des ausgefallenen Rechners auf die Testanlage schaltet.

Ende 1974 wurden die CALAS-Datensichtgeräte, deren Steuerung bei AD! entwickelt wurde, durch ein Farb-Video-Display ergänzt, das neben Prozeßbildern auch graphische Darstellungen in 7 Farben innerhalb eines Rasters von 288 \* 448 freiadressierbaren Bildpunkten gestattet.

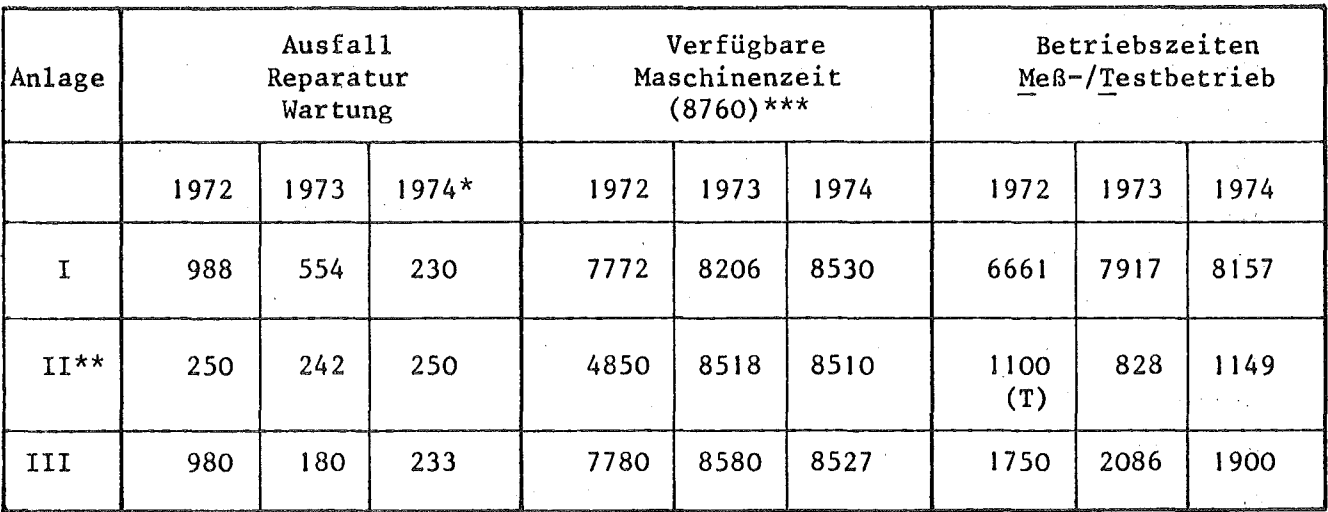

#### Anlagenauslastung

- \*) In diesen Zeiten sind 120 Stunden Ausfall enthalten bedingt durch den Umzug in das neue Maschinengebäude 442.
- \*\*) Anlage 11 wurde im Mai 1972 installiert
- \*\*\*) 8760 ist die max. mögliche Jahresstundenzahl.

 $-58 -$ 

### Literaturverzeichnis

- |1| Fa. Notnagel, H. Balduf Kurzbeschreibung des Datensichtgerätes Serie C 1/74 (unveröffentlicht)
- <sup>121</sup> J. Heller Beschreibung des Sonderkanalwerks Institut Laue-Langevin, 21. 9. <sup>1971</sup> (unveröffentlicht)
- i31 J. Heller DVZ-Prozeß-Standardelektronik Arbeitsunterlage, Juli 1970 (unveröffentlicht)
- 141 Fa. AEG-Telefunken TR86-Programmierung BESY-70 (unveröffentlicht)
- 151 Fa. AEG-Telefunken TR86-Unterlagensammlung Hardware (Rechner) (unveröffentlicht)
- 161 Fa. AEG-Telefunken TR440-Unterlagensammlung Hardware (PEI, PE2) (unveröffentlicht)
- 171 R. Merkel Eine Realzeituhr für Prozeßdatenverarbeitungsanlagen .(1972) (unveröffentlicht)
- $\cdot$  | 8| G. Fleck, R. Merkel Anschluß von KFK-Speichersichtgeräten an das IBM-System/360, Ext. Bericht 13/71-2

191 P. Kursawe Aufgabe und Arbeitsweise der System-Ebene ADI-Programmbeschreibung, 1973 (unveröffentlicht) 1101 p. Kursawe Aufgabe und Arbeitsweise der E/A-ubene ADI-Programmbeschreibung, 1973 **(unveröffentlicht)**  $\mathcal{L}_{\mathcal{A}}$  and  $\mathcal{A}$  is the contribution of the contribution of  $\mathcal{A}$  $|11|$  G. Würz Aufgabe und Arbeitsweise der Problemebene A ADI-I'rogrammbeschreibung, 1973 **(unveröffentlicht)**  $|12|$  H. Veith Aufgabe und Arbeitsweise der Nachrichten-Bbene ADI-2rogrammbeschreibung, 1973 **(unveröffentlicht)**  $\mathcal{L}_{\mathcal{A}}$  , where  $\mathcal{L}_{\mathcal{A}}$  , where  $\mathcal{L}_{\mathcal{A}}$  $\sim 10^{11}$  keV P. Kursawe  $|13|$ Aufgabe und Arbeitsweise der Sichtgeräte-Fhene ADI-l:'rogrammbeschreibung, 1973 **(unveröffentlicht)**  $|14|$  H. Veith Aufgabe und Arbeitsweise der Problemebene B ADI-I:rogrammbeschreibung, 1973 **(unveröffentlicht)**  $|15|$  II. Veith Aufgabe und Arbeitsweise des Dienstleistungsmoduls FENAKO ADI-~)rogrammbeschreibung, 1973 **(unveröffentlicht)**  $\sim 10^{-1}$  $|16|$  P. Kursawe Aufbau und Arbeitsweise des Submodul-KSPVER-ADI-Yrogrammbeschreibung, 1973 **(unveröffentlicht)**  $\label{eq:2.1} \left\langle \left\langle \hat{r}^{\dagger}_{\alpha} \hat{r}^{\dagger}_{\alpha} \hat{r}^{\d$ 17 | H. Veith Aufgabe und Arbeitsweise der Uhrverwaltung ADI-l'rogrammbeschreibung, 1973 **(unveröffentlicht)** and the state of the state  $|18|$  H. Veith Aufbau und Arbeitsweise des Dienstleistungsmodul -WECKER-ADI-Programmbeschreibung, 1973 **(unveröffentlicht)**

 $\mathcal{A}=\{x\in\mathcal{A}:\ x\in\mathcal{A}\}$  ,  $\mathcal{A}=\{x\in\mathcal{A}\}$ 

- $|19|$  H. Veith Kurzbeschreibung und Übersicht des Betriebssystems CALAS69/2 für den Anwender Arbeitsunterlage, 28. 10. 1971 (unveröffentlicht)
- $|20|$  H. Veith Beschreibung des Programms -SYSPAR-ADI-Programmbeschreibung, 1973 (unveröffentlicht)
- \211 P. Kursawe, H. Veith CALAS 69 Handbuch (unveröffentlicht)
- 1221 R. Merkel

Beschreibung des Sichtgerätekanalwerkes am TR86 DVZ, 15. 12. 1969 (unveröffentlicht)

 $\label{eq:2.1} \mathcal{L}(\mathcal{L}^{\text{max}}_{\mathcal{L}}(\mathcal{L}^{\text{max}}_{\mathcal{L}})) \leq \mathcal{L}(\mathcal{L}^{\text{max}}_{\mathcal{L}}(\mathcal{L}^{\text{max}}_{\mathcal{L}}))$ 

- $\label{eq:2.1} \mathcal{L}=\mathcal{L}_{\text{max}}\left(\mathcal{A}^{T}\right) \otimes \mathcal{L}_{\text{max}}\left(\mathcal{L}_{\text{max}}\right)$
- a the contract of the contract of the contract of the contract of the contract of the contract of  $\sim 0.899$  except that  $\sim 0.5$  and  $\sim 0.3$  and  $\sim 0.5$ 
	- . The state is a finite sequence of the state of the state in the state and  $\mathcal{I}_\text{c}$ 
		-
		- $\mathcal{L}_{\mathcal{A}}$  is the state of the state of the state of the state of the state of the state of
	- such as the first constant of the same and constant and constitutions of
		- and the companion of the state of the control of the
		- $\mathcal{A}=\frac{1}{2} \mathcal{E}_{\mathcal{A}}\left(\mathcal{A}^{\dagger}\mathcal{A}^{\dagger}\mathcal$ 
			- $\label{eq:2.1} \mathcal{L}=\frac{1}{2}\left(\frac{1}{2}e^{-\frac{2\pi i}{\hbar}}\right)^2\left(\frac{1}{2}e^{-\frac{2\pi i}{\hbar}}\right)^2\left(\frac{1}{2}e^{-\frac{2\pi i}{\hbar}}\right)^2\left(\frac{1}{2}e^{-\frac{2\pi i}{\hbar}}\right)^2\left(\frac{1}{2}e^{-\frac{2\pi i}{\hbar}}\right)^2.$
		- $\mathcal{A} \in \mathcal{A} \cup \mathcal{A} \cup \mathcal{$

 $\mathcal{L}(\mathcal{L})$  and  $\mathcal{L}(\mathcal{L})$  . The  $\mathcal{L}(\mathcal{L})$ 

# übersicht der seit <sup>1969</sup> erschienenen KFK-Berichte

 $\sim 10^{11}$  km

and the second control of the second state of the second state of the second state of the second state of the second state of the second state of the second state of the second state of the second state of the second state าน เป็นเพราะการเป็นเพราะการเป็นเพราะการเป็นเพราะการเป็นเพราะการเป็นเพราะการเป็นเพราะการเป็นเพราะการเป็นเพราะกา<br>ปัจจุบันเพราะการเป็นเพราะการเป็นเพราะการเป็นเพราะการเป็นเพราะการเป็นเพราะการเป็นเพราะการเป็นเพราะการเป็นเพราะก :' ,Krüger, G.<br>Ein Betriebssystem für den Vielfachzugriff Krüger, G. The state of the state of the state in der Laborautomatisierung and the second state of the second control of the KFK-Bericht 929 (Jan. 1969)  $\label{eq:2.1} \mathcal{L}^{\mathcal{A}}(\mathcal{A}^{\mathcal{A}}_{\mathcal{A}}(\mathcal{A}^{\mathcal{A}}_{\mathcal{A}})) = \mathcal{L}^{\mathcal{A}}(\mathcal{A}^{\mathcal{A}}_{\mathcal{A}}(\mathcal{A}^{\mathcal{A}}_{\mathcal{A}})) = \mathcal{L}^{\mathcal{A}}(\mathcal{A}^{\mathcal{A}}_{\mathcal{A}}(\mathcal{A}^{\mathcal{A}}_{\mathcal{A}})) = \mathcal{L}^{\mathcal{A}}(\mathcal{A}^{\mathcal{A}}_{\mathcal{A}}(\mathcal{A}^{\mathcal{A}}$ program and the strip program and the program Gagei, G., Herbstreith, H., Rietzschel, K. Gagel, G., Herbstreith, H., Rietzschel, K.<br>Automatische Führung eines Kernresonanzspektrometers durch einen Prozeßrechner **Contract Construction** Atompraxis,. Direktinformation, Heft 5/1969 Brandes, J., Friesinger, G., Ulbricht, A. Brandes, J., Friesinger, G., Ulbricht, A.<br>An Arrangement for Automatic Field Measurements KFK-Bericht 1220 (Mai 1970) r .<br>1982 - Charles Common, amerikansk politiker (d. 1982) Gagel, G., Hepke, G., Herbstreith, H., Nehmer, J. Samuel Company CALAS 68 - Ein computergestütztes Vielfachzugriffsin kalendari system zur Laborautomatisierung  $\sim 10^{11}$ Externer Bericht 19/69-1 (November 1970) Baumgärtel, G., Mache, H.-P., Rietzschel, K., الموارد والمناور والمستحدث والمستحدث Zur maschinellen Auswertung von In-Line Meßgrößen Zur maschinellen Auswertung von In-Line Mesgrosen<br>bei der Wiederaufbereitung bestrahlten Kernbrennstoffe KFK-Bericht 1367 (April 1971) Mache, H.-P., Rietzschel, K., Gagel, G. On-line Datenerfassung und Datenreduktion für eine Kopplung Gaschromatograph-Nassenspektrometer mit CALAS KFK-Bericht 1396 (Juli 1971) Rietzschel, K., Zinecker, H.-P., Kuhn, E. Auswertung photometrischer Mehr-Komponenten-Analyse mit CALAS KFK-Bericht 1529 (Mai 1972)

 $\sim$ 

 $\Delta \sim 1$  $\label{eq:2.1} \begin{split} \mathcal{L}_{\text{max}}(\mathbf{x}) & = \mathcal{L}_{\text{max}}(\mathbf{x}) \\ & = \mathcal{L}_{\text{max}}(\mathbf{x}) \\ & = \mathcal{L}_{\text{max}}(\mathbf{x}) \\ & = \mathcal{L}_{\text{max}}(\mathbf{x}) \\ & = \mathcal{L}_{\text{max}}(\mathbf{x}) \\ & = \mathcal{L}_{\text{max}}(\mathbf{x}) \\ & = \mathcal{L}_{\text{max}}(\mathbf{x}) \\ & = \mathcal{L}_{\text{max}}(\mathbf{x}) \\ & = \mathcal{L}_{\text{max}}(\mathbf{x}) \\ & = \mathcal{L}_{\text{max}}(\mathbf{x}) \\$ . We see that the second contract  $\hat{f}$  is a second contract of  $\hat{f}$  and  $\hat{f}$ Herbstreith, H., Hepke, G. Ablaufsteuerung für ein Realzeitsystem mit einfacher Hardwarestruktur **Service** KFK-Bericht 1530 (August 1972)  $\mathcal{L}^{\text{max}}(\mathcal{F})$  $\label{eq:2.1} \mathcal{L}_{\mathcal{A}}(\mathbf{u},\mathbf{u})=\mathcal{L}_{\mathcal{A}}(\mathbf{u},\mathbf{u})=\mathcal{L}_{\mathcal{A}}(\mathbf{u},\mathbf{u})$ Hepke, G., Herbstreith, H. **Support** Eingriffsorganisation für schnelle Aufgabenwechsel in einem Realzeitsystem. KFK-Lericht **1531** (Januar 1973)  $\mathcal{L}(\mathcal{L}^{\text{max}})$  and  $\mathcal{L}(\mathcal{L}^{\text{max}})$  $\mathcal{L}^{\text{max}}_{\text{max}}$  and  $\mathcal{L}^{\text{max}}_{\text{max}}$  $\mathcal{O}(\frac{1}{2} \log \frac{1}{2})$  $\mathcal{A}=\{x_1,\ldots,x_n\}$  $\sim 100$  $\label{eq:2.1} \mathcal{F}(\mathcal{A}) = \mathcal{F}(\mathcal{A}) = \mathcal{F}(\mathcal{A}) = \mathcal{F}(\mathcal{A}) = \mathcal{F}(\mathcal{A})$ Brandes, J., Ulbricht, A.  $\mathcal{L}^{\text{MSE}}_{\text{max}}$  and  $\mathcal{L}^{\text{MSE}}_{\text{max}}$ <sup>A</sup> System for Control and Interactive Data Reduction for a Magnetic Field Measuring Arrangement KFK-ßericht 1644 (Oktober 1972) **All Cards**  $\mathcal{A}^{\text{max}}$  , where  $\mathcal{A}^{\text{max}}_{\mathbf{A}}$  $\mathcal{L}^{\text{max}}_{\text{max}}$ Ernst, A., Lembach, W., Rietzschel, K. Eine Rechnerkopplung CAE 510 an das CALAS-System zur Erfassung und Auswertung von Meßdaten an Mehrparameter- $\mathcal{L}_{\text{max}}$  and  $\mathcal{L}_{\text{max}}$  and  $\mathcal{L}_{\text{max}}$  $\mathcal{O}(\mathcal{F}^{\mathcal{G}})$  , and  $\mathcal{O}(\mathcal{F}^{\mathcal{G}})$ Experimenten KFK-Dericht 1746 (Juni 1973)  $\label{eq:2.1} \mathcal{L}(\mathcal{L}^{\text{max}}_{\text{max}}(\mathcal{L}^{\text{max}}_{\text{max}}(\mathcal{L}^{\text{max}}_{\text{max}}(\mathcal{L}^{\text{max}}_{\text{max}}(\mathcal{L}^{\text{max}}_{\text{max}}(\mathcal{L}^{\text{max}}_{\text{max}}(\mathcal{L}^{\text{max}}_{\text{max}}(\mathcal{L}^{\text{max}}_{\text{max}}(\mathcal{L}^{\text{max}}_{\text{max}}(\mathcal{L}^{\text{max}}_{\text{max}}(\mathcal{L}^{\text{max}}_{\text{max}}(\mathcal{L}^$  $\sim 10^{11}$  , and  $\eta$ Süß, F., Thomas, P. On-line Datenerfassung und Datenaufbereitung in einer Kopplung meteorologischer Turm - POP 8/1 - CALAS-System  $\sim 10^7$ (大学) にっぽんしょう  $\sim 10$ KFK-Bericht 1934 (April 1974) $\label{eq:2.1} \mathcal{L}^{\mathcal{A}}(\mathcal{A})=\mathcal{L}^{\mathcal{A}}(\mathcal{A})=\mathcal{L}^{\mathcal{A}}(\mathcal{A})=\mathcal{L}^{\mathcal{A}}(\mathcal{A})=\mathcal{L}^{\mathcal{A}}(\mathcal{A})=\mathcal{L}^{\mathcal{A}}(\mathcal{A})=\mathcal{L}^{\mathcal{A}}(\mathcal{A})=\mathcal{L}^{\mathcal{A}}(\mathcal{A})=\mathcal{L}^{\mathcal{A}}(\mathcal{A})$ that compared with a series of the company of the company of the company of the company of  $\label{eq:2.1} \mathcal{L}_{\text{max}} = \mathcal{L}_{\text{max}} = \mathcal{L}_{\text{max}} = \mathcal{L}_{\text{max}} = \mathcal{L}_{\text{max}}$  $\label{eq:2.1} \mathcal{L}_{\mathcal{A}}(\mathcal{A})=\mathcal{L}_{\mathcal{A}}(\mathcal{A})=\mathcal{L}_{\mathcal{A}}(\mathcal{A})=\mathcal{L}_{\mathcal{A}}(\mathcal{A}).$  $\mathcal{L}^{\text{max}}_{\text{max}}$  ,  $\mathcal{L}^{\text{max}}_{\text{max}}$ **医乳头性皮炎 医血管下腺炎 医血管下腺炎 医血管下腺炎 医血管下腺炎** and the state  $\label{eq:2.1} \mathcal{L}^{\text{max}}_{\text{max}} = \mathcal{L}^{\text{max}}_{\text{max}} = \mathcal{L}^{\text{max}}_{\text{max}}$ **TAG TABLE TO THE STATE OF STATE** 

 $\mathcal{L}$
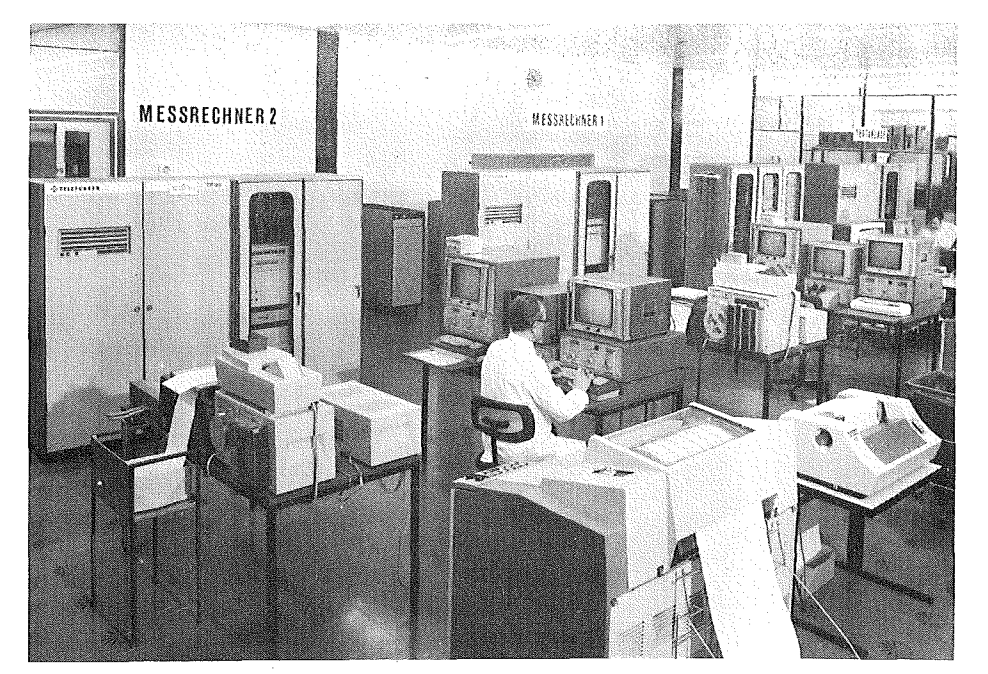

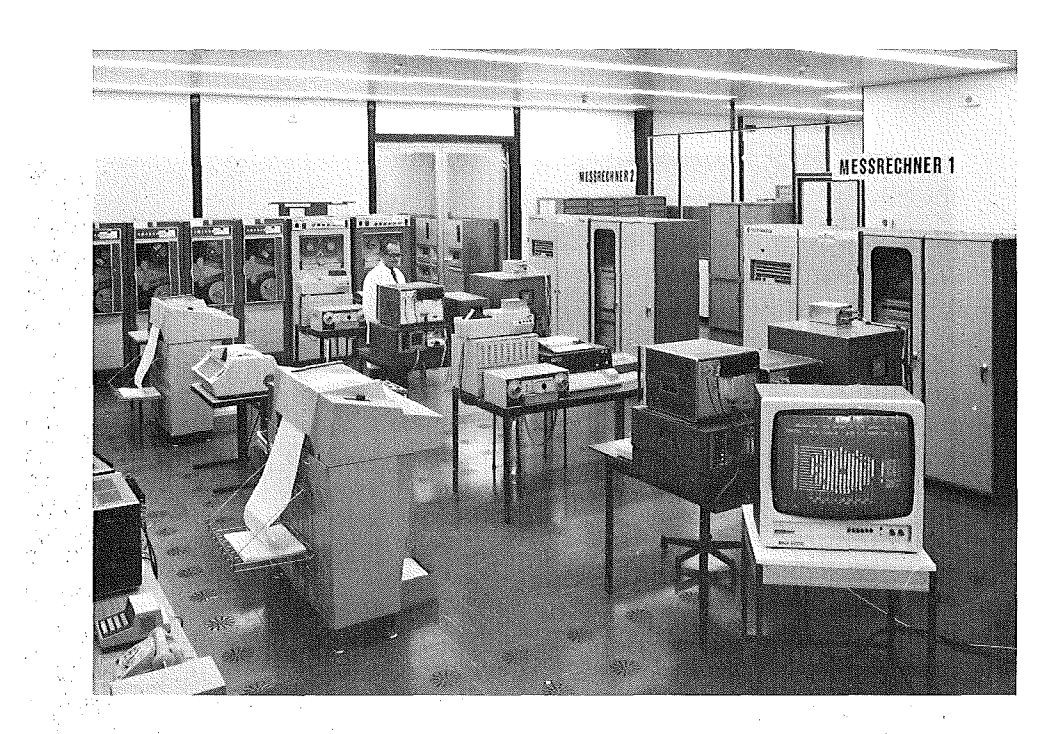

Bild **I:** CALAS-Rechenanlage

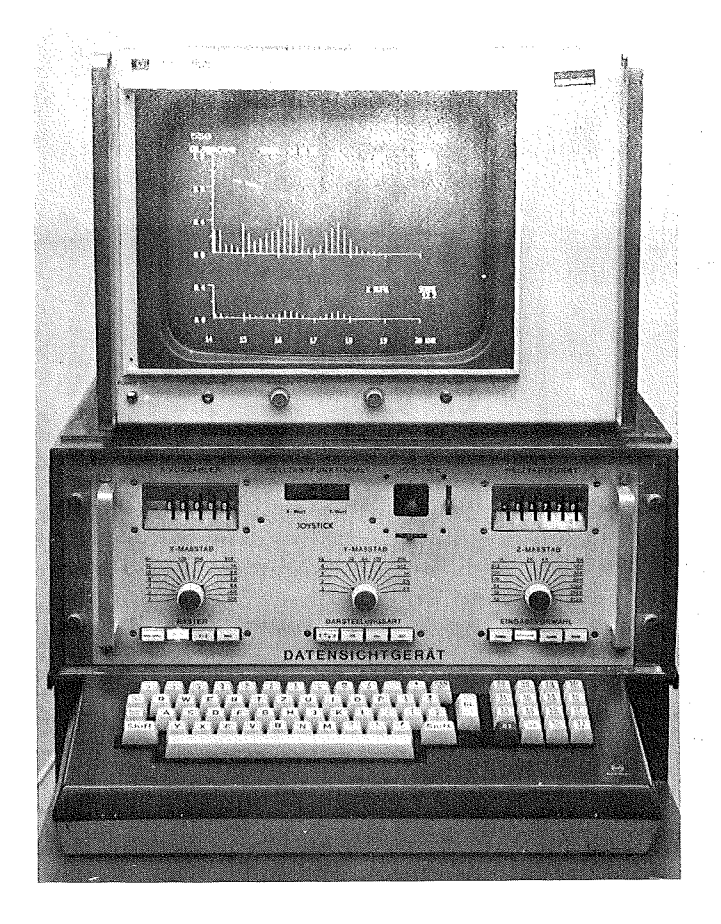

 $\sim 10^6$ 

Bild II: CALAS-Datensichtgerät

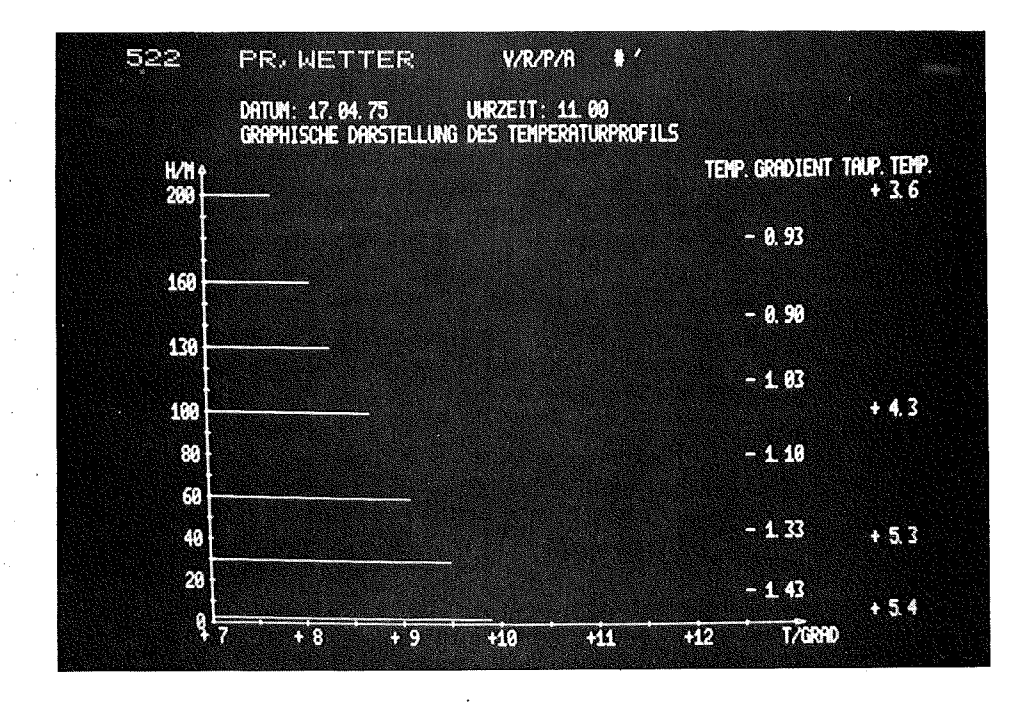

Bild III: CALAS-Schirmbild

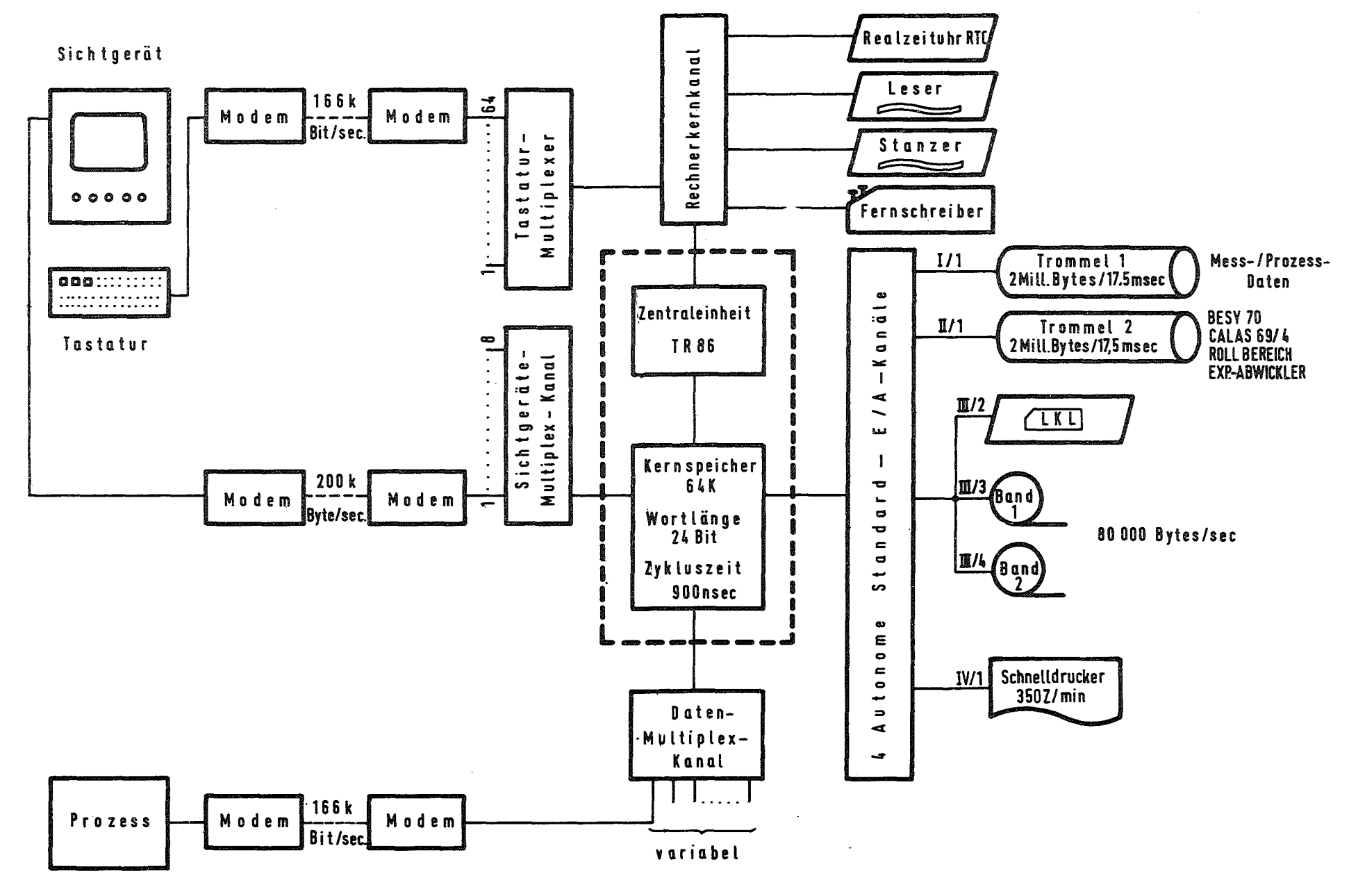

CALAS - System konfiguration Bild: 1  $\frac{1}{2}$  as

 $\label{eq:2.1} \frac{1}{\sqrt{2}}\sum_{i=1}^n\frac{1}{\sqrt{2}}\sum_{i=1}^n\frac{1}{\sqrt{2}}\sum_{i=1}^n\frac{1}{\sqrt{2}}\sum_{i=1}^n\frac{1}{\sqrt{2}}\sum_{i=1}^n\frac{1}{\sqrt{2}}\sum_{i=1}^n\frac{1}{\sqrt{2}}\sum_{i=1}^n\frac{1}{\sqrt{2}}\sum_{i=1}^n\frac{1}{\sqrt{2}}\sum_{i=1}^n\frac{1}{\sqrt{2}}\sum_{i=1}^n\frac{1}{\sqrt{2}}\sum_{i=1}^n\frac$ 

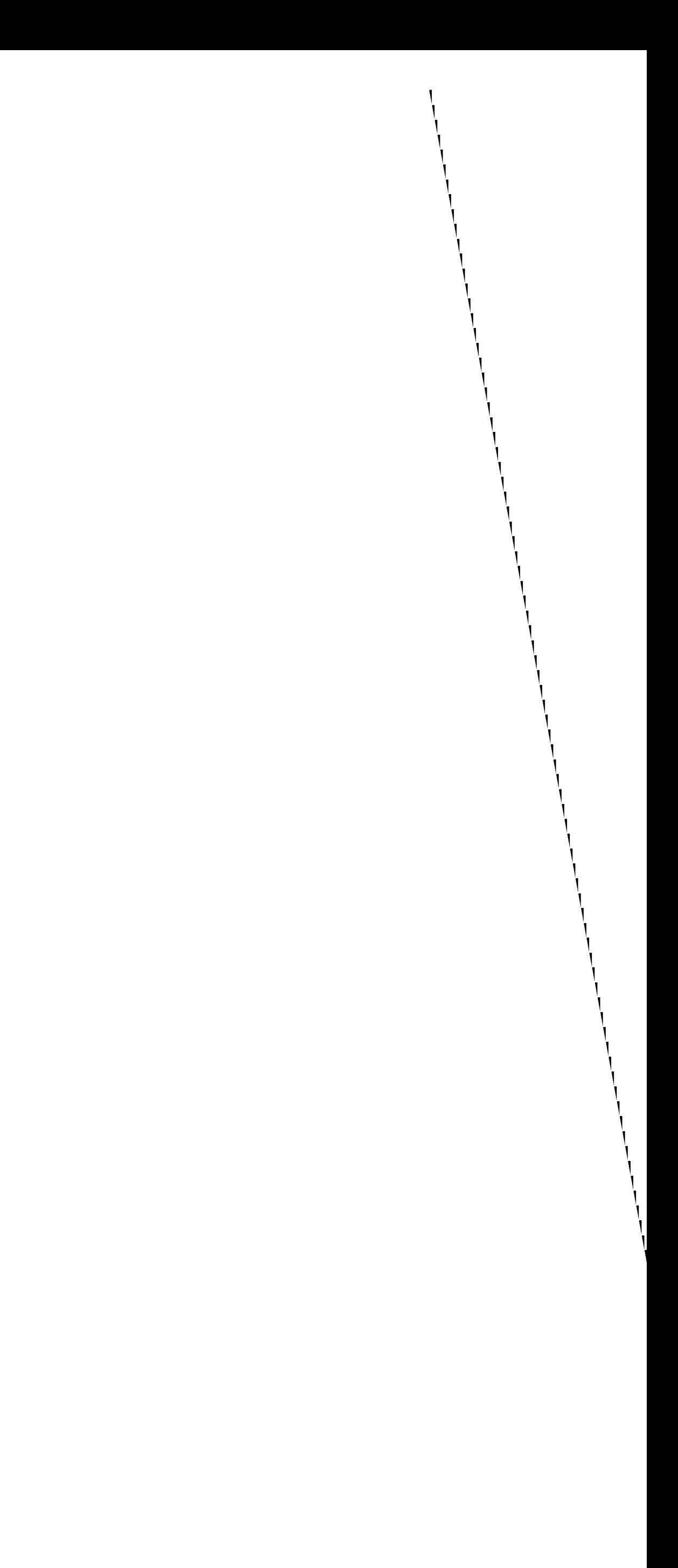

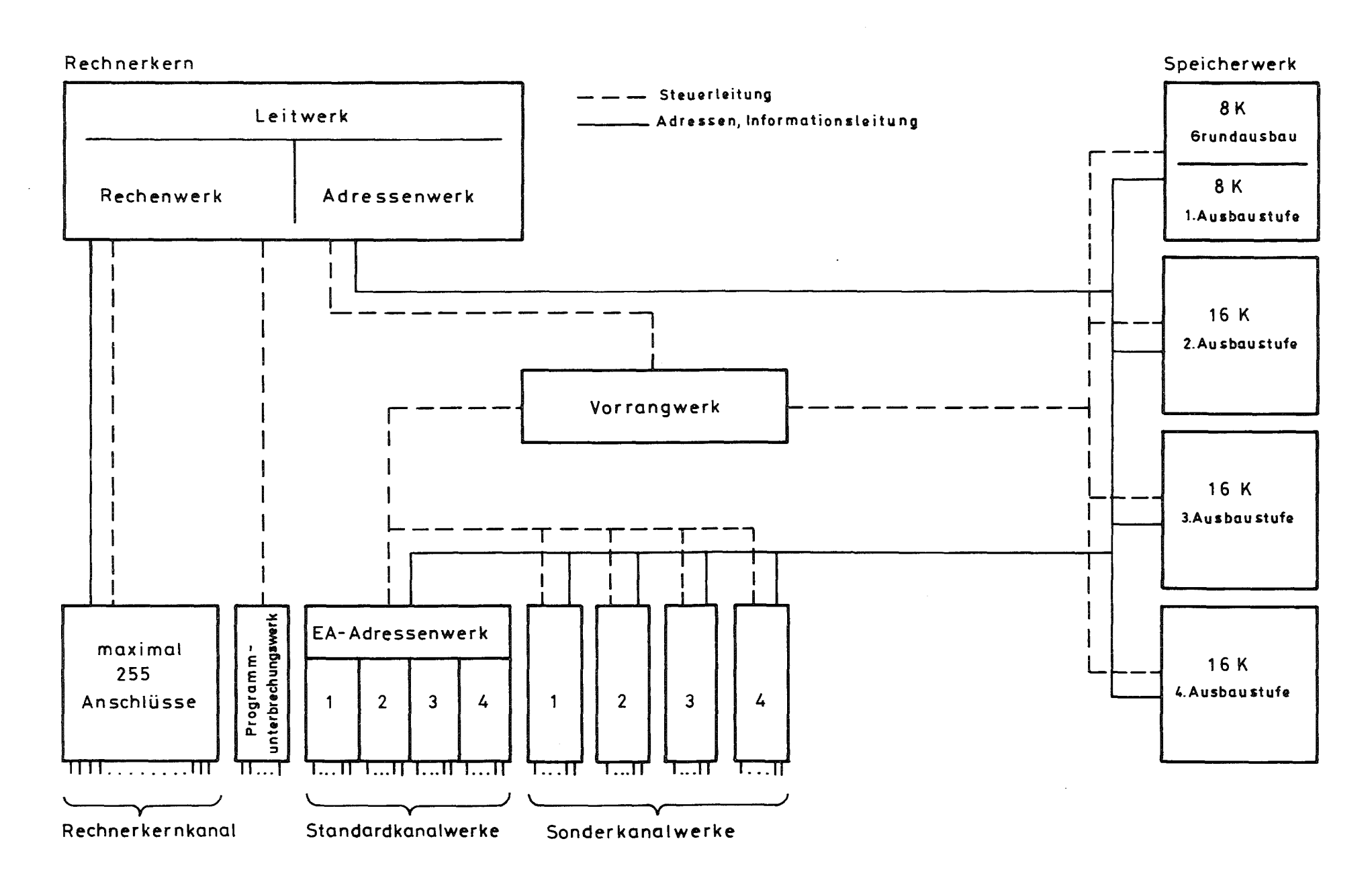

**Bild 2:** Blockschaltbild TR 86 Rechner-Architektur

 $\label{eq:2.1} \frac{1}{\sqrt{2}}\int_{\mathbb{R}^3}\frac{1}{\sqrt{2}}\left(\frac{1}{\sqrt{2}}\int_{\mathbb{R}^3}\frac{1}{\sqrt{2}}\left(\frac{1}{\sqrt{2}}\int_{\mathbb{R}^3}\frac{1}{\sqrt{2}}\right)\left(\frac{1}{\sqrt{2}}\int_{\mathbb{R}^3}\frac{1}{\sqrt{2}}\right)\left(\frac{1}{\sqrt{2}}\int_{\mathbb{R}^3}\frac{1}{\sqrt{2}}\right)\left(\frac{1}{\sqrt{2}}\int_{\mathbb{R}^3}\frac{1}{\sqrt{2}}\int_{\mathbb{R}$ 

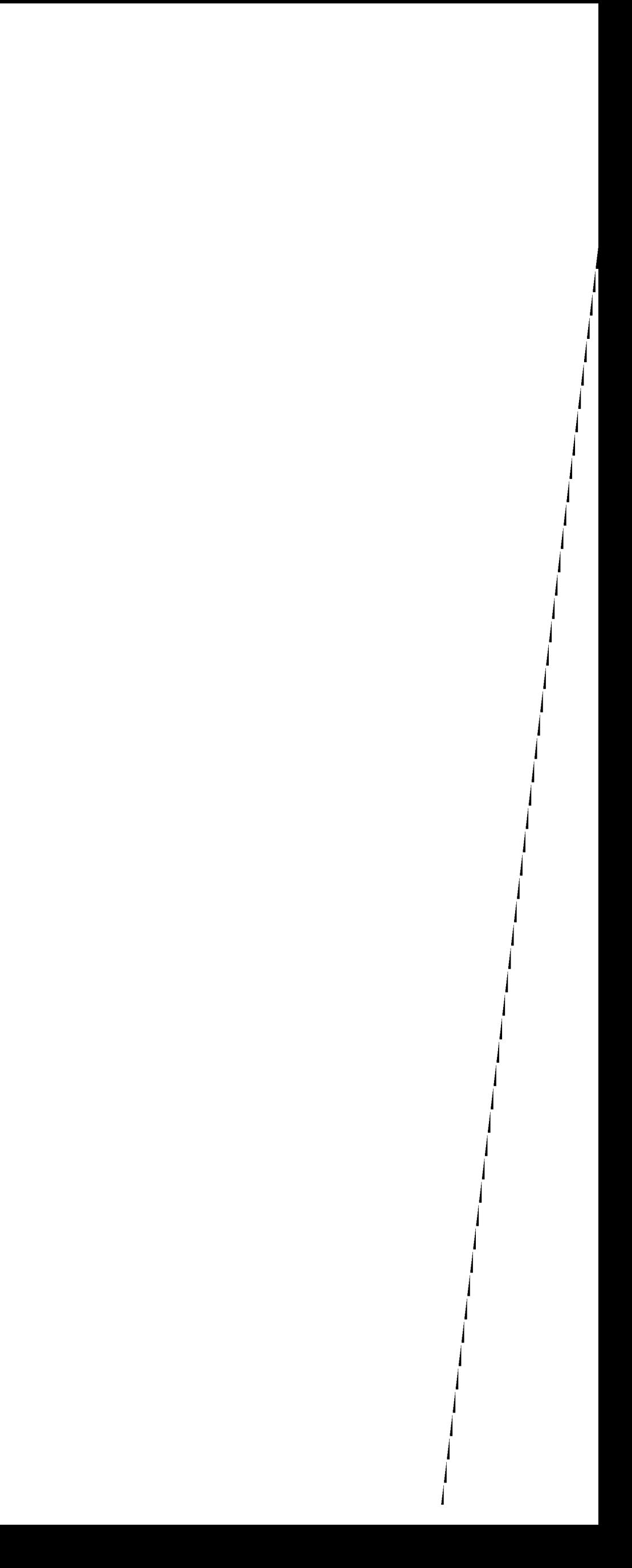

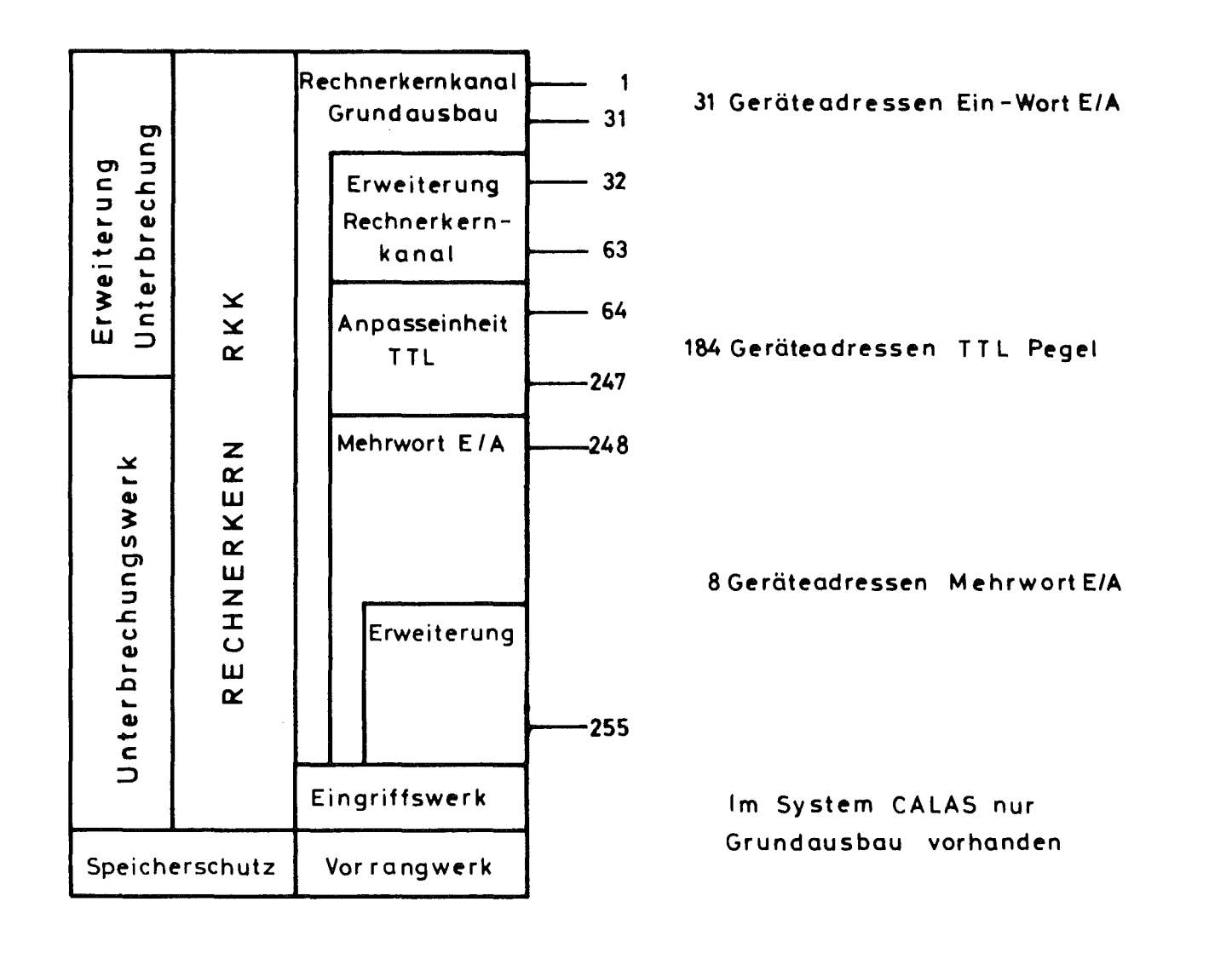

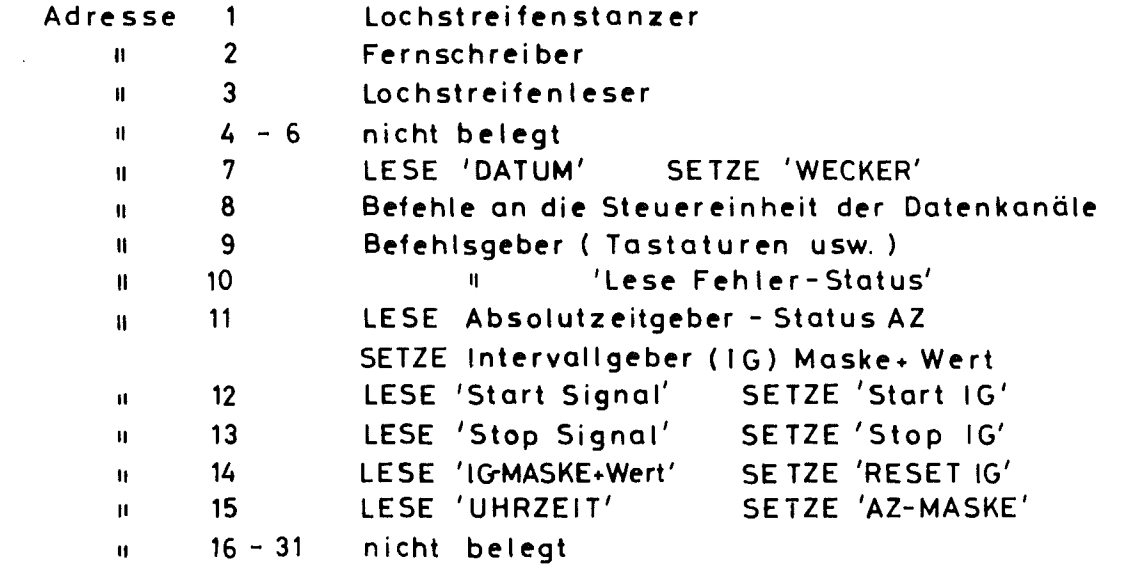

Bild 3 : Aufbau und Belegung der RKK-Adressen

 $\label{eq:2.1} \frac{1}{\sqrt{2\pi}}\int_{\mathbb{R}^3} \frac{d\mu}{\sqrt{2\pi}} \left( \frac{d\mu}{\sqrt{2\pi}} \right)^2 \frac{d\mu}{\sqrt{2\pi}} \frac{d\mu}{\sqrt{2\pi}} \frac{d\mu}{\sqrt{2\pi}} \frac{d\mu}{\sqrt{2\pi}} \frac{d\mu}{\sqrt{2\pi}} \frac{d\mu}{\sqrt{2\pi}} \frac{d\mu}{\sqrt{2\pi}} \frac{d\mu}{\sqrt{2\pi}} \frac{d\mu}{\sqrt{2\pi}} \frac{d\mu}{\sqrt{2\pi}} \frac{d\mu}{\sqrt{2\$ 

 $\sim 10^{11}$  $\mathcal{L}^{\text{max}}_{\text{max}}$  and  $\mathcal{L}^{\text{max}}_{\text{max}}$  $\label{eq:2.1} \frac{1}{\sqrt{2}}\sum_{i=1}^n\frac{1}{\sqrt{2}}\left(\frac{1}{\sqrt{2}}\sum_{i=1}^n\frac{1}{\sqrt{2}}\sum_{i=1}^n\frac{1}{\sqrt{2}}\sum_{i=1}^n\frac{1}{\sqrt{2}}\sum_{i=1}^n\frac{1}{\sqrt{2}}\sum_{i=1}^n\frac{1}{\sqrt{2}}\sum_{i=1}^n\frac{1}{\sqrt{2}}\sum_{i=1}^n\frac{1}{\sqrt{2}}\sum_{i=1}^n\frac{1}{\sqrt{2}}\sum_{i=1}^n\frac{1}{\sqrt{2$ 

 $\label{eq:2.1} \mathcal{L}=\left\{ \left\langle \mathcal{L}^{\dagger}\left(\mathbf{p}\right)\right\rangle \right\} \left\langle \mathcal{L}^{\dagger}\left(\mathbf{p}\right)\right\rangle \right\} \left\langle \mathcal{L}^{\dagger}\left(\mathbf{p}\right)\right\rangle \left\langle \mathcal{L}^{\dagger}\left(\mathbf{p}\right)\right\rangle \left\langle \mathcal{L}^{\dagger}\left(\mathbf{p}\right)\right\rangle \left\langle \mathcal{L}^{\dagger}\left(\mathbf{p}\right)\right\rangle \left\langle \mathcal{L}^{\dagger}\left(\mathbf{p}\right)\right\rangle \left\langle$ 

 $\mathcal{L}^{\text{max}}_{\text{max}}$ 

 $\sim 10^{11}$ 

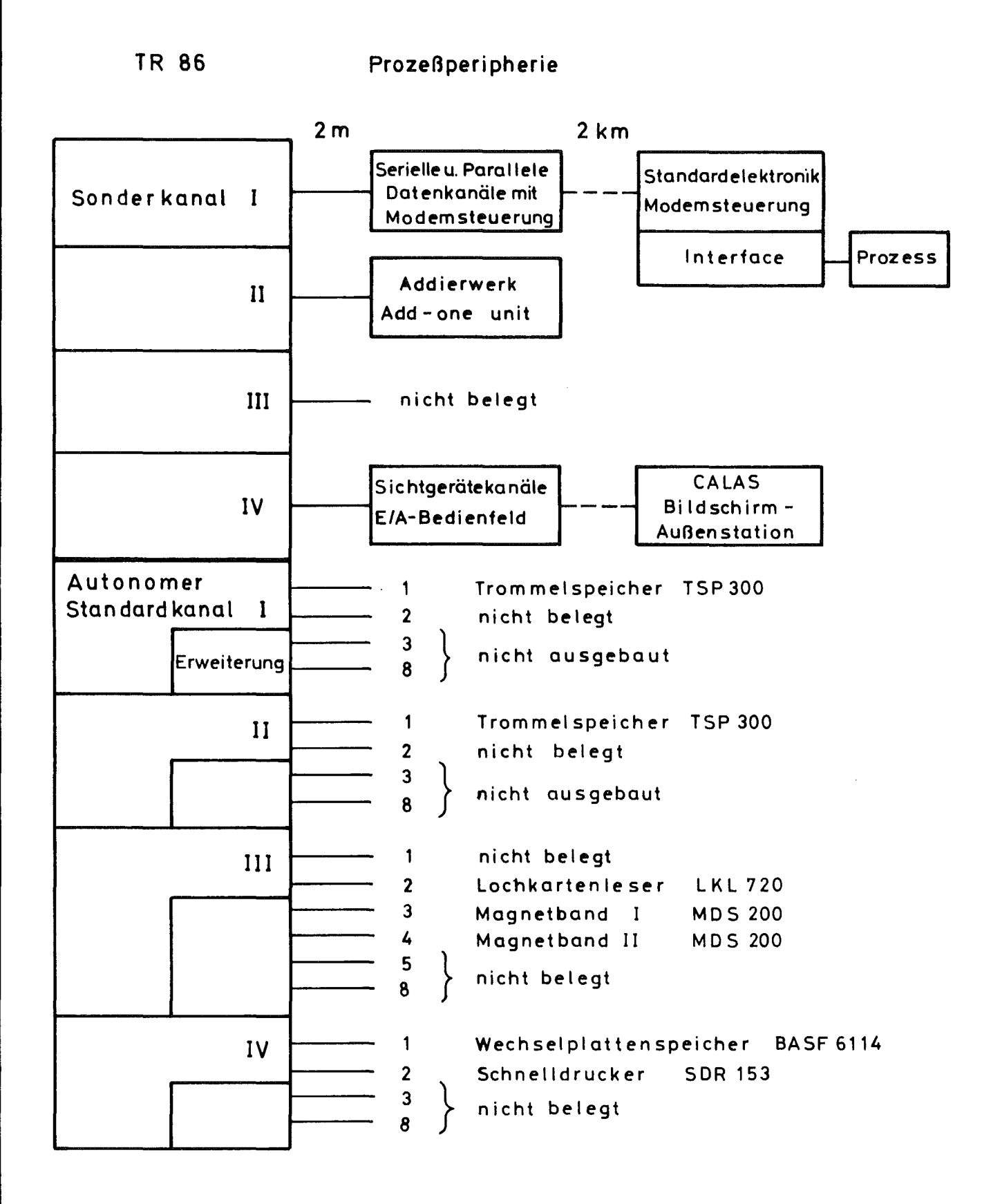

Bild  $4:$ Ausbau und Belegung der Sonder-und autonomen Standardkanäle (Selektorkanäle)

 $\label{eq:2.1} \mathcal{L}(\mathcal{L}^{\text{max}}_{\mathcal{L}}(\mathcal{L}^{\text{max}}_{\mathcal{L}})) \leq \mathcal{L}(\mathcal{L}^{\text{max}}_{\mathcal{L}}(\mathcal{L}^{\text{max}}_{\mathcal{L}}))$  $\label{eq:2.1} \frac{1}{\sqrt{2}}\int_{\mathbb{R}^3}\frac{1}{\sqrt{2}}\left(\frac{1}{\sqrt{2}}\int_{\mathbb{R}^3}\frac{1}{\sqrt{2}}\left(\frac{1}{\sqrt{2}}\int_{\mathbb{R}^3}\frac{1}{\sqrt{2}}\left(\frac{1}{\sqrt{2}}\int_{\mathbb{R}^3}\frac{1}{\sqrt{2}}\right)\frac{1}{\sqrt{2}}\right)\frac{1}{\sqrt{2}}\right)=\frac{1}{2}\int_{\mathbb{R}^3}\frac{1}{\sqrt{2}}\int_{\mathbb{R}^3}\frac{1}{\sqrt{2}}\int_{\mathbb$ 

 $\label{eq:2.1} \frac{1}{\sqrt{2\pi}}\sum_{i=1}^n\frac{1}{\sqrt{2\pi}}\sum_{i=1}^n\frac{1}{\sqrt{2\pi}}\sum_{i=1}^n\frac{1}{\sqrt{2\pi}}\sum_{i=1}^n\frac{1}{\sqrt{2\pi}}\sum_{i=1}^n\frac{1}{\sqrt{2\pi}}\sum_{i=1}^n\frac{1}{\sqrt{2\pi}}\sum_{i=1}^n\frac{1}{\sqrt{2\pi}}\sum_{i=1}^n\frac{1}{\sqrt{2\pi}}\sum_{i=1}^n\frac{1}{\sqrt{2\pi}}\sum_{i=1}^n\$ 

 $\label{eq:2.1} \frac{1}{\sqrt{2}}\int_{\mathbb{R}^3}\frac{1}{\sqrt{2}}\left(\frac{1}{\sqrt{2}}\int_{\mathbb{R}^3}\frac{1}{\sqrt{2}}\left(\frac{1}{\sqrt{2}}\int_{\mathbb{R}^3}\frac{1}{\sqrt{2}}\right)\frac{1}{\sqrt{2}}\right)\frac{1}{\sqrt{2}}\,d\mu$ 

 $\mathcal{L}_{\text{max}}$  and  $\mathcal{L}_{\text{max}}$  are the set of the set of the set of the set of the set of the set of the set of the set of the set of the set of the set of the set of the set of the set of the set of the set of the set o

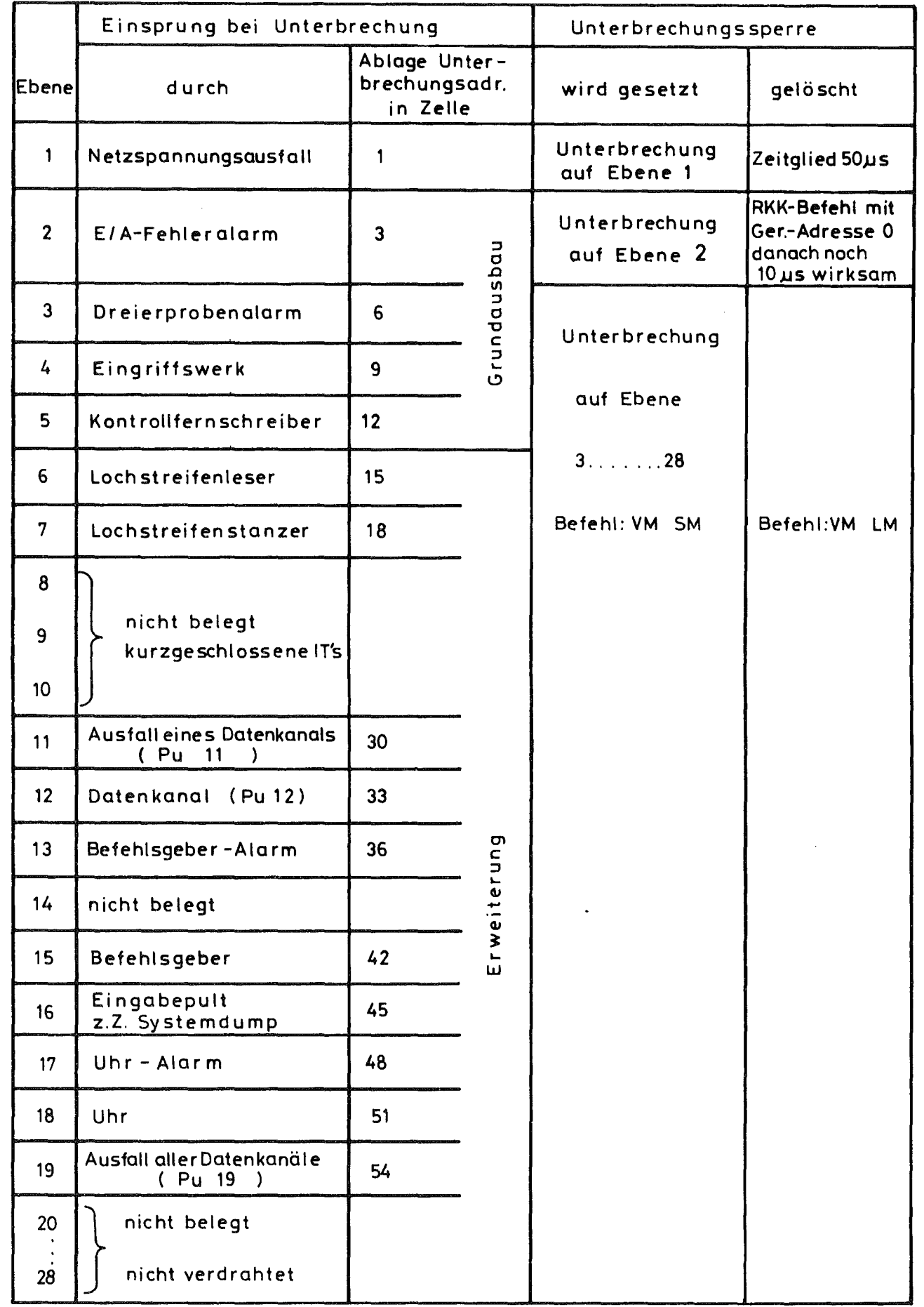

 $\sim 10^6$ 

Bild 5: Im CALAS-System belegte Unterbrechungsebenen

 $\label{eq:2.1} \frac{1}{\sqrt{2\pi}}\int_{\mathbb{R}^3}\frac{1}{\sqrt{2\pi}}\left(\frac{1}{\sqrt{2\pi}}\right)^2\frac{1}{\sqrt{2\pi}}\int_{\mathbb{R}^3}\frac{1}{\sqrt{2\pi}}\left(\frac{1}{\sqrt{2\pi}}\right)^2\frac{1}{\sqrt{2\pi}}\frac{1}{\sqrt{2\pi}}\int_{\mathbb{R}^3}\frac{1}{\sqrt{2\pi}}\frac{1}{\sqrt{2\pi}}\frac{1}{\sqrt{2\pi}}\frac{1}{\sqrt{2\pi}}\frac{1}{\sqrt{2\pi}}\frac{1}{\sqrt{2\$ 

 $\label{eq:2.1} \frac{1}{\sqrt{2}}\int_{\mathbb{R}^3}\frac{1}{\sqrt{2}}\left(\frac{1}{\sqrt{2}}\right)^2\frac{1}{\sqrt{2}}\left(\frac{1}{\sqrt{2}}\right)^2\frac{1}{\sqrt{2}}\left(\frac{1}{\sqrt{2}}\right)^2\frac{1}{\sqrt{2}}\left(\frac{1}{\sqrt{2}}\right)^2.$ 

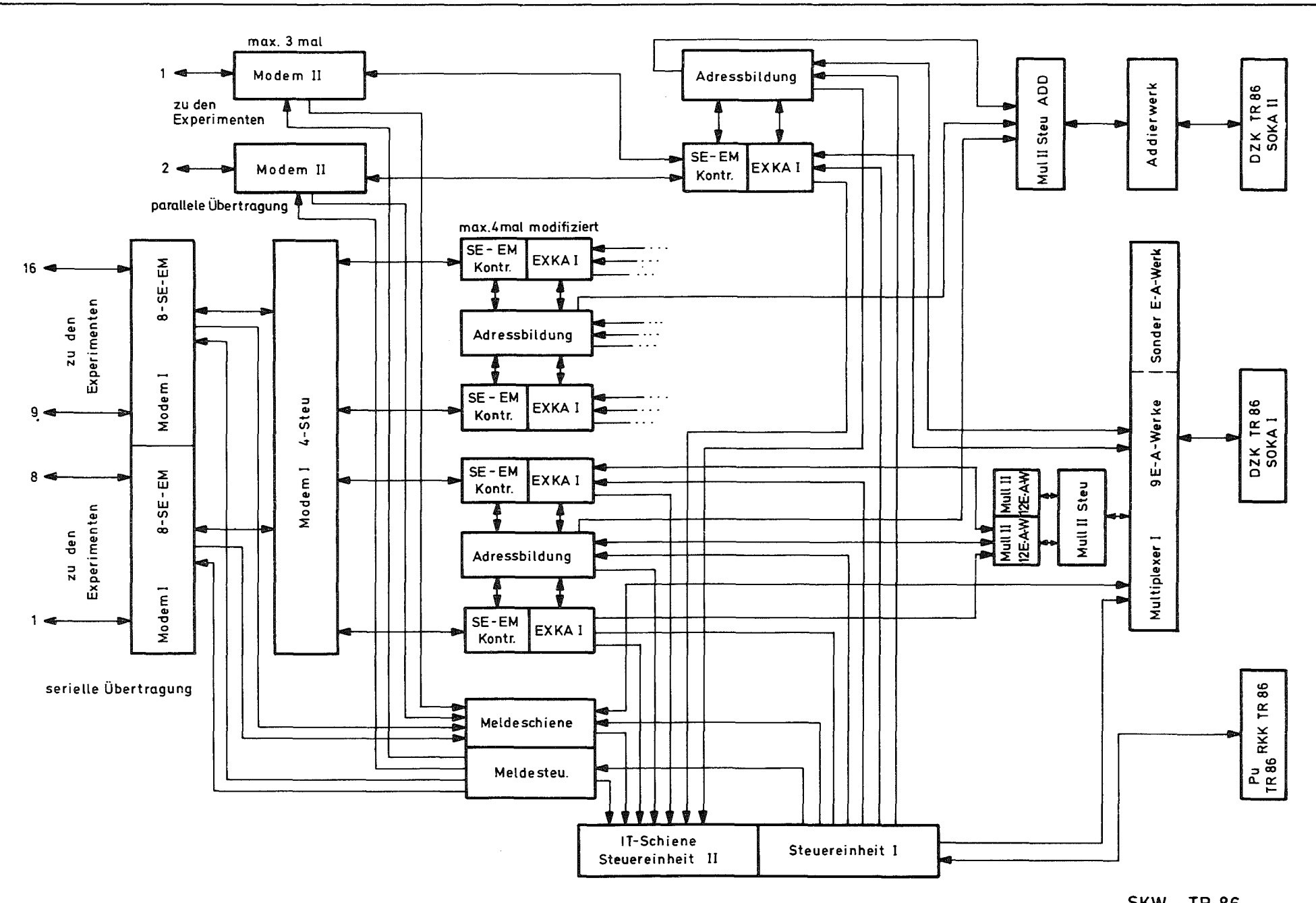

Bild 6 : Blockschaltbild des Datenkanalwerkes bei Endausbau

**SKW - TR 86** Anschlüsse bei Endausbau: 6 Pü u. 48 SÜ

 $\mathcal{L}(\mathcal{L}(\mathcal{L}))$  and the contribution of the contribution of the contribution of the contribution of the contribution of the contribution of the contribution of the contribution of the contribution of the contribution

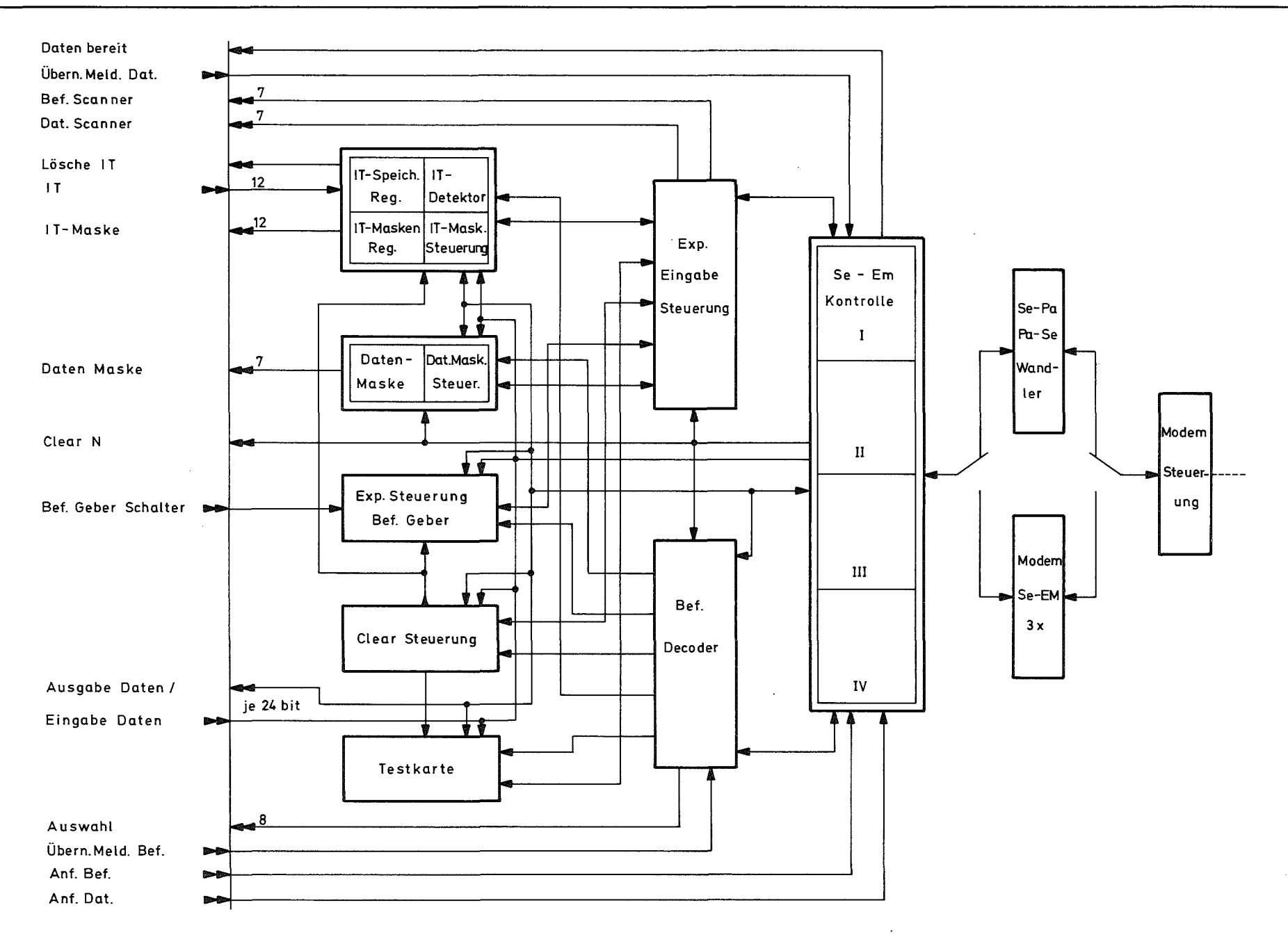

Blockschaltbild der experimentseitigen Standardelektronik Bild 7

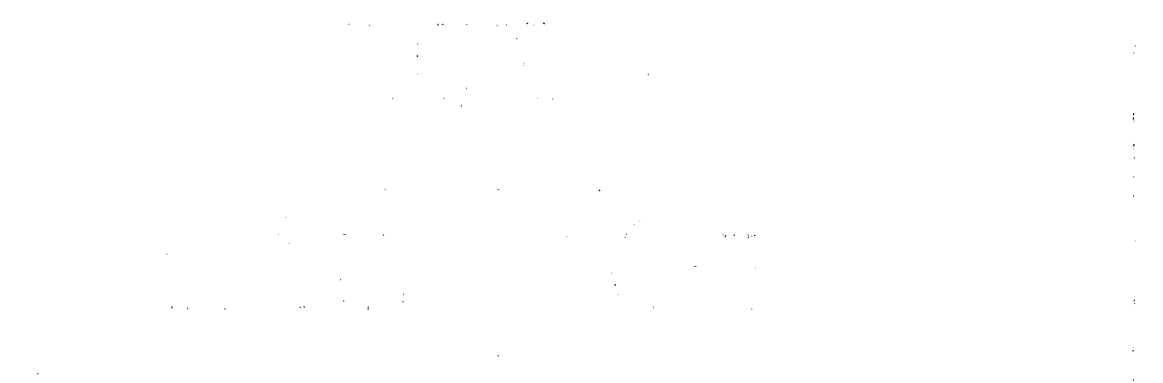

and the second control of the control of the second second second second second second second second second second second second second second second second second second second second second second second second second se

 $\mathcal{L}_{\rm{max}}$  and  $\mathcal{L}_{\rm{max}}$  are the space of the space of the space of the space of  $\mathcal{L}_{\rm{max}}$ 

 $\label{eq:2} \begin{split} \mathcal{L}_{\text{max}}(\mathcal{L}_{\text{max}}) = \mathcal{L}_{\text{max}}(\mathcal{L}_{\text{max}}) \end{split}$ 

 $\sim 3$  .

 $\sim 10^{11}$  km s  $^{-1}$ 

 $\frac{1}{2}$ 

 $\frac{1}{2}$ 

 $\label{eq:2.1} \frac{1}{\sqrt{2}}\sum_{i=1}^n\frac{1}{\sqrt{2}}\sum_{i=1}^n\frac{1}{\sqrt{2}}\sum_{i=1}^n\frac{1}{\sqrt{2}}\sum_{i=1}^n\frac{1}{\sqrt{2}}\sum_{i=1}^n\frac{1}{\sqrt{2}}\sum_{i=1}^n\frac{1}{\sqrt{2}}\sum_{i=1}^n\frac{1}{\sqrt{2}}\sum_{i=1}^n\frac{1}{\sqrt{2}}\sum_{i=1}^n\frac{1}{\sqrt{2}}\sum_{i=1}^n\frac{1}{\sqrt{2}}\sum_{i=1}^n\frac$ 

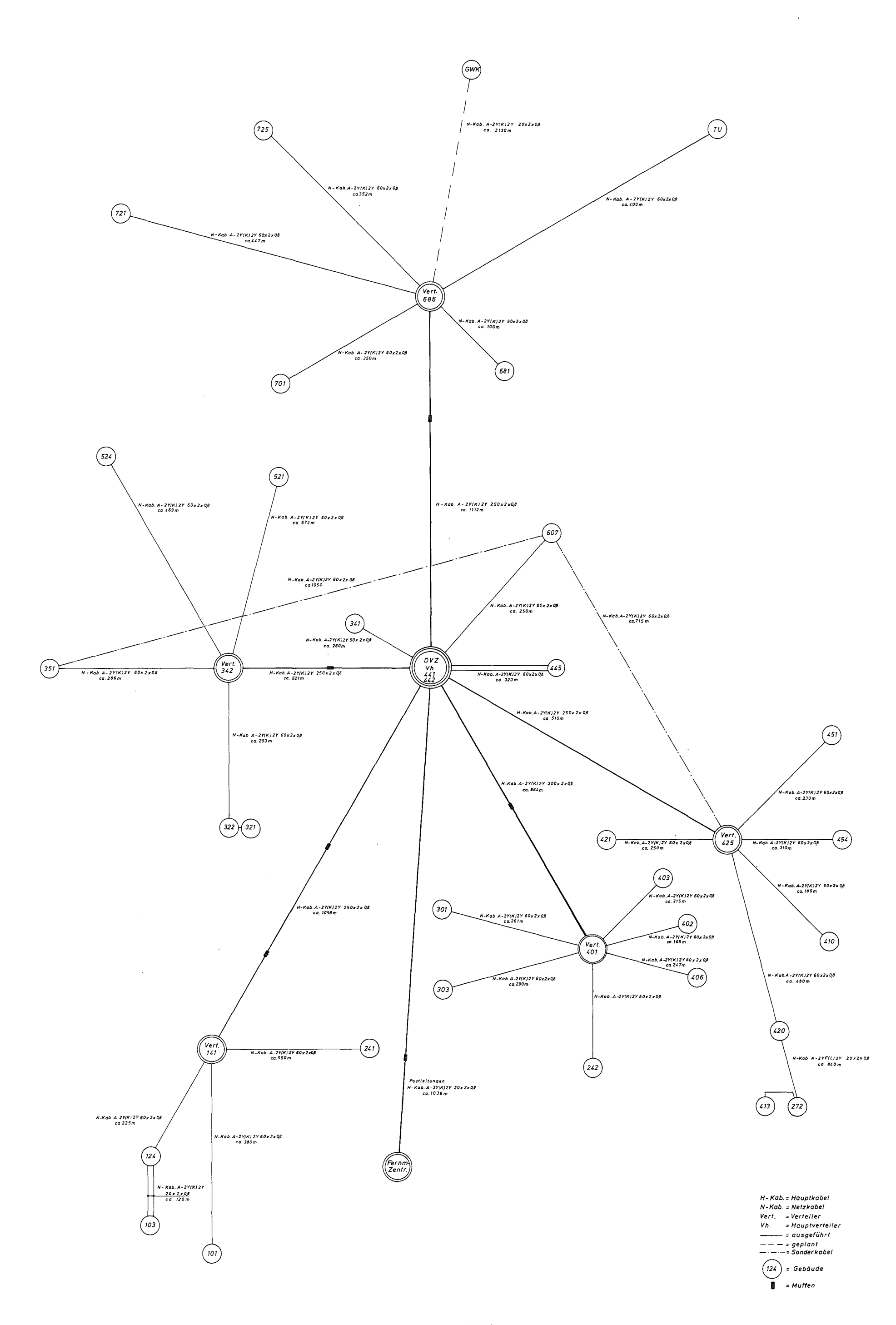

## Bild: 8a Datenübertragungsnetz im KFZ

 $\label{eq:2.1} \frac{1}{\sqrt{2}}\int_{\mathbb{R}^3}\frac{1}{\sqrt{2}}\left(\frac{1}{\sqrt{2}}\right)^2\frac{1}{\sqrt{2}}\left(\frac{1}{\sqrt{2}}\right)^2\frac{1}{\sqrt{2}}\left(\frac{1}{\sqrt{2}}\right)^2\frac{1}{\sqrt{2}}\left(\frac{1}{\sqrt{2}}\right)^2\frac{1}{\sqrt{2}}\left(\frac{1}{\sqrt{2}}\right)^2\frac{1}{\sqrt{2}}\frac{1}{\sqrt{2}}\frac{1}{\sqrt{2}}\frac{1}{\sqrt{2}}\frac{1}{\sqrt{2}}\frac{1}{\sqrt{2}}$ 

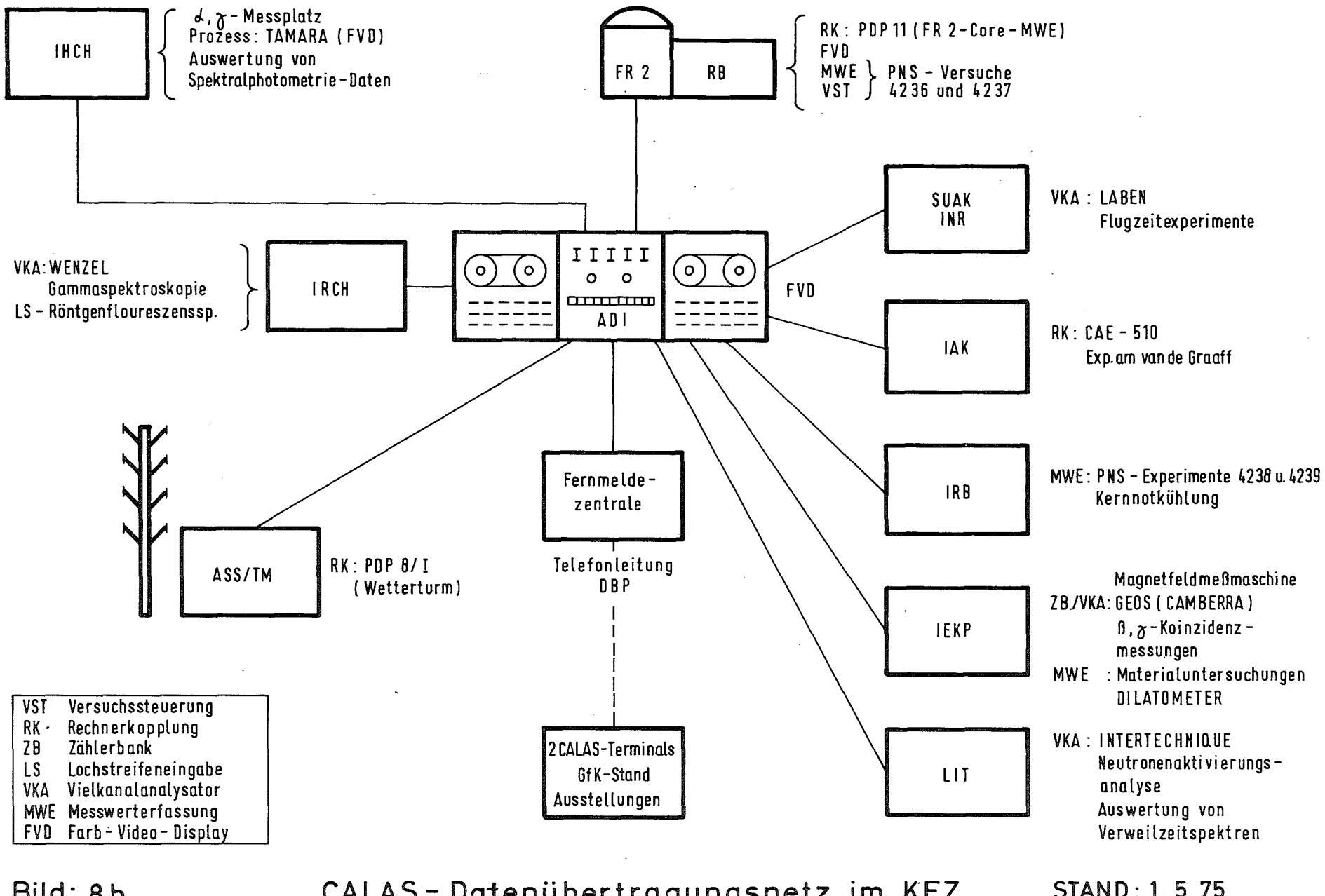

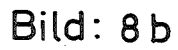

CALAS-Datenübertragungsnetz im KFZ

**STAND: 1.5.75** 

 $\label{eq:2} \frac{1}{2} \sum_{i=1}^n \frac{1}{2} \sum_{j=1}^n \frac{1}{2} \sum_{j=1}^n \frac{1}{2} \sum_{j=1}^n \frac{1}{2} \sum_{j=1}^n \frac{1}{2} \sum_{j=1}^n \frac{1}{2} \sum_{j=1}^n \frac{1}{2} \sum_{j=1}^n \frac{1}{2} \sum_{j=1}^n \frac{1}{2} \sum_{j=1}^n \frac{1}{2} \sum_{j=1}^n \frac{1}{2} \sum_{j=1}^n \frac{1}{2} \sum_{j=1}^n \frac{1}{$  $\label{eq:2} \begin{split} \frac{1}{\sqrt{2}}\frac{1}{\sqrt{2}}\frac{1}{\sqrt{$  $\begin{aligned} \frac{1}{\sqrt{2}}\mathbf{1}_{\mathcal{M}_{\mathcal{M}}}}}}}}}}}} \math$  $\hat{\mathcal{L}}_{\text{max}}(\hat{\mathbf{r}})$  $\sim 10^{10}$  km s  $^{-1}$  .  $\sim 10^7$  $\sim 10^{-1}$  $\label{eq:1} \frac{1}{\sqrt{2\pi}}\left(\frac{1}{\sqrt{2}}\right)^{2} \left(\frac{1}{2}\right)^{2} \left(\frac{1}{2}\right)^{2} \left(\frac{1}{2}\right)^{2}$  $\hat{\beta}$  and the corresponding  $\hat{\sigma}$  $\sim 25$  $\frac{1}{2}$  $\frac{1}{\sqrt{2\pi}}\sum_{i=1}^{n-1}\frac{1}{\sqrt{2\pi}}\left(\frac{1}{\sqrt{2\pi}}\right)^2\frac{1}{2\sqrt{2\pi}}\left(\frac{1}{\sqrt{2\pi}}\right)^2.$  $\sim 2\%$  $\sim$   $\sim$  $\begin{aligned} \mathbf{E}^{(1)}_{\text{max}} &= \mathbf{E}^{(1)}_{\text{max}} \\ \mathbf{E}^{(2)}_{\text{max}} &= \mathbf{E}^{(1)}_{\text{max}} \\ \mathbf{E}^{(2)}_{\text{max}} &= \mathbf{E}^{(1)}_{\text{max}} \\ \mathbf{E}^{(2)}_{\text{max}} &= \mathbf{E}^{(2)}_{\text{max}} \\ \mathbf{E}^{(2)}_{\text{max}} &= \mathbf{E}^{(2)}_{\text{max}} \\ \mathbf{E}^{(2)}_{\text{max}} &= \mathbf{E}^{(2)}_{\text{max}} \\ \mathbf{E}^{(2)}_{$  $\begin{aligned} \mathbb{E}[\mathbf{y}]=\frac{1}{2}\mathbb{E}[\mathbf{y}]\mathbb{E}[\mathbf{y}]=\frac{1}{2}\mathbb{E}[\mathbf{y}]\mathbb{E}[\mathbf{y}]\mathbb{E}[\mathbf{y}]\mathbb{E}[\mathbf{y}]\mathbb{E}[\mathbf{y}]\mathbb{E}[\mathbf{y}]\mathbb{E}[\mathbf{y}]\mathbb{E}[\mathbf{y}]\mathbb{E}[\mathbf{y}]\mathbb{E}[\mathbf{y}]\mathbb{E}[\mathbf{y}]\mathbb{E}[\mathbf{y}]\mathbb{E}[\mathbf{y}]\mathbb{E}[\mathbf$  $\label{eq:2.1} \frac{\partial \Phi_{\mathcal{C}}(\mathcal{A})}{\partial \mathcal{C}} = \frac{1}{2} \sum_{i=1}^n \frac{1}{2} \sum_{j=1}^n \frac{1}{2} \sum_{j=1}^n \frac{1}{2} \sum_{j=1}^n \frac{1}{2} \sum_{j=1}^n \frac{1}{2} \sum_{j=1}^n \frac{1}{2} \sum_{j=1}^n \frac{1}{2} \sum_{j=1}^n \frac{1}{2} \sum_{j=1}^n \frac{1}{2} \sum_{j=1}^n \frac{1}{2} \sum_{j=1}^n \frac{1}{2$ ang pangangan<br>K  $\mathcal{O}(\mathcal{O}(\log n))$  $\label{eq:2.1} \frac{1}{\sqrt{2}}\left(\frac{1}{\sqrt{2}}\right)^{2} \left(\frac{1}{\sqrt{2}}\right)^{2} \left(\frac{1}{\sqrt{2}}\right)^{2}$  $\label{eq:2} \frac{1}{\sqrt{2}}\sum_{i=1}^n\frac{1}{\sqrt{2}}\left(\frac{1}{\sqrt{2}}\sum_{i=1}^n\frac{1}{\sqrt{2}}\right)^2\left(\frac{1}{\sqrt{2}}\sum_{i=1}^n\frac{1}{\sqrt{2}}\right)^2.$  $\label{eq:2} \begin{split} \mathcal{L}_{\text{eff}} & = \frac{1}{2} \mathcal{L}_{\text{eff}} \\ \mathcal{L}_{\text{eff}} & = \frac{1}{2} \mathcal{L}_{\text{eff}} \\ \mathcal{L}_{\text{eff}} & = \frac{1}{2} \mathcal{L}_{\text{eff}} \\ \mathcal{L}_{\text{eff}} & = \frac{1}{2} \mathcal{L}_{\text{eff}} \\ \mathcal{L}_{\text{eff}} & = \frac{1}{2} \mathcal{L}_{\text{eff}} \\ \mathcal{L}_{\text{eff}} & = \frac{1}{2} \mathcal{L}_{\text{eff}} \\ \mathcal{L}_{\text{eff}} & = \frac{$  $\mathcal{L}^{\text{max}}_{\text{max}}$  $\mathcal{L}(\mathcal{A})$  ,  $\mathcal{A}(\mathcal{A})$  $\sim 100$  $\label{eq:2.1} \frac{1}{\sqrt{2}}\left(\frac{1}{\sqrt{2}}\right)^{2} \left(\frac{1}{\sqrt{2}}\right)^{2} \left(\frac{1}{\sqrt{2}}\right)^{2}$  $\mathcal{A}^{(1)}$  $\frac{1}{2}$  $\frac{1}{2}$  $\hat{L}$  $\langle \frac{\partial}{\partial x} \rangle$ 

 $\label{eq:2.1} \begin{split} \mathcal{L}_{\text{max}}(\mathbf{r}) &= \frac{1}{2} \sum_{\substack{\mathbf{r} \in \mathbb{R}^3 \\ \mathbf{r} \in \mathbb{R}^3 \\ \mathbf{r} \in \mathbb{R}^3 \\ \mathbf{r} \in \mathbb{R}^3 \\ \mathbf{r} \in \mathbb{R}^3 \\ \mathbf{r} \in \mathbb{R}^3 \\ \mathbf{r} \in \mathbb{R}^3 \\ \mathbf{r} \in \mathbb{R}^3 \\ \mathbf{r} \in \mathbb{R}^3 \\ \mathbf{r} \in \mathbb{R}^3 \\ \mathbf{r$ 

 $\sim$ 

i<br>Berta  $\label{eq:2} \frac{1}{\sqrt{2}}\sum_{i=1}^{n} \frac{1}{\sqrt{2}}\sum_{i=1}^{n} \frac{1}{\sqrt{2}}\sum_{i=1}^{n} \frac{1}{\sqrt{2}}\sum_{i=1}^{n} \frac{1}{\sqrt{2}}\sum_{i=1}^{n} \frac{1}{\sqrt{2}}\sum_{i=1}^{n} \frac{1}{\sqrt{2}}\sum_{i=1}^{n} \frac{1}{\sqrt{2}}\sum_{i=1}^{n} \frac{1}{\sqrt{2}}\sum_{i=1}^{n} \frac{1}{\sqrt{2}}\sum_{i=1}^{n} \frac{1}{\sqrt{2}}\sum_{$  $\sim 10^{11}$ أكافح والمتعاقب والمتحدث والمتحدث 

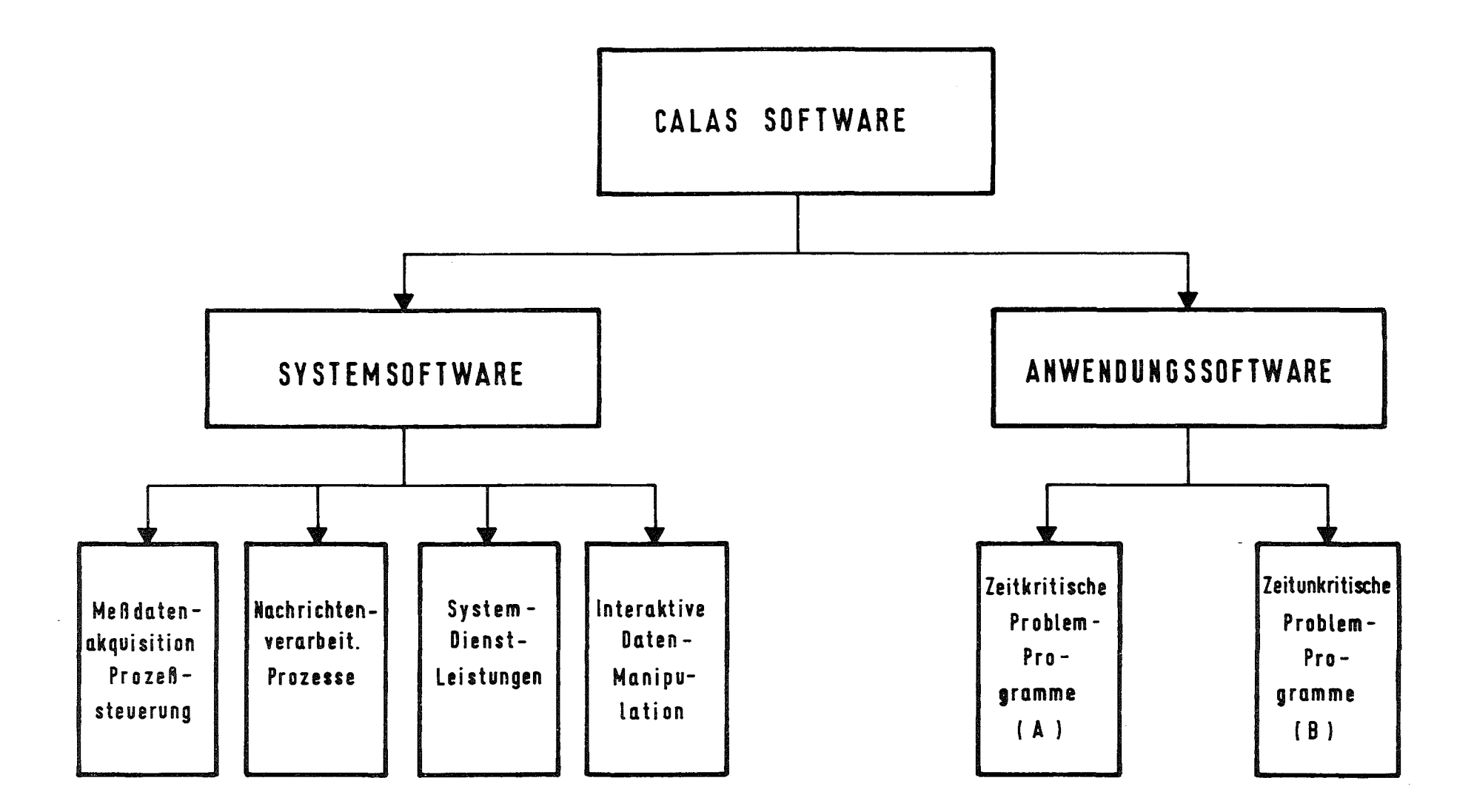

Bild 9: CALAS Software-Organisation

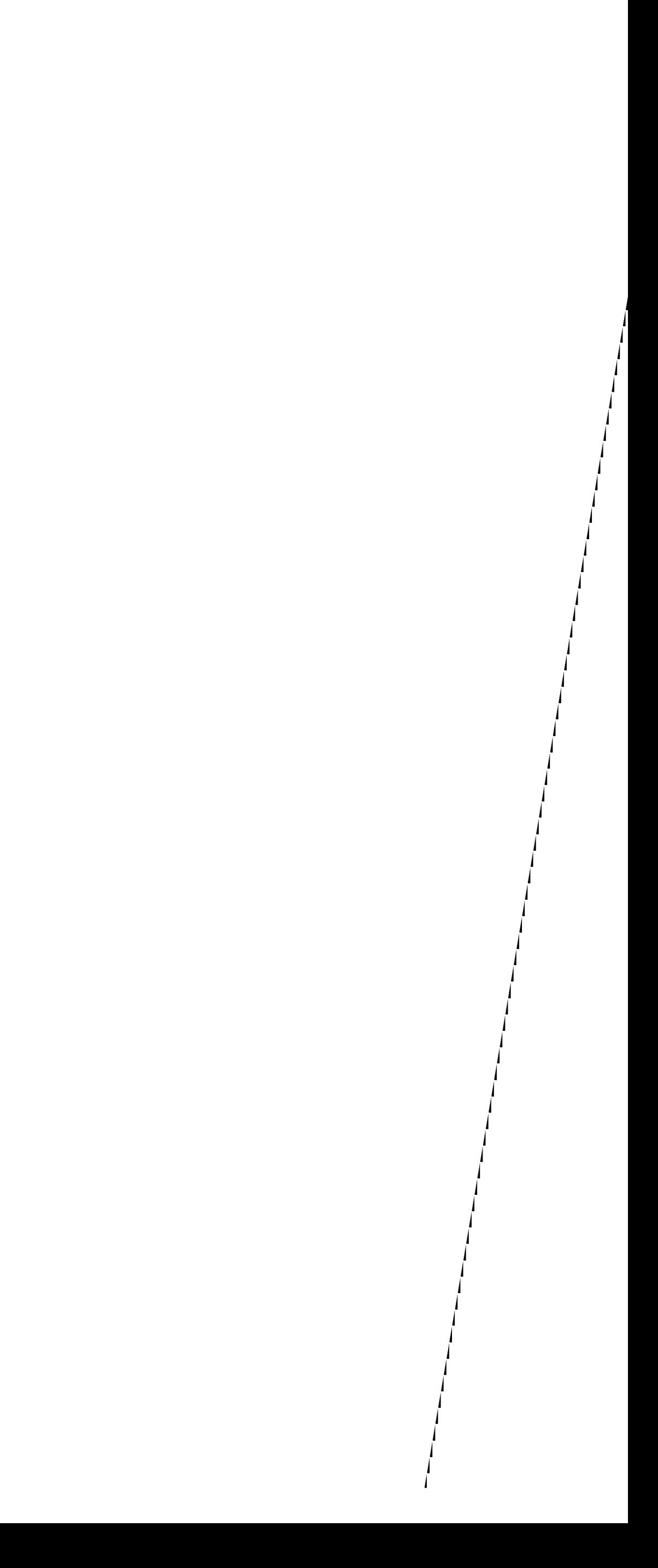

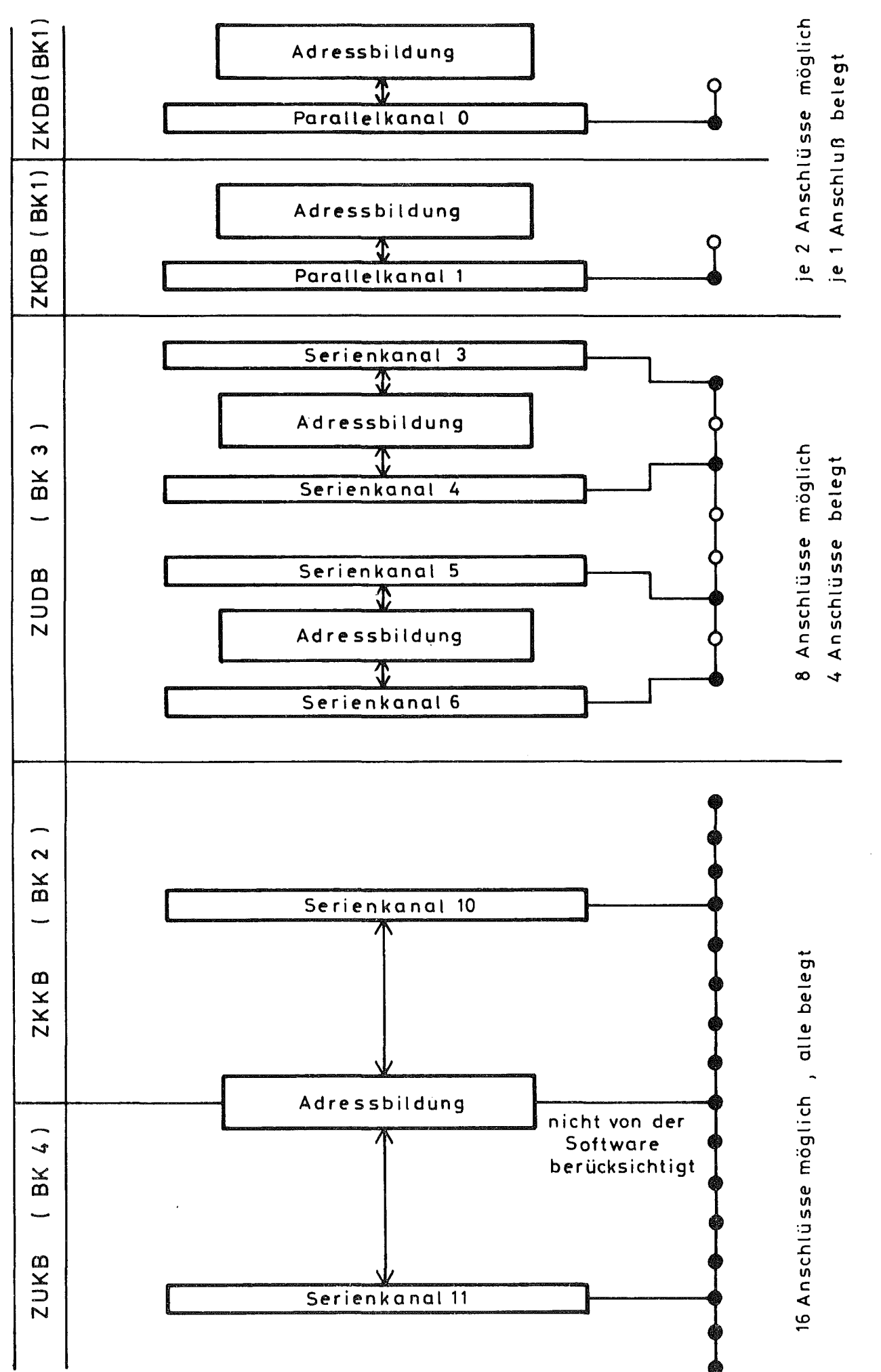

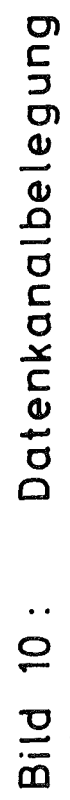

 $\label{eq:2.1} \frac{1}{\sqrt{2\pi}}\int_{\mathbb{R}^3}\frac{1}{\sqrt{2\pi}}\int_{\mathbb{R}^3}\frac{1}{\sqrt{2\pi}}\int_{\mathbb{R}^3}\frac{1}{\sqrt{2\pi}}\int_{\mathbb{R}^3}\frac{1}{\sqrt{2\pi}}\int_{\mathbb{R}^3}\frac{1}{\sqrt{2\pi}}\int_{\mathbb{R}^3}\frac{1}{\sqrt{2\pi}}\int_{\mathbb{R}^3}\frac{1}{\sqrt{2\pi}}\int_{\mathbb{R}^3}\frac{1}{\sqrt{2\pi}}\int_{\mathbb{R}^3}\frac{1$ 

 $\mathcal{L}(\mathcal{A})$  .

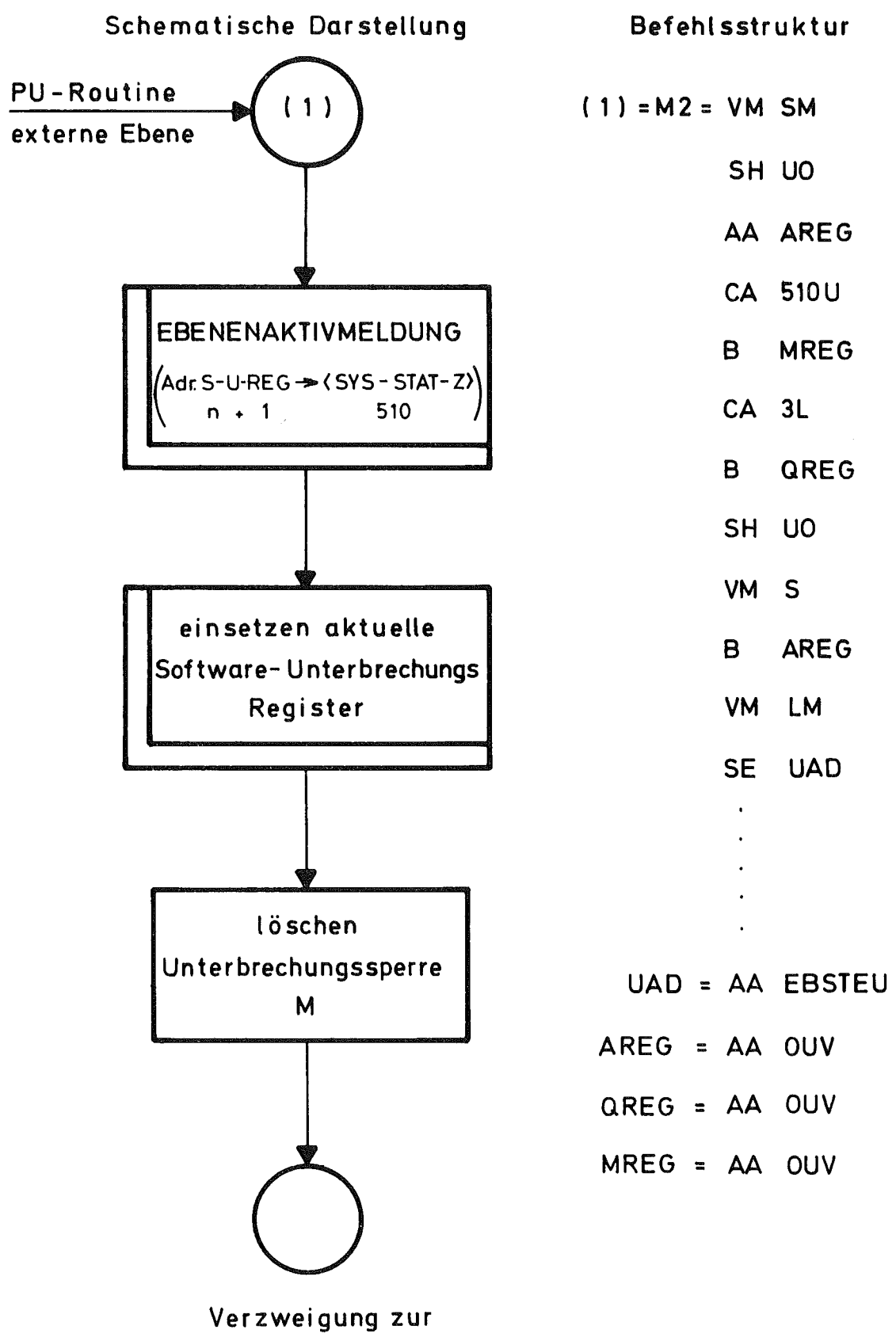

Unterbrechungsadresse

 $\mathcal{A}^{\pm}$ 

 $\label{eq:2.1} \frac{1}{\sqrt{2\pi}}\sum_{i=1}^n\frac{1}{\sqrt{2\pi}}\sum_{i=1}^n\frac{1}{\sqrt{2\pi}}\sum_{i=1}^n\frac{1}{\sqrt{2\pi}}\sum_{i=1}^n\frac{1}{\sqrt{2\pi}}\sum_{i=1}^n\frac{1}{\sqrt{2\pi}}\sum_{i=1}^n\frac{1}{\sqrt{2\pi}}\sum_{i=1}^n\frac{1}{\sqrt{2\pi}}\sum_{i=1}^n\frac{1}{\sqrt{2\pi}}\sum_{i=1}^n\frac{1}{\sqrt{2\pi}}\sum_{i=1}^n\$ 

 $\label{eq:2.1} \frac{1}{\sqrt{2\pi}}\int_{\mathbb{R}^3}\frac{1}{\sqrt{2\pi}}\left(\frac{1}{\sqrt{2\pi}}\right)^2\frac{1}{\sqrt{2\pi}}\int_{\mathbb{R}^3}\frac{1}{\sqrt{2\pi}}\frac{1}{\sqrt{2\pi}}\frac{1}{\sqrt{2\pi}}\frac{1}{\sqrt{2\pi}}\frac{1}{\sqrt{2\pi}}\frac{1}{\sqrt{2\pi}}\frac{1}{\sqrt{2\pi}}\frac{1}{\sqrt{2\pi}}\frac{1}{\sqrt{2\pi}}\frac{1}{\sqrt{2\pi}}\frac{1}{\sqrt{2\pi}}\frac{$ 

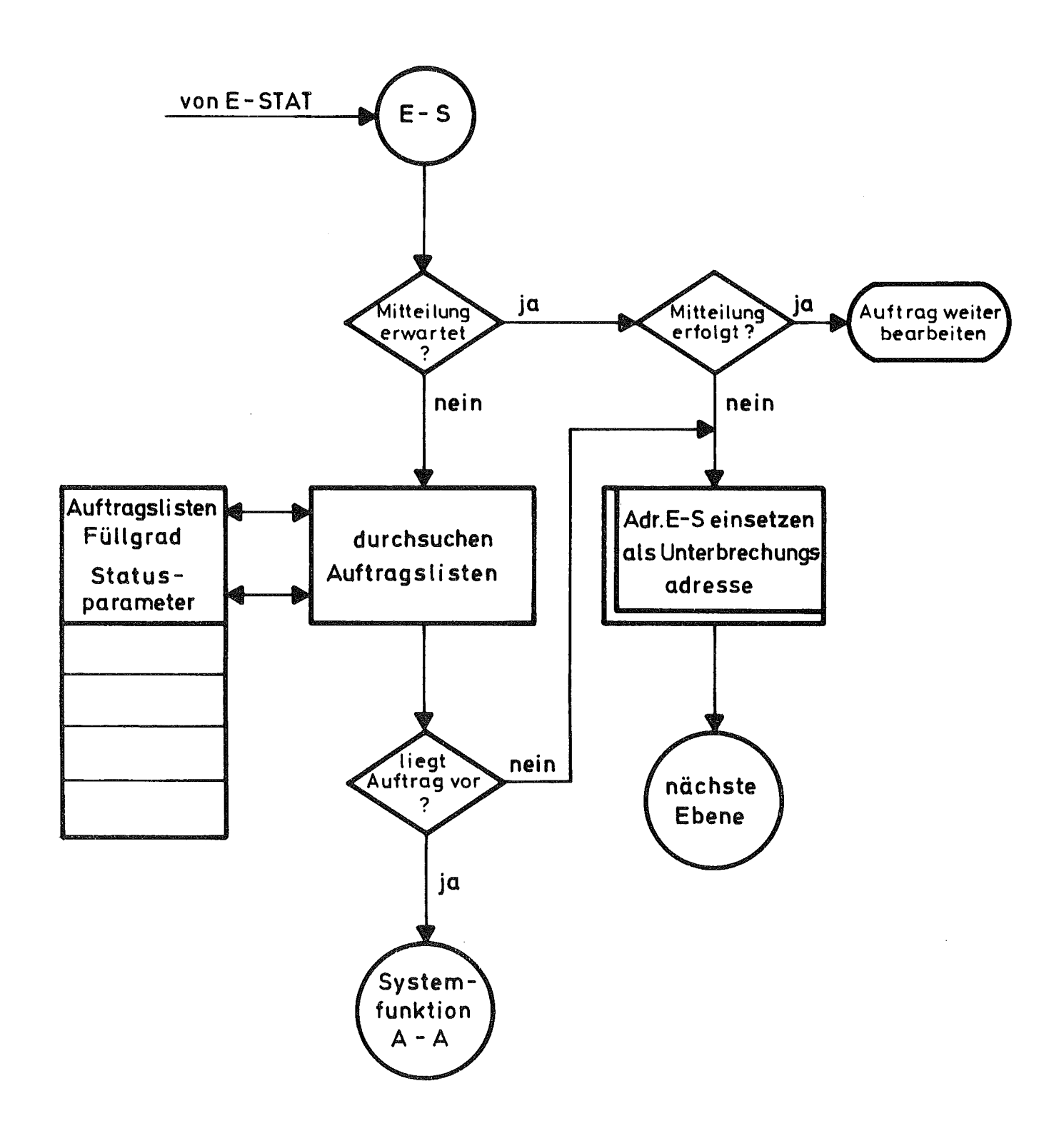

## Bild 12: Systemfunktion: Ebenensteuerung

 $\sim 30$ 

 $\label{eq:2.1} \frac{1}{2} \sum_{i=1}^n \frac{1}{2} \sum_{i=1}^n \frac{1}{2} \sum_{j=1}^n \frac{1}{2} \sum_{i=1}^n \frac{1}{2} \sum_{i=1}^n \frac{1}{2} \sum_{j=1}^n \frac{1}{2} \sum_{j=1}^n \frac{1}{2} \sum_{j=1}^n \frac{1}{2} \sum_{j=1}^n \frac{1}{2} \sum_{i=1}^n \frac{1}{2} \sum_{j=1}^n \frac{1}{2} \sum_{j=1}^n \frac{1}{2} \sum_{i=1}^n \frac{$ 

 $\mathcal{L}(\mathcal{L}(\mathcal{$ 

 $\label{eq:2.1} \frac{1}{2} \sum_{i=1}^n \frac{1}{2} \sum_{j=1}^n \frac{1}{2} \sum_{j=1}^n \frac{1}{2} \sum_{j=1}^n \frac{1}{2} \sum_{j=1}^n \frac{1}{2} \sum_{j=1}^n \frac{1}{2} \sum_{j=1}^n \frac{1}{2} \sum_{j=1}^n \frac{1}{2} \sum_{j=1}^n \frac{1}{2} \sum_{j=1}^n \frac{1}{2} \sum_{j=1}^n \frac{1}{2} \sum_{j=1}^n \frac{1}{2} \sum_{j=1}^n \frac{$ 

 $\label{eq:2.1} \frac{1}{\sqrt{2}}\int_{\mathbb{R}^3}\frac{1}{\sqrt{2}}\left(\frac{1}{\sqrt{2}}\int_{\mathbb{R}^3}\frac{1}{\sqrt{2}}\left(\frac{1}{\sqrt{2}}\int_{\mathbb{R}^3}\frac{1}{\sqrt{2}}\right)\frac{1}{\sqrt{2}}\right)\frac{1}{\sqrt{2}}\frac{1}{\sqrt{2}}\frac{1}{\sqrt{2}}\int_{\mathbb{R}^3}\frac{1}{\sqrt{2}}\frac{1}{\sqrt{2}}\frac{1}{\sqrt{2}}\frac{1}{\sqrt{2}}\frac{1}{\sqrt{2}}\frac{1}{\sqrt{2$ 

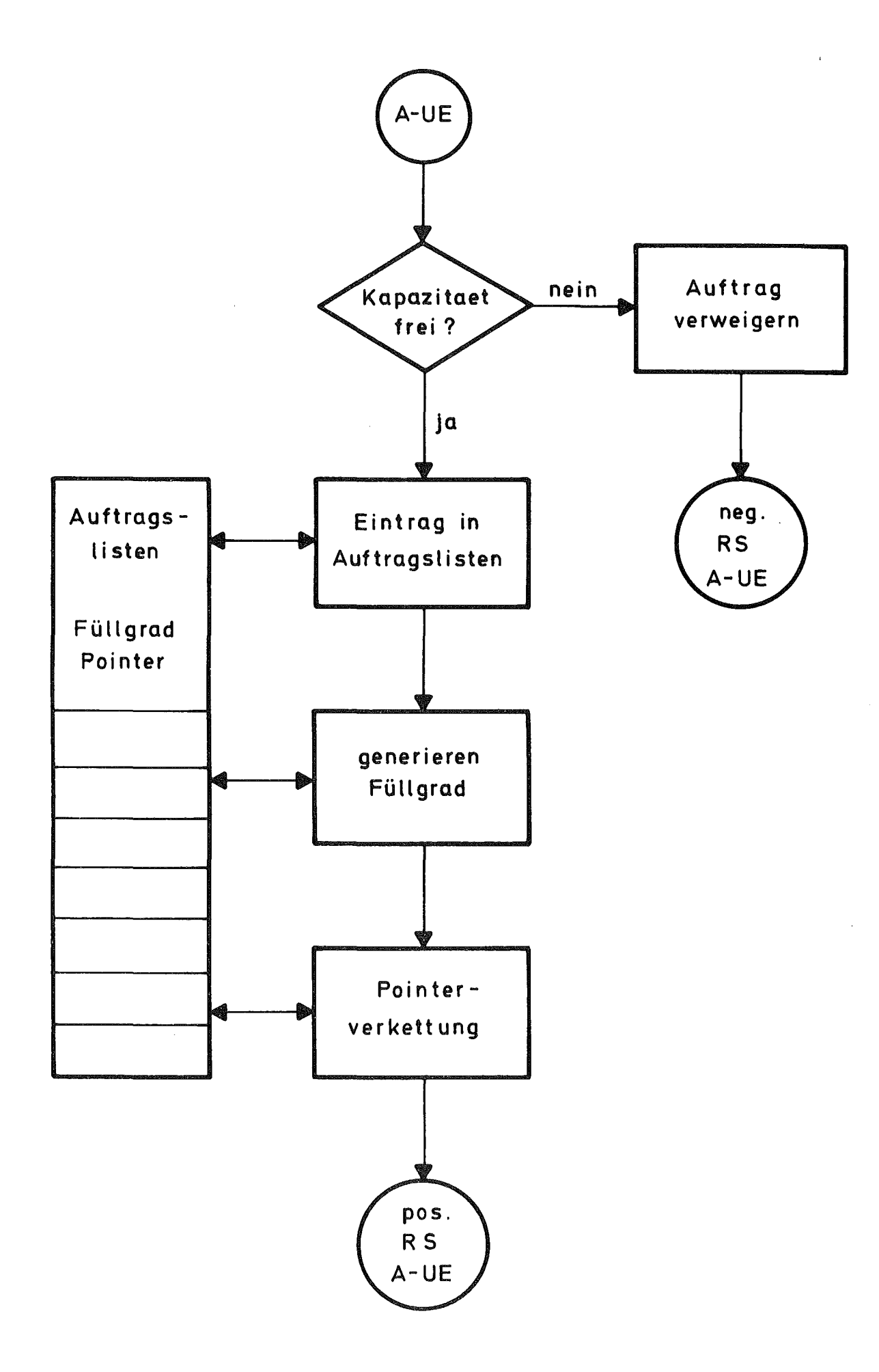

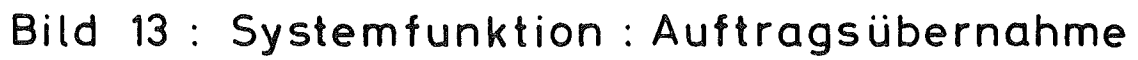

 $\label{eq:2.1} \frac{1}{2}\sum_{i=1}^n\frac{1}{2}\sum_{i=1}^n\frac{1}{2}\sum_{i=1}^n\frac{1}{2}\sum_{i=1}^n\frac{1}{2}\sum_{i=1}^n\frac{1}{2}\sum_{i=1}^n\frac{1}{2}\sum_{i=1}^n\frac{1}{2}\sum_{i=1}^n\frac{1}{2}\sum_{i=1}^n\frac{1}{2}\sum_{i=1}^n\frac{1}{2}\sum_{i=1}^n\frac{1}{2}\sum_{i=1}^n\frac{1}{2}\sum_{i=1}^n\frac{1}{2}\sum_{i=1}^n\$ 

 $\label{eq:2.1} \mathcal{L}(\mathcal{L}^{\mathcal{L}}_{\mathcal{L}}(\mathcal{L}^{\mathcal{L}}_{\mathcal{L}})) = \mathcal{L}(\mathcal{L}^{\mathcal{L}}_{\mathcal{L}}(\mathcal{L}^{\mathcal{L}}_{\mathcal{L}})) = \mathcal{L}(\mathcal{L}^{\mathcal{L}}_{\mathcal{L}}(\mathcal{L}^{\mathcal{L}}_{\mathcal{L}}))$ 

 $\label{eq:2.1} \frac{1}{\sqrt{2\pi}}\int_{\mathbb{R}^3}\frac{1}{\sqrt{2\pi}}\left(\frac{1}{\sqrt{2\pi}}\right)^2\frac{1}{\sqrt{2\pi}}\int_{\mathbb{R}^3}\frac{1}{\sqrt{2\pi}}\left(\frac{1}{\sqrt{2\pi}}\right)^2\frac{1}{\sqrt{2\pi}}\frac{1}{\sqrt{2\pi}}\frac{1}{\sqrt{2\pi}}\frac{1}{\sqrt{2\pi}}\frac{1}{\sqrt{2\pi}}\frac{1}{\sqrt{2\pi}}\frac{1}{\sqrt{2\pi}}\frac{1}{\sqrt{2\pi}}\frac{1}{\sqrt{2$ 

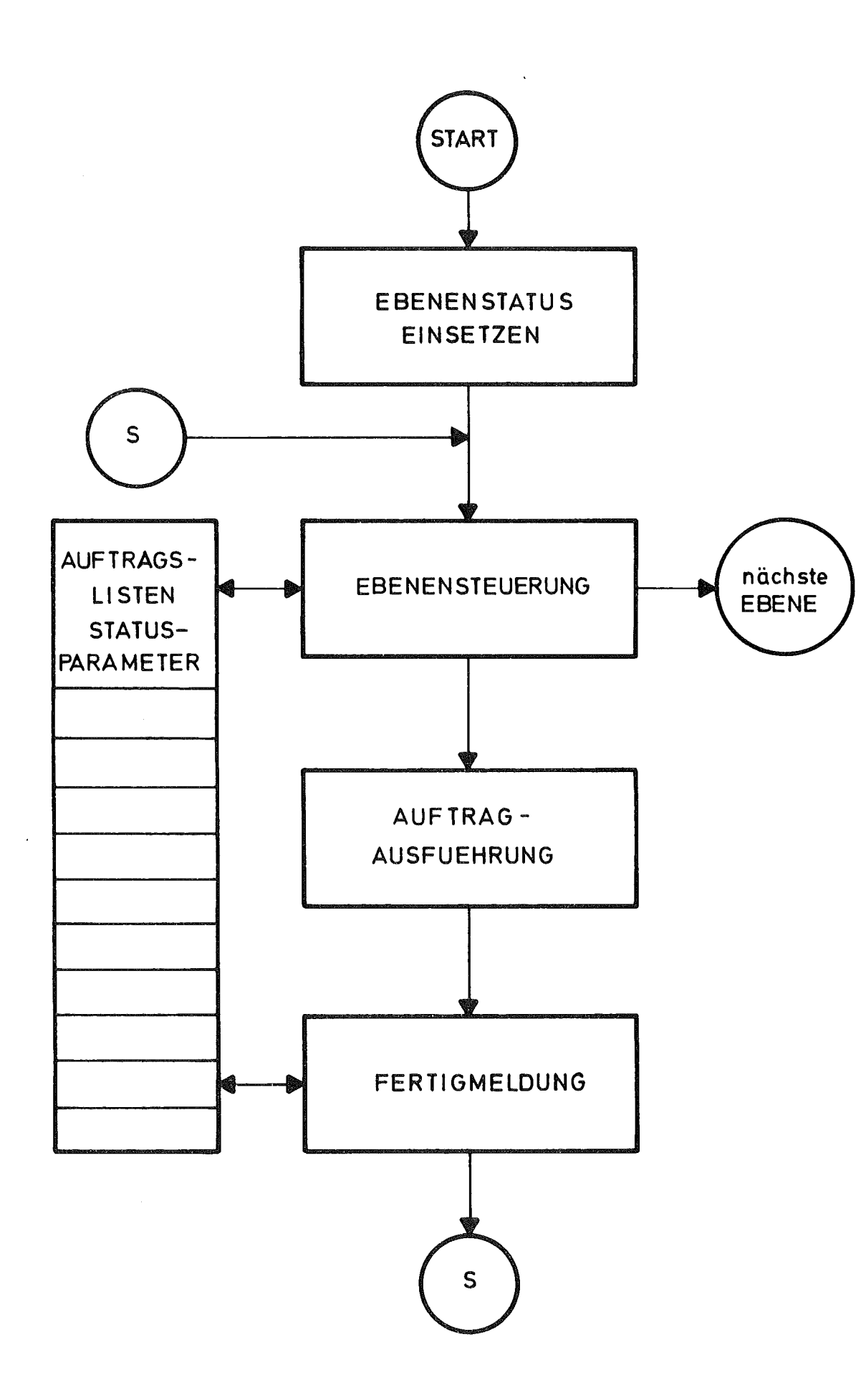

 $\Delta \phi$ 

 $\label{eq:2.1} \mathcal{L}(\mathcal{L}^{\mathcal{L}}_{\mathcal{L}}(\mathcal{L}^{\mathcal{L}}_{\mathcal{L}})) = \mathcal{L}(\mathcal{L}^{\mathcal{L}}_{\mathcal{L}}(\mathcal{L}^{\mathcal{L}}_{\mathcal{L}})) = \mathcal{L}(\mathcal{L}^{\mathcal{L}}_{\mathcal{L}}(\mathcal{L}^{\mathcal{L}}_{\mathcal{L}}))$ 

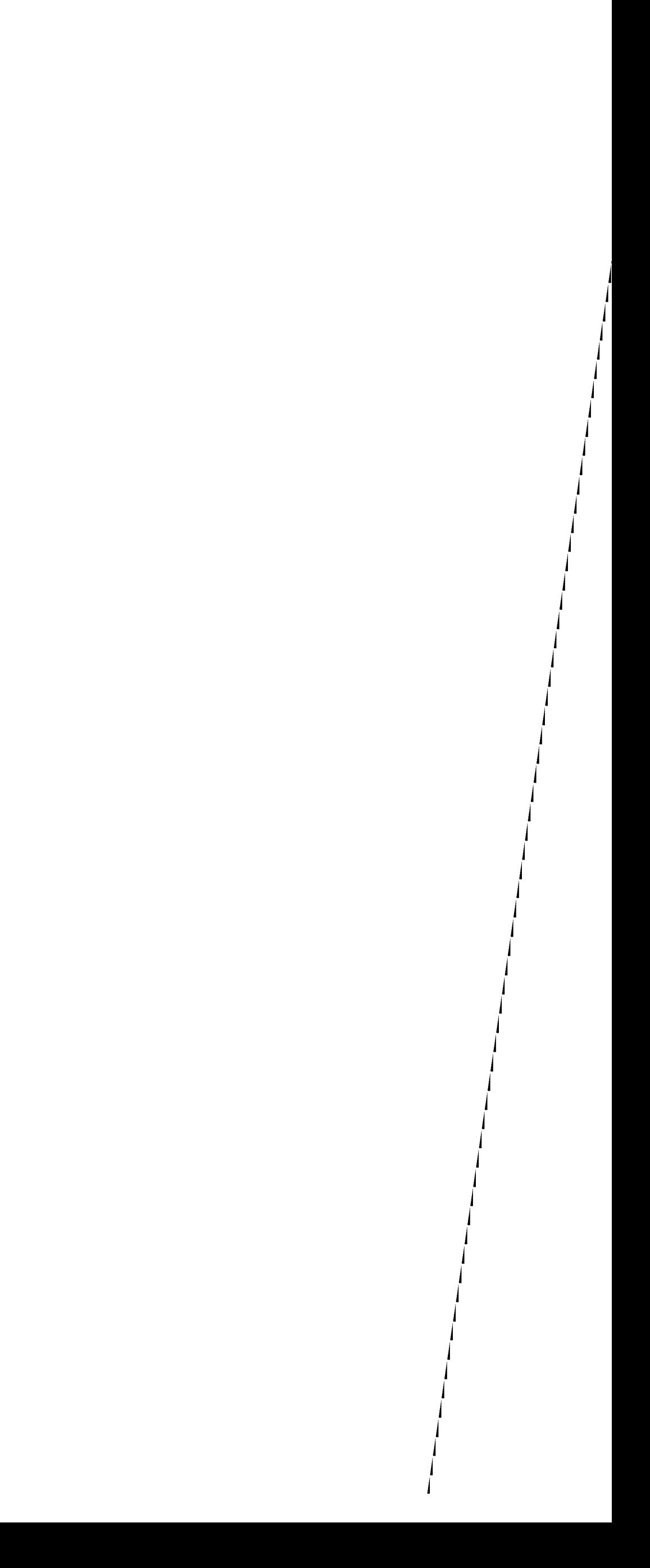

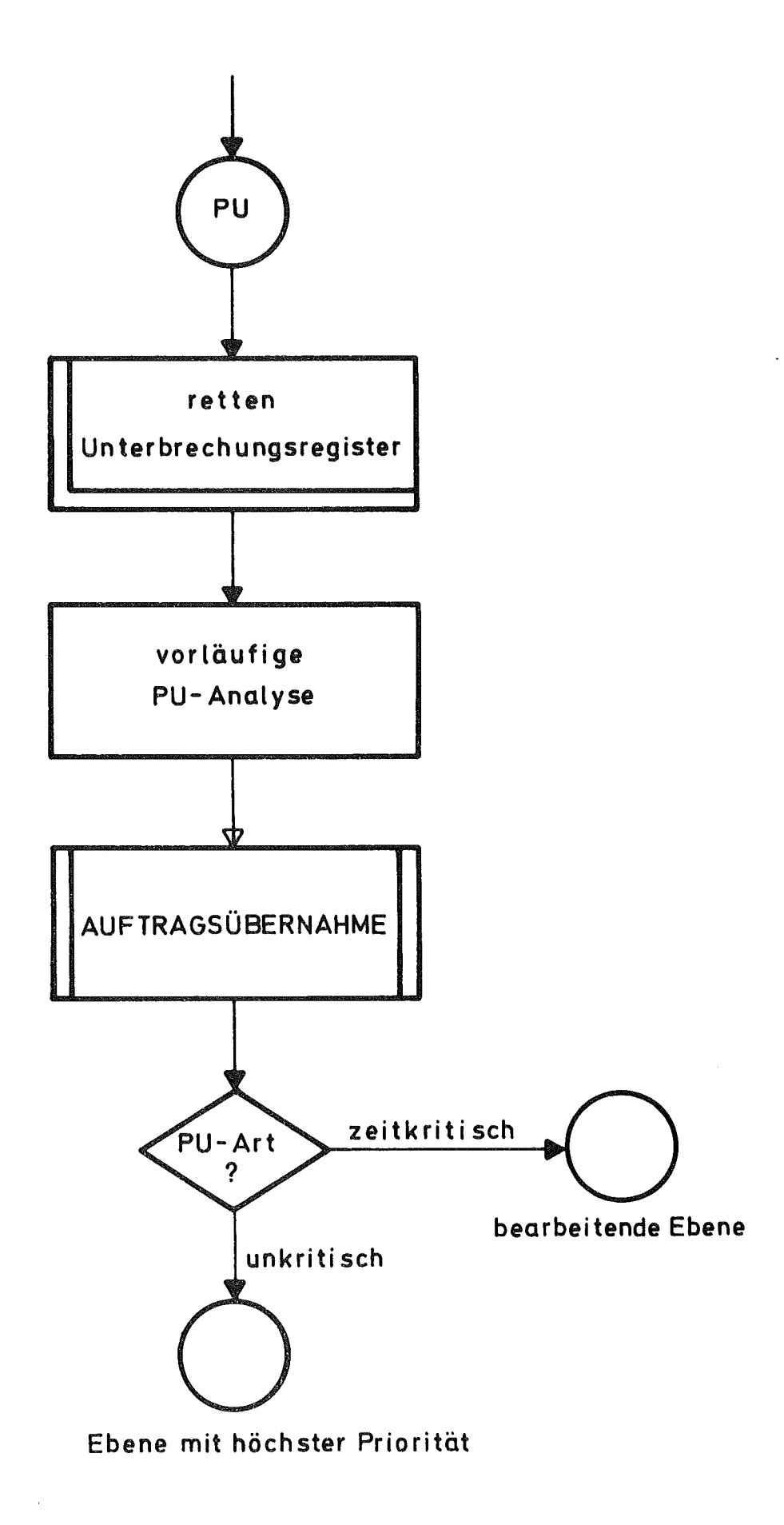

 $\mathcal{L}(\mathcal{L}(\mathcal{L}))$  and  $\mathcal{L}(\mathcal{L}(\mathcal{L}))$  . The contribution of the contribution of  $\mathcal{L}(\mathcal{L})$ 

 $\label{eq:2.1} \frac{1}{\sqrt{2}}\left(\frac{1}{\sqrt{2}}\right)^2\left(\frac{1}{\sqrt{2}}\right)^2\left(\frac{1}{\sqrt{2}}\right)^2\left(\frac{1}{\sqrt{2}}\right)^2\left(\frac{1}{\sqrt{2}}\right)^2\left(\frac{1}{\sqrt{2}}\right)^2\left(\frac{1}{\sqrt{2}}\right)^2\left(\frac{1}{\sqrt{2}}\right)^2\left(\frac{1}{\sqrt{2}}\right)^2\left(\frac{1}{\sqrt{2}}\right)^2\left(\frac{1}{\sqrt{2}}\right)^2\left(\frac{1}{\sqrt{2}}\right)^2\left(\frac{1}{\sqrt$ 

 $\label{eq:2.1} \frac{1}{2} \sum_{i=1}^n \frac{1}{2} \sum_{j=1}^n \frac{1}{2} \sum_{j=1}^n \frac{1}{2} \sum_{j=1}^n \frac{1}{2} \sum_{j=1}^n \frac{1}{2} \sum_{j=1}^n \frac{1}{2} \sum_{j=1}^n \frac{1}{2} \sum_{j=1}^n \frac{1}{2} \sum_{j=1}^n \frac{1}{2} \sum_{j=1}^n \frac{1}{2} \sum_{j=1}^n \frac{1}{2} \sum_{j=1}^n \frac{1}{2} \sum_{j=1}^n \frac{$ 

 $\sim 10^{11}$ 

 $\label{eq:2.1} \frac{1}{2} \sum_{i=1}^n \frac{1}{2} \sum_{j=1}^n \frac{1}{2} \sum_{j=1}^n \frac{1}{2} \sum_{j=1}^n \frac{1}{2} \sum_{j=1}^n \frac{1}{2} \sum_{j=1}^n \frac{1}{2} \sum_{j=1}^n \frac{1}{2} \sum_{j=1}^n \frac{1}{2} \sum_{j=1}^n \frac{1}{2} \sum_{j=1}^n \frac{1}{2} \sum_{j=1}^n \frac{1}{2} \sum_{j=1}^n \frac{1}{2} \sum_{j=1}^n \frac{$ 

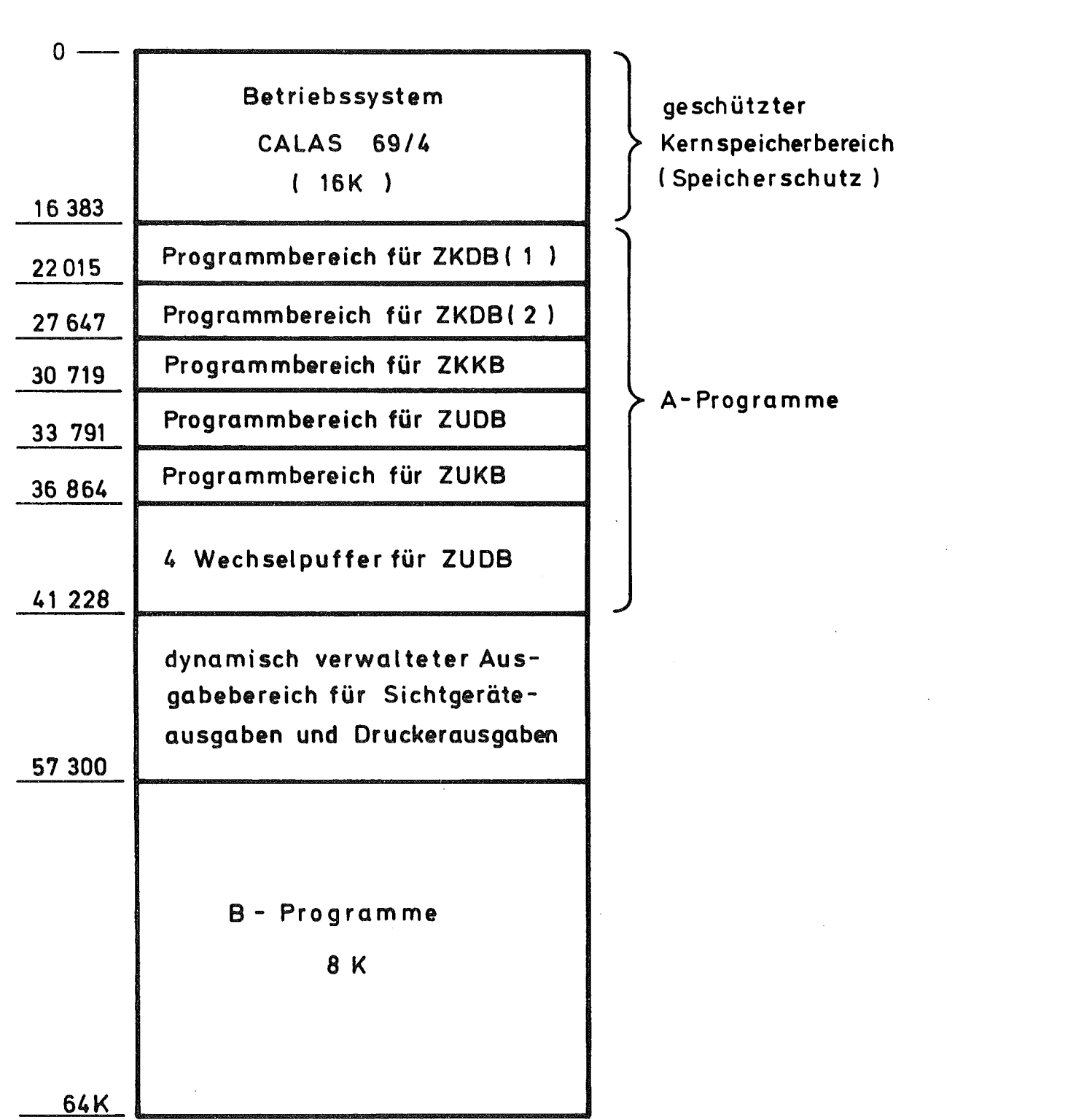

 $\label{eq:2.1} \frac{1}{\sqrt{2}}\int_{\mathbb{R}^3}\frac{1}{\sqrt{2}}\left(\frac{1}{\sqrt{2}}\right)^2\frac{1}{\sqrt{2}}\left(\frac{1}{\sqrt{2}}\right)^2\frac{1}{\sqrt{2}}\left(\frac{1}{\sqrt{2}}\right)^2\frac{1}{\sqrt{2}}\left(\frac{1}{\sqrt{2}}\right)^2\frac{1}{\sqrt{2}}\left(\frac{1}{\sqrt{2}}\right)^2\frac{1}{\sqrt{2}}\frac{1}{\sqrt{2}}\frac{1}{\sqrt{2}}\frac{1}{\sqrt{2}}\frac{1}{\sqrt{2}}\frac{1}{\sqrt{2}}$ 

 $\label{eq:2.1} \frac{1}{\sqrt{2}}\int_{\mathbb{R}^3}\frac{1}{\sqrt{2}}\left(\frac{1}{\sqrt{2}}\right)^2\frac{1}{\sqrt{2}}\left(\frac{1}{\sqrt{2}}\right)^2\frac{1}{\sqrt{2}}\left(\frac{1}{\sqrt{2}}\right)^2\frac{1}{\sqrt{2}}\left(\frac{1}{\sqrt{2}}\right)^2\frac{1}{\sqrt{2}}\left(\frac{1}{\sqrt{2}}\right)^2\frac{1}{\sqrt{2}}\frac{1}{\sqrt{2}}\frac{1}{\sqrt{2}}\frac{1}{\sqrt{2}}\frac{1}{\sqrt{2}}\frac{1}{\sqrt{2}}$ 

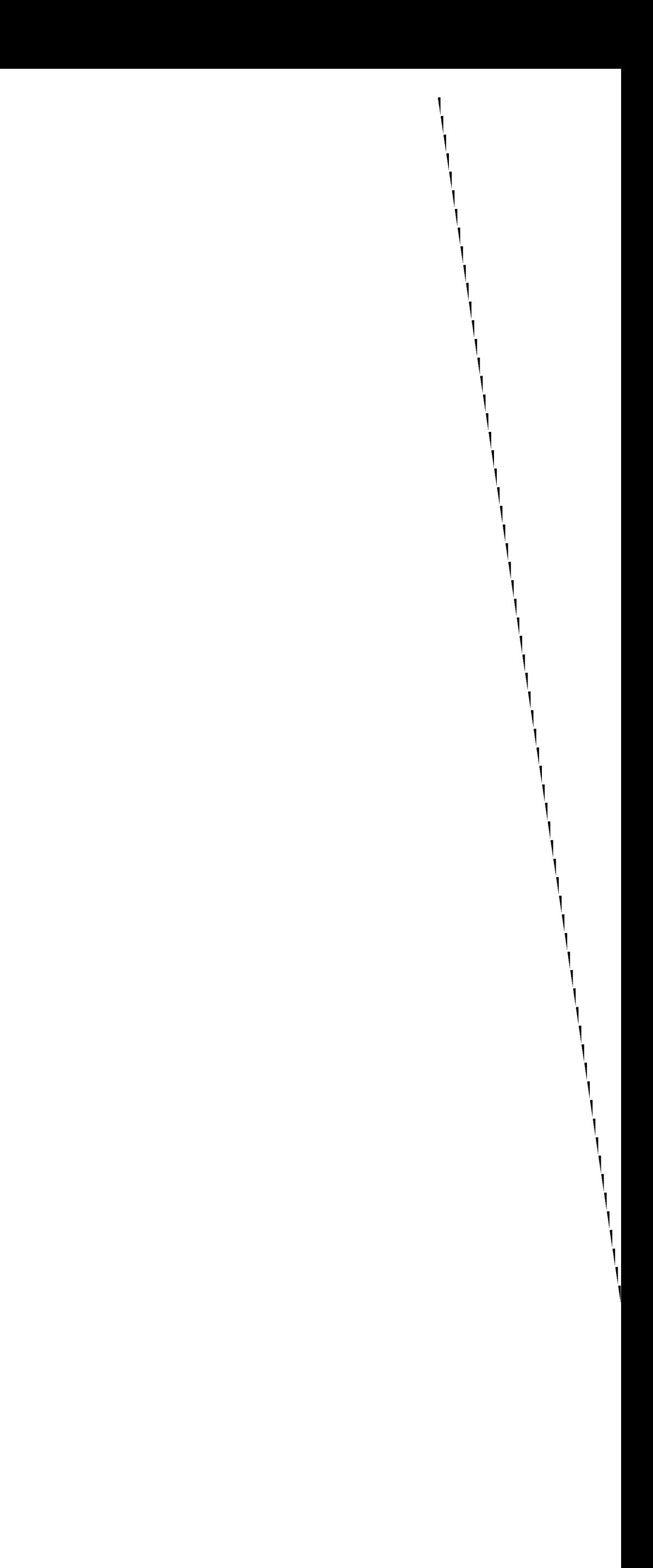
$\sim 10^{-1}$ 

 $\sim 10^6$ 

 $\mathcal{L}^{\text{max}}_{\text{max}}$ 

 $\mathcal{L}(\mathcal{E})$ 

 $\mathcal{L}^{\text{max}}_{\text{max}}$  and

 $\mathcal{L}^{\text{max}}_{\text{max}}$ 

 $\sim$ 

 $\sim 10^{-1}$ 

 $\sim 100$ 

 $\mathcal{L}^{\text{max}}_{\text{max}}$ 

 $\frac{1}{2} \left( \frac{1}{2} \right) \left( \frac{1}{2} \right)$ 

Protokoll der Verknüpfungen über AUßenbeziehungsmarken beim Montagevorgang

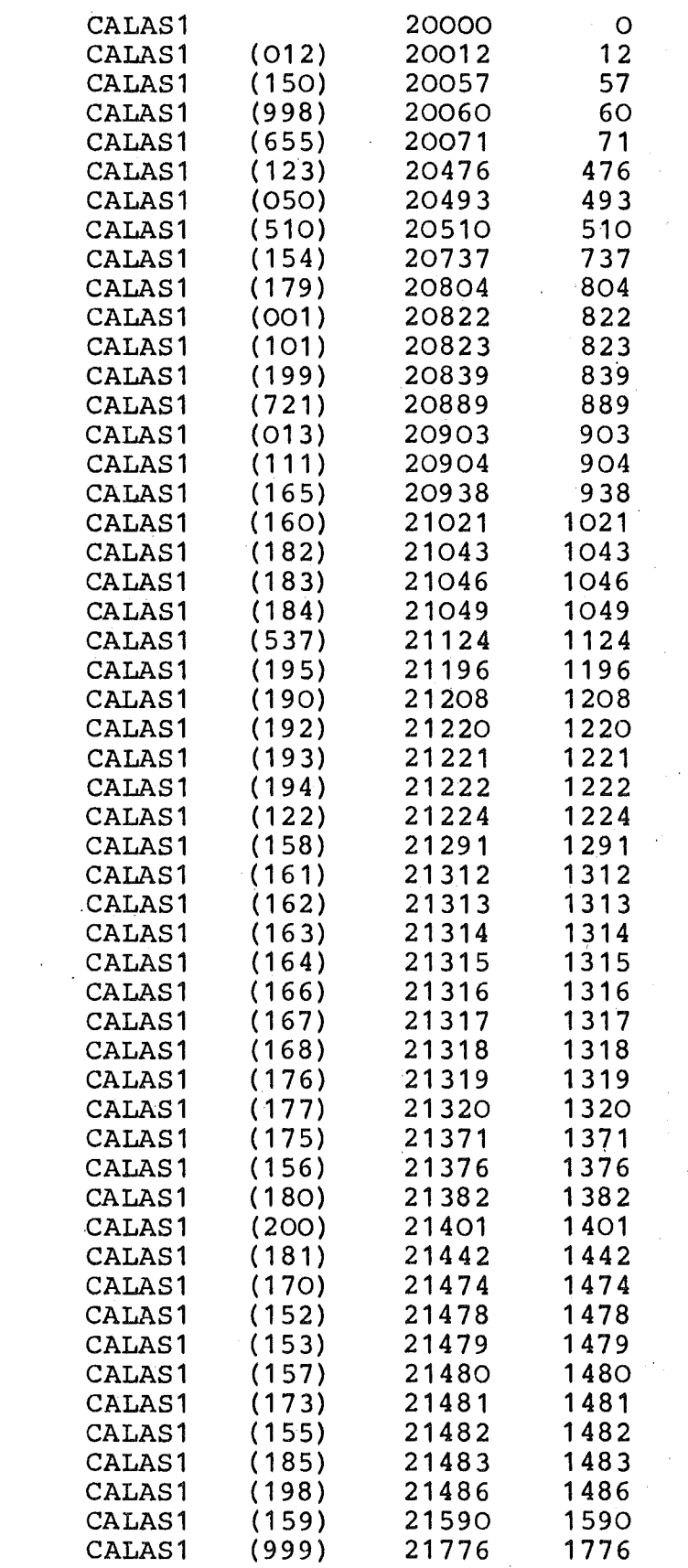

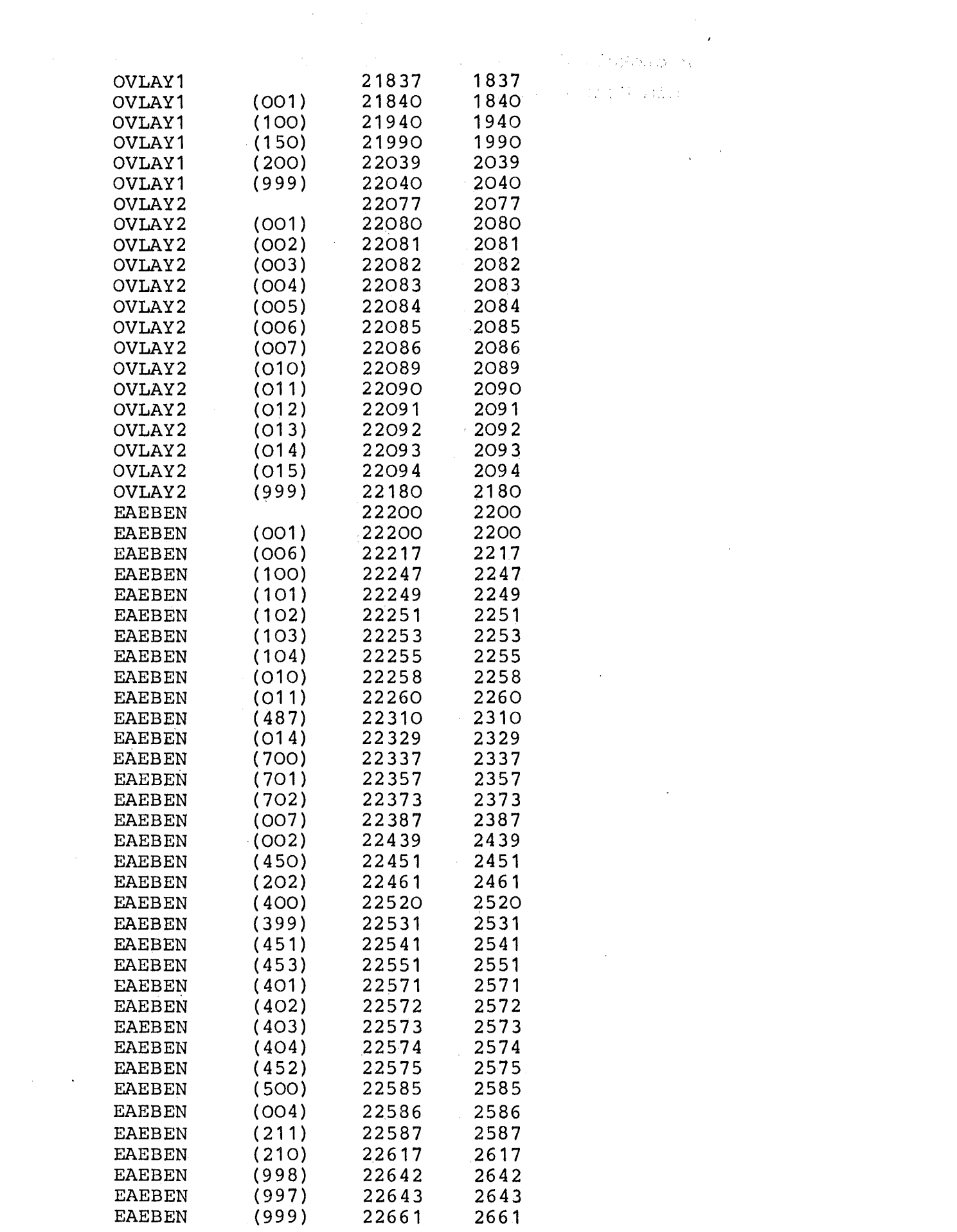

 $\label{eq:2.1} \frac{1}{2} \sum_{i=1}^n \frac{1}{2} \sum_{j=1}^n \frac{1}{2} \sum_{j=1}^n \frac{1}{2} \sum_{j=1}^n \frac{1}{2} \sum_{j=1}^n \frac{1}{2} \sum_{j=1}^n \frac{1}{2} \sum_{j=1}^n \frac{1}{2} \sum_{j=1}^n \frac{1}{2} \sum_{j=1}^n \frac{1}{2} \sum_{j=1}^n \frac{1}{2} \sum_{j=1}^n \frac{1}{2} \sum_{j=1}^n \frac{1}{2} \sum_{j=1}^n \frac{$ 

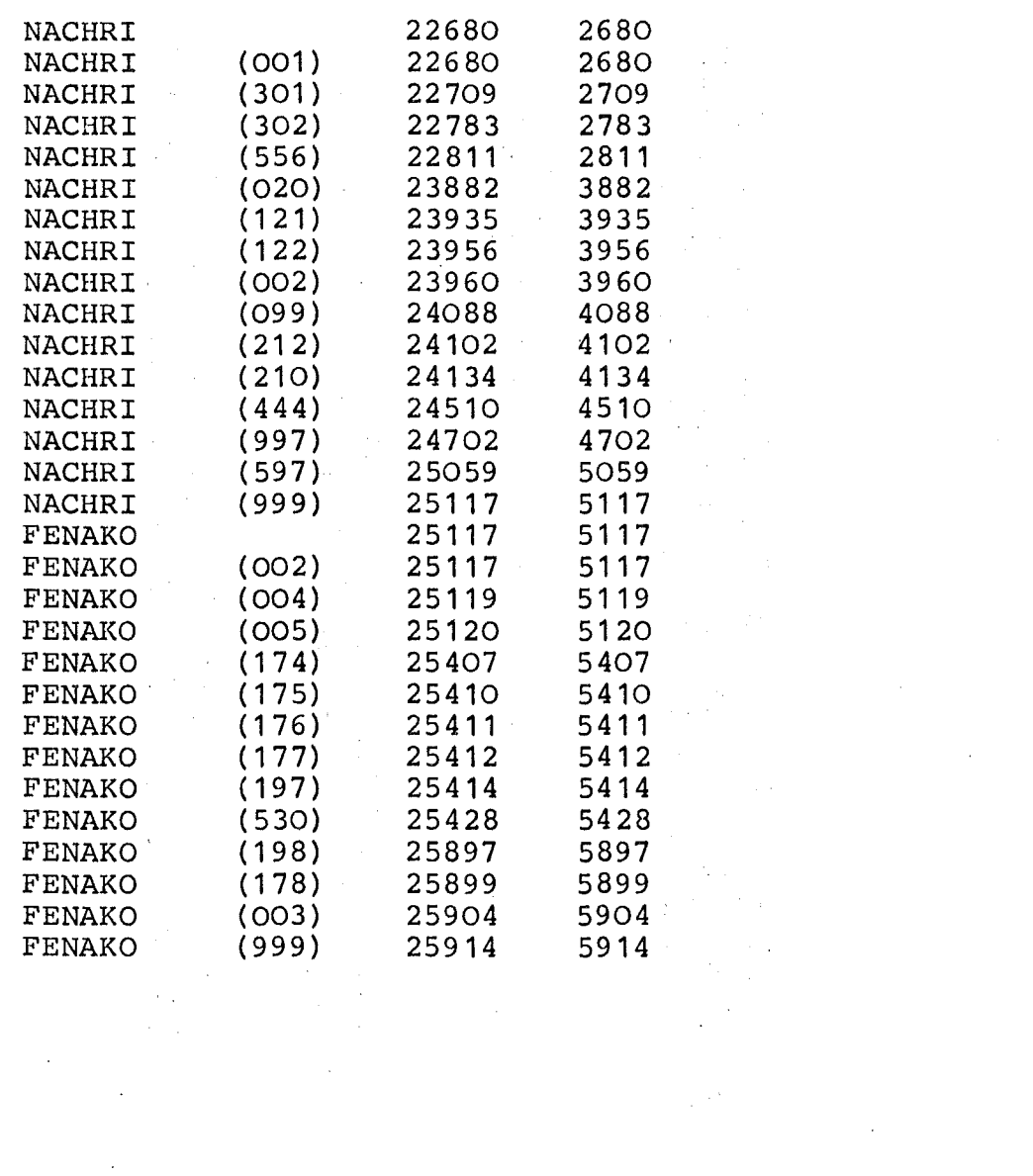

 $\mathcal{L}(\mathcal{L}(\mathcal{L}))$  and  $\mathcal{L}(\mathcal{L}(\mathcal{L}))$  . The contribution of the contribution of  $\mathcal{L}(\mathcal{L})$ 

 $\mathcal{L}(\mathcal{A})$  and  $\mathcal{L}(\mathcal{A})$ 

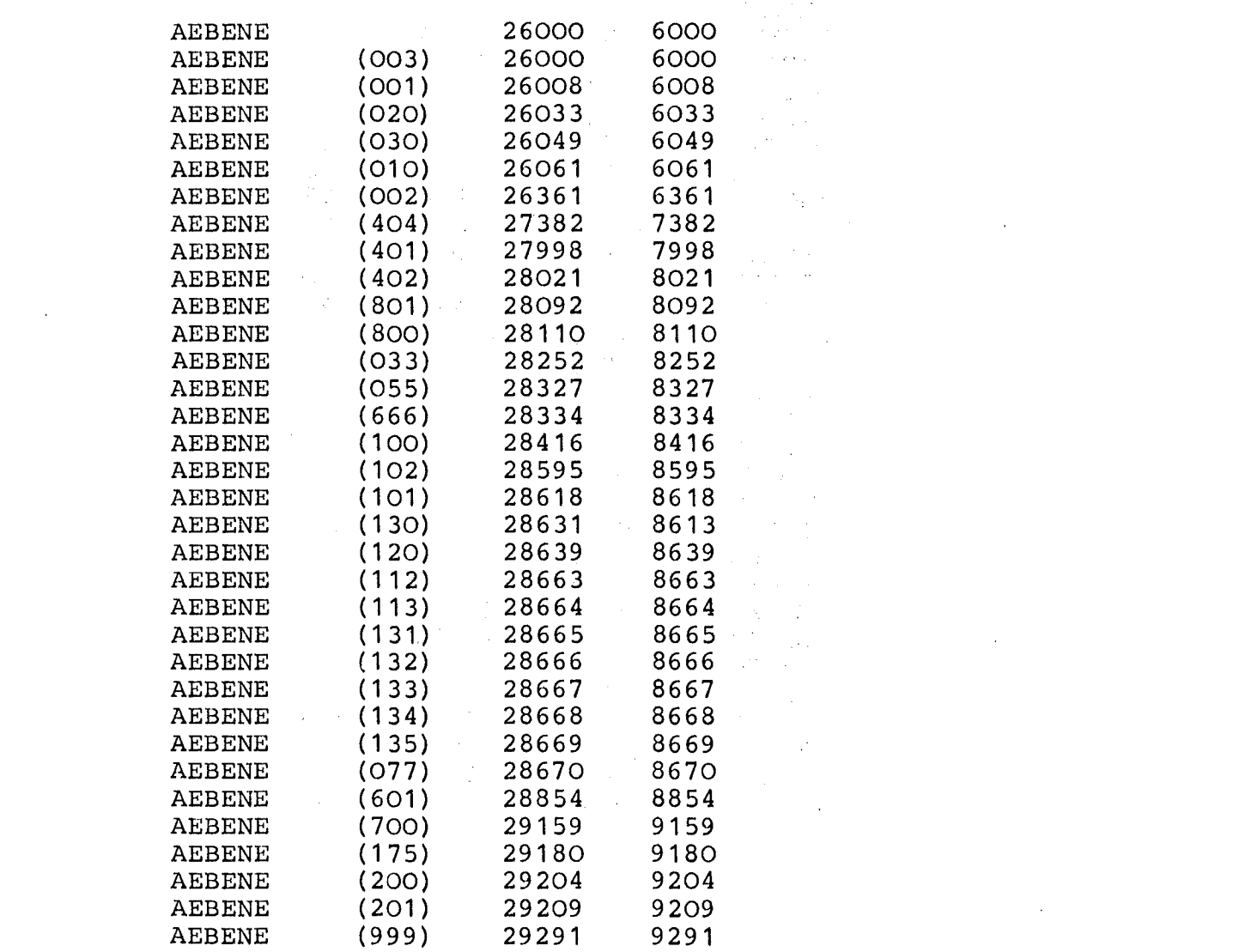

 $\mathcal{L}(\mathcal{A})$  and  $\mathcal{L}(\mathcal{A})$  are the set of the set of the set of the set of  $\mathcal{L}(\mathcal{A})$ 

 $\label{eq:2.1} \frac{1}{2} \sum_{i=1}^n \frac{1}{2} \sum_{j=1}^n \frac{1}{2} \sum_{j=1}^n \frac{1}{2} \sum_{j=1}^n \frac{1}{2} \sum_{j=1}^n \frac{1}{2} \sum_{j=1}^n \frac{1}{2} \sum_{j=1}^n \frac{1}{2} \sum_{j=1}^n \frac{1}{2} \sum_{j=1}^n \frac{1}{2} \sum_{j=1}^n \frac{1}{2} \sum_{j=1}^n \frac{1}{2} \sum_{j=1}^n \frac{1}{2} \sum_{j=1}^n \frac{$ 

 $\label{eq:2.1} \frac{1}{\sqrt{2}}\int_{\mathbb{R}^3}\frac{1}{\sqrt{2}}\left(\frac{1}{\sqrt{2}}\right)^2\frac{dx}{\sqrt{2}}dx$ 

 $\label{eq:2.1} \frac{1}{2} \sum_{i=1}^n \frac{1}{2} \sum_{i=1}^n \frac{1}{2} \sum_{i=1}^n \frac{1}{2} \sum_{i=1}^n \frac{1}{2} \sum_{i=1}^n \frac{1}{2} \sum_{i=1}^n \frac{1}{2} \sum_{i=1}^n \frac{1}{2} \sum_{i=1}^n \frac{1}{2} \sum_{i=1}^n \frac{1}{2} \sum_{i=1}^n \frac{1}{2} \sum_{i=1}^n \frac{1}{2} \sum_{i=1}^n \frac{1}{2} \sum_{i=1}^n \frac{$ 

 $\mathcal{L}(\mathcal{L}(\mathcal{L}))$  and  $\mathcal{L}(\mathcal{L}(\mathcal{L}))$  . The contribution of the contribution of  $\mathcal{L}(\mathcal{L})$ 

 $\label{eq:2} \frac{1}{2} \int_{\mathbb{R}^3} \frac{1}{\sqrt{2}} \, \mathrm{d} \mu \, \mathrm{d} \mu \, \mathrm$ 

 $-4$  -

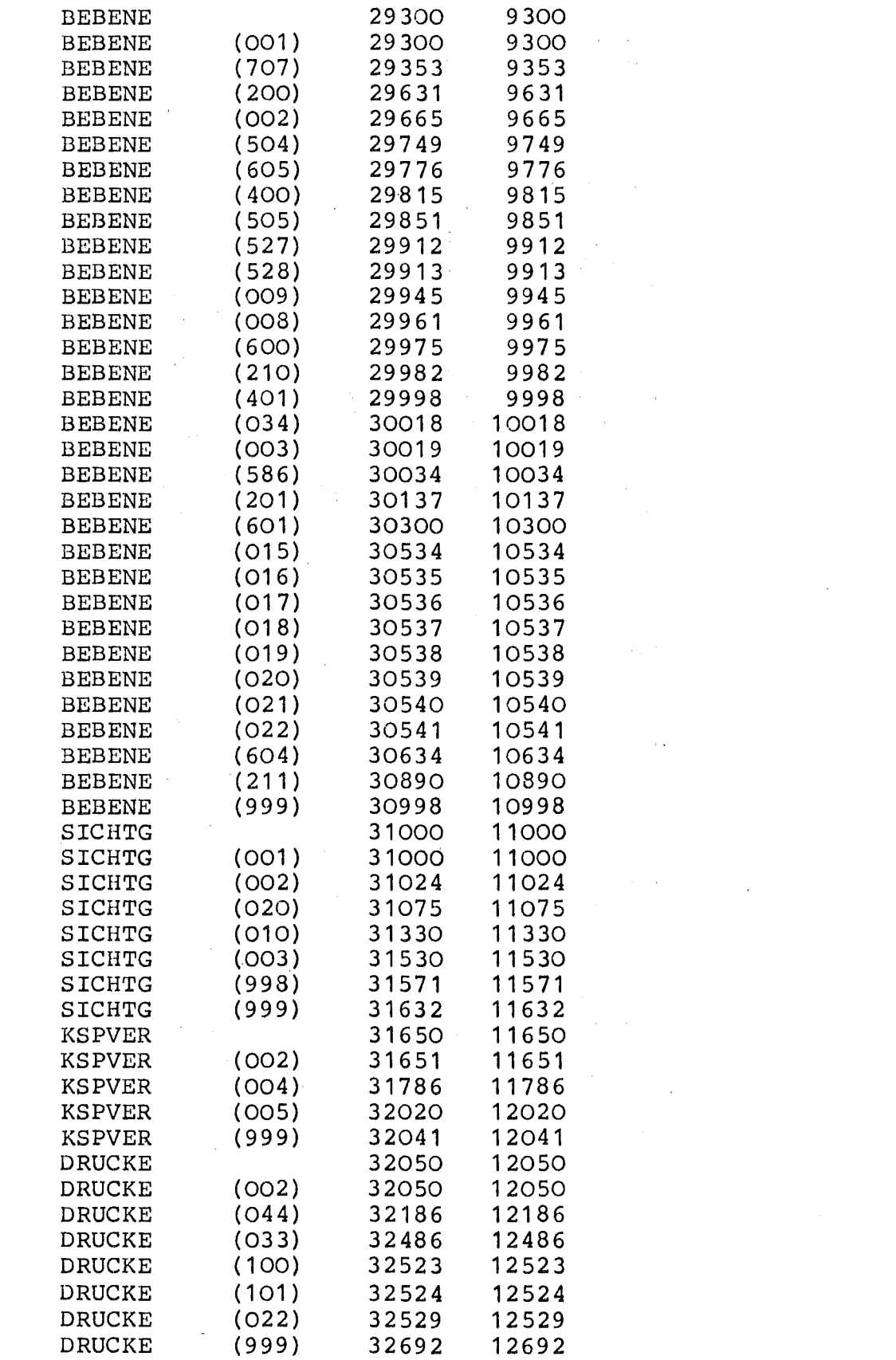

 $\mathcal{L}^{\text{max}}_{\text{max}}$ 

 $\label{eq:2} \frac{1}{2}\sum_{i=1}^n\frac{1}{2}\sum_{j=1}^n\frac{1}{2}\sum_{j=1}^n\frac{1}{2}\sum_{j=1}^n\frac{1}{2}\sum_{j=1}^n\frac{1}{2}\sum_{j=1}^n\frac{1}{2}\sum_{j=1}^n\frac{1}{2}\sum_{j=1}^n\frac{1}{2}\sum_{j=1}^n\frac{1}{2}\sum_{j=1}^n\frac{1}{2}\sum_{j=1}^n\frac{1}{2}\sum_{j=1}^n\frac{1}{2}\sum_{j=1}^n\frac{1}{2}\sum_{j=1}^n\frac{$ 

 $\mathcal{L}^{\text{max}}_{\text{max}}$  ,  $\mathcal{L}^{\text{max}}_{\text{max}}$ 

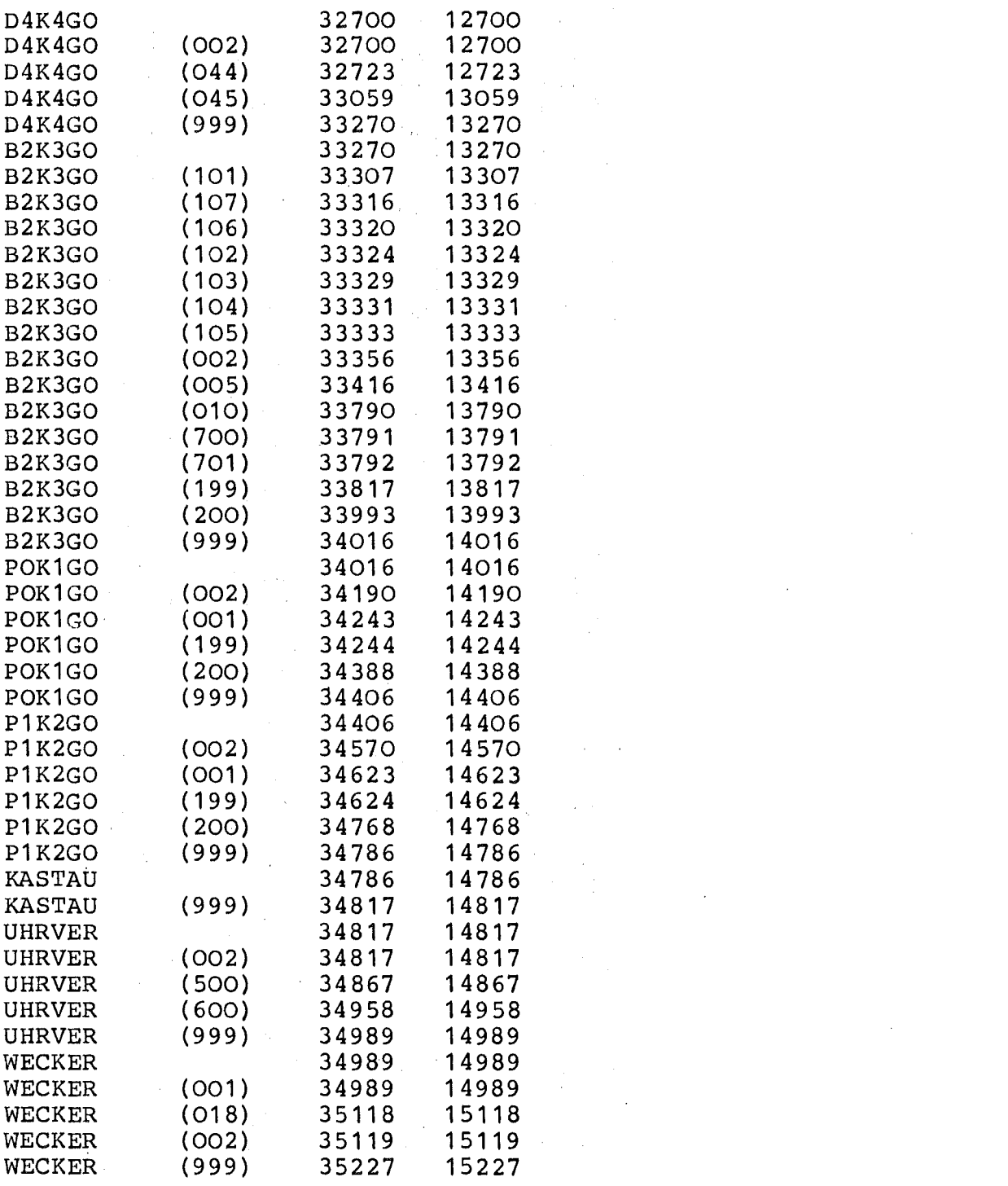

 $\mathcal{L}^{\text{max}}_{\text{max}}$ 

 $\mathcal{L}(\mathcal{L}^{\mathcal{L}})$  . The contract of  $\mathcal{L}^{\mathcal{L}}$ 

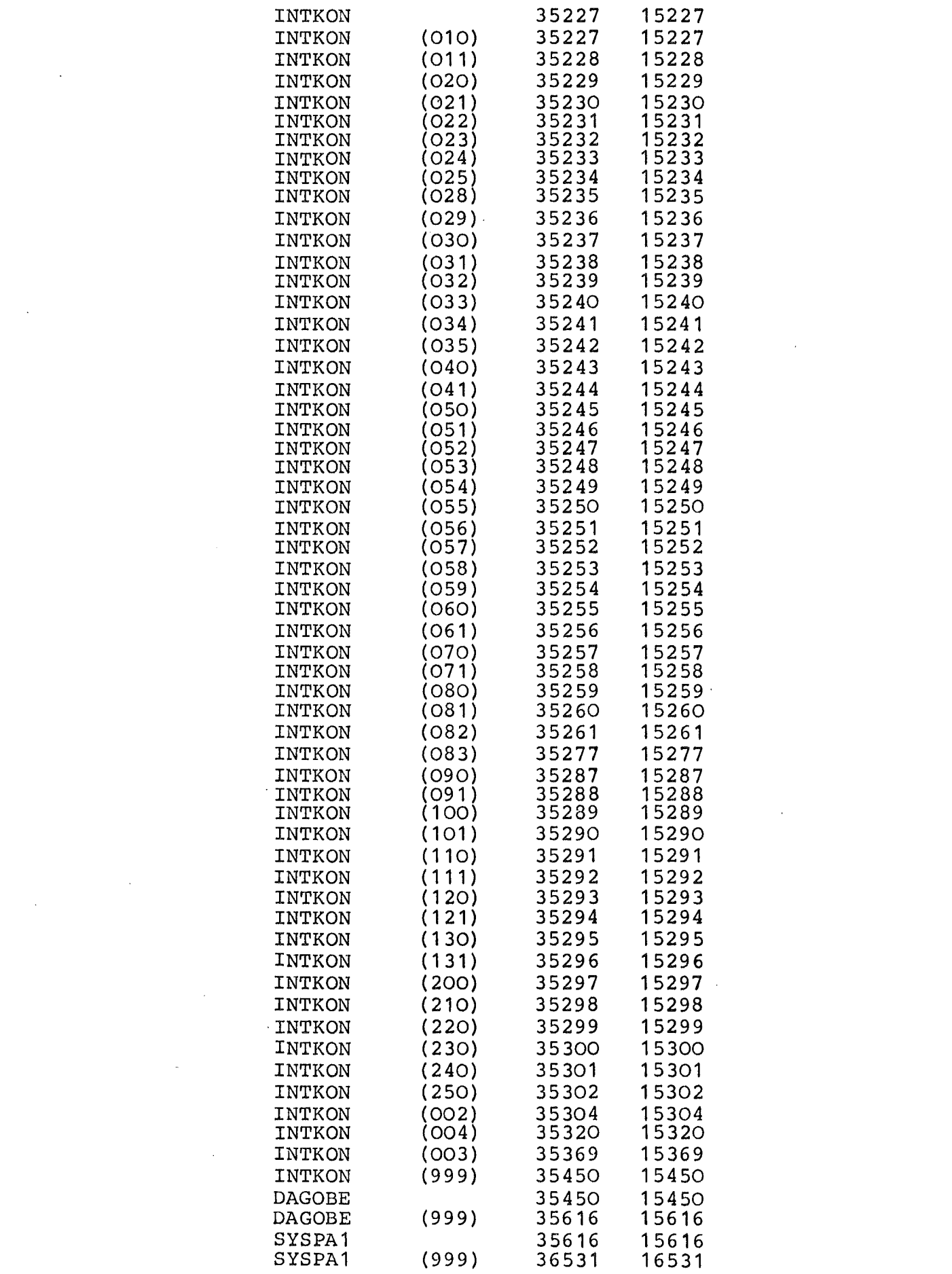

0 Vormerkungen Frei von 36531 bis 64534

 $\label{eq:2.1} \frac{1}{\sqrt{2}}\left(\frac{1}{\sqrt{2}}\right)^{2} \left(\frac{1}{\sqrt{2}}\right)^{2} \left(\frac{1}{\sqrt{2}}\right)^{2} \left(\frac{1}{\sqrt{2}}\right)^{2} \left(\frac{1}{\sqrt{2}}\right)^{2} \left(\frac{1}{\sqrt{2}}\right)^{2} \left(\frac{1}{\sqrt{2}}\right)^{2} \left(\frac{1}{\sqrt{2}}\right)^{2} \left(\frac{1}{\sqrt{2}}\right)^{2} \left(\frac{1}{\sqrt{2}}\right)^{2} \left(\frac{1}{\sqrt{2}}\right)^{2} \left(\$ 

 $\mathcal{L}^{\mathcal{L}}(\mathcal{L}^{\mathcal{L}})$  and  $\mathcal{L}^{\mathcal{L}}(\mathcal{L}^{\mathcal{L}})$  . The contribution of

 $\mathcal{L}^{\text{max}}_{\text{max}}$ 

 $\mathcal{L}^{\text{max}}_{\text{max}}$ 

 $\label{eq:2.1} \frac{1}{\sqrt{2\pi}}\int_{\mathbb{R}^3}\frac{d\mu}{\sqrt{2\pi}}\left(\frac{d\mu}{\mu}\right)^2\frac{d\mu}{\sqrt{2\pi}}\int_{\mathbb{R}^3}\frac{d\mu}{\sqrt{2\pi}}\frac{d\mu}{\sqrt{2\pi}}\frac{d\mu}{\sqrt{2\pi}}\frac{d\mu}{\sqrt{2\pi}}\frac{d\mu}{\sqrt{2\pi}}\frac{d\mu}{\sqrt{2\pi}}\frac{d\mu}{\sqrt{2\pi}}\frac{d\mu}{\sqrt{2\pi}}\frac{d\mu}{\sqrt{2\pi}}\frac{d\mu}{\$ 

 $\label{eq:2.1} \frac{1}{\sqrt{2}}\int_{\mathbb{R}^3}\frac{1}{\sqrt{2}}\left(\frac{1}{\sqrt{2}}\right)^2\frac{1}{\sqrt{2}}\left(\frac{1}{\sqrt{2}}\right)^2\frac{1}{\sqrt{2}}\left(\frac{1}{\sqrt{2}}\right)^2\frac{1}{\sqrt{2}}\left(\frac{1}{\sqrt{2}}\right)^2.$  $\label{eq:2} \frac{1}{2} \left( \frac{1}{2} \left( \frac{1}{2} \right) \right) \left( \frac{1}{2} \left( \frac{1}{2} \right) \right) \left( \frac{1}{2} \right)$ 

 $\label{eq:2.1} \frac{1}{\sqrt{2\pi}}\int_{\mathbb{R}^3}\frac{1}{\sqrt{2\pi}}\int_{\mathbb{R}^3}\frac{1}{\sqrt{2\pi}}\int_{\mathbb{R}^3}\frac{1}{\sqrt{2\pi}}\int_{\mathbb{R}^3}\frac{1}{\sqrt{2\pi}}\int_{\mathbb{R}^3}\frac{1}{\sqrt{2\pi}}\int_{\mathbb{R}^3}\frac{1}{\sqrt{2\pi}}\int_{\mathbb{R}^3}\frac{1}{\sqrt{2\pi}}\int_{\mathbb{R}^3}\frac{1}{\sqrt{2\pi}}\int_{\mathbb{R}^3}\frac{1$ 

 $\label{eq:2.1} \frac{1}{\sqrt{2}}\left(\frac{1}{\sqrt{2}}\right)^{2} \left(\frac{1}{\sqrt{2}}\right)^{2} \left(\frac{1}{\sqrt{2}}\right)^{2} \left(\frac{1}{\sqrt{2}}\right)^{2} \left(\frac{1}{\sqrt{2}}\right)^{2} \left(\frac{1}{\sqrt{2}}\right)^{2} \left(\frac{1}{\sqrt{2}}\right)^{2} \left(\frac{1}{\sqrt{2}}\right)^{2} \left(\frac{1}{\sqrt{2}}\right)^{2} \left(\frac{1}{\sqrt{2}}\right)^{2} \left(\frac{1}{\sqrt{2}}\right)^{2} \left(\$ 

 $\mathcal{L}(\mathcal{L}(\mathcal{L}))$  and the contribution of the contribution of the contribution of the contribution of the contribution of the contribution of the contribution of the contribution of the contribution of the contribution